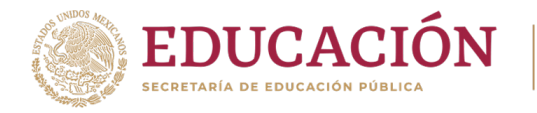

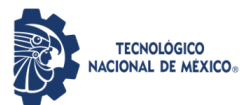

#### INSTITUTO TECNOLÓGICO DE HERMOSILLO

DIVISIÓN DE ESTUDIOS DE POSGRADO E INVESTIGACIÓN.

MAESTRÍA EN INGENIERÍA ELECTRÓNICA.

TESIS

ESTRATEGIA DE CONTROL BASADO EN PASIVIDAD Y OBSERVADOR PARA UN VEHÍCULO AÉREO NO TRIPULADO.

PARA OBTENER EL TÍTULO DE:

MAESTRÍA EN INGENIERÍA ELECTRÓNICA.

PRESENTA:

ING. JOSÍAS ZURIEL MÉNDEZ SÁNCHEZ.

ASESOR:

DRA. MARÍA EUSEBIA GUERRERO SÁNCHEZ.

CO-ASESOR:

DR. GUILLERMO VALENCIA PALOMO.

HERMOSILLO, SONORA, MÉXICO. FEBRERO 2023.

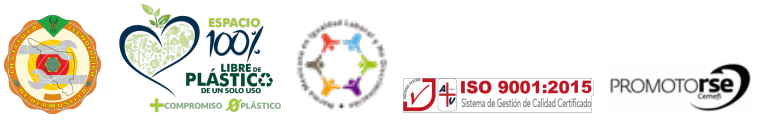

Av. Tecnológico 115, Col. Sahuaro, Hermosillo, Sonora, Tel. 2606500 ext. 136 e-mail: depi\_hermosillo@tecnm.mx tecnm.mx | hermosillo.tecnm.mx

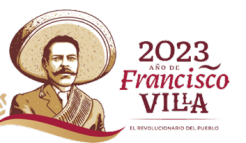

## Autorización de impresión

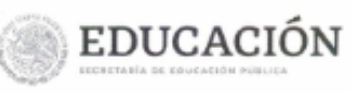

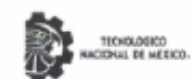

Instituto Tecnológico de Hermosillo División de Estudios de Posgrado e Investigación

Hermosillo, Sonora. 11/Enero/2023 No. OFICIO: DEPI/012/23 ASUNTO: AUTORIZACIÓN DE IMPRESIÓN DE TESIS.

#### C. JOSÍAS ZURIEL MÉNDEZ SÁNCHEZ **PRESENTE**

Por este conducto, y en virtud de haber concluido la revisión del trabajo de tesis que lleva por nombre "ESTRATEGÍA DE CONTROL BASADO EN PASIVIDADA Y OBSERVADOR PARA UN VEHÍCULO AÉREO NO TRIPULADO"; quien fue dirigida por el Dra. María Eusebia Guerrero Sánchez Y Dr. Guillermo Valencia Palomo, que presenta para el examen de grado de la MAESTRÍA EN INGENIERÍA ELECTRÓNICA, y habiéndola encontrado satisfactoria, nos permitimos comunicarle que se autoriza la impresión del mismo a efecto de que proceda el trámite de obtención de grado.

Deseándole éxito en su vida profesional, quedo de usted.

ATENTAMENTE DRA, MARÍA EUSEBIA GUERRERO SÁNCHEZ DR. GUILLERMO VALENCIA PALOMO CO-DIRECTOR DIRECTOR DE TESIS DR. OMAR HERNÁNDEZ CONZÁLEZ M.C. JOSÉ MANUEL CHAVEZ SECRETARIO vdali DR. GERMÁN ALONSO RUÍZ DOMÍNGUEZ JEFE DE LA DIVISIÓN DE ESTUDIOS DE POSGRADO E INVESTIGACIÓN TECNOLÓGICO SEP CARD/eme\* **INSTITUTO TECNOLOGICO** DE HERMOSILLO<br>DIVISIÓN DE ESTUDIOS DE POSGRADO E INVESTIGACIÓN ISO 9001:2015 PROMOTORSE Av. Tecnológico 115, Col. Sahuaro, Hermosillo, Sonora, Tel. 2606500 ext. 136 2023 e-mail: depi\_hermosillo@tecnm.mx tecnm.mx | hermosillo.tecnm.mx Francisco **VIIIA AWAR SECULIAN SE** 

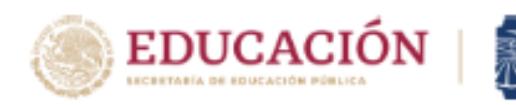

Instituto Tecnológico de Hermosillo División de Estudios de Posgrado e Investigación

#### **CARTA CESIÓN DE DERECHOS**

En la ciudad de Hermosillo Sonora a el día 03 de febrero del año 2023 el que suscribe C. Josías Zuriel Mendez Sánchez, alumno de la maestría en Ingeniería Electrónica adscrito a la División de Estudios de Posgrado e Investigación, manifiesta que es autor intelectual del presente trabajo de Tesis titulado ESTRATEGIA DE CONTROL BASADO EN PASIVIDAD Y OBSERVADOR PARA UN VEHÍCULO AÉREO NO TRIPULADO bajo la dirección de Dra. María Eusebia Guerrero Sánchez y ceden los derechos del mismo al Tecnologico Nacional de México/Instituto Tecnologico de Hermosillo, para su difusión, con fines académicos y de investigación.

Los usuarios de la información no deben de reproducir el contenido textual, graficas, tablas o datos contenidos sin el permiso expreso del autor y del director del trabajo. Este puede ser obtenido a la dirección de correo electrónico siguiente: joss.zuriel@gmail.com . Una vez otorgado el permiso se deberá expresar el agradecimiento correspondiente y citar la fuente del mismo.

#### **ATENTAMENTE**

Josías Zuriel Méndez Sánchez

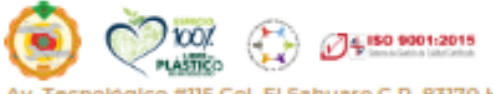

Tecnológico #115 Col. El Sahuaro C.P. 83170 Hermosillo, Sonora. Tel. (662) 2606500, ext 136 eo: depl@hermosillo.tecnm.mx tecnm.mx | www.ith.mx

## Agradecimientos

Primeramente agradezco a Dios por permitirme el desarrollo de este presente trabajo investigación, por ser Él la fuente de los conocimientos y la inspiración para continuar concluir esta tesis. Prov 1:7.

Agradezco sinceramente a la Dra. Ma. Eusebia Guerrero Sánchez y al Dr. Omar Hernández Gózales por la orientación, corrección, el apoyo para la realización de este trabajo y en especial por el intercambio de experiencias, porque sin ustedes y sus virtudes, paciencia y perseverancia en la revisión de este trabajo no se hubiese logrado. Sus consejos, comentarios e ideas fueron siempre útiles para escribir lo que hoy esta escrito en este trabajo. Ustedes jugaron un papel muy importante en esta investigación con todos los aportes de conocimientos el cual los caracterizan.

Usted formó parte importante en esta investigación con sus aportes profesionales que lo caracterizan.

También agradezco a los profesores revisores de esta tesis, que con sus comentarios enriquecieron este trabajo de investigación.

Agradezco profundamente a mis padres Fam. "Méndez Sánchez", ya que ellos siempre han sido una pieza importante para impulsar la mayoría de mis sueños y esperanzas, ellos siempre han estado a mi lado en los tiempo mas complicados durante mis horas de estudio. Dios y ellos siempre han sido mis mejores guías de vida. Les dedico a ellos este y todos mis logros amados padres, este trabajo es solo una meta más alcanzada. Estoy muy alegre y orgulloso de ser su hijo y que esten conmigo en este y todo momento importante.

Gracias por ser quienes son y por creer en mí.

Además, expreso mi gratitud al programa de Maestría en Ingeniería Electrónica de la División de Estudios y Posgrado e Investigación por brindarme una oportunidad para realizar este trabajo.

Como último y no menos importante agradezco al Consejo Nacional de Ciencia y Tecnología CONACYT y al TecNM campus Hermosillo por el sustento económico durante toda la maestría que sin este no se hubiese realizado este trabajo de investigación.

## Resumen

En este documento se ha trabajado en el modelado y en el desarrollo de una estrategia de control basada en pasividad y en observador para un VANT. Para comprender el funcionamiento de este vehículo se realizó un estudio del arte y posteriormente se modeló y se simuló completamente el sistema que bajo consideración es un vehículo aéreo de tipo cuadrirrotor, el cual tiene seis GDL y 4 entradas de control "sub-actuado". Se presentan modelos matemáticos del cuadrirrotor bajo la formulación Newton-Euler, Euler-Lagrange y A fin a la entrada.

De igual forma se realiza el desarrollo de una ley de control PBC así como, simulaciones de esta técnica de control ante perturbaciones, incertidumbre paramétrica, dinámica no modelada y con trayectoria variable.

Se toman los parámetros del drone Mambo de la marca Parrot para realizar simulaciones numéricas en Matlab y poder validar el comportamiento de esta ley de control.

También se presenta el desarrollo y simulación del controlador IDA-PBC aplicados al cuadrirrotor, la efectividad de la estructura de control presentada fue corroborada por medio de resultados de simulaciones obtenidos en presencia de perturbaciones, incertidumbre paramétrica, dinámica no modelada y con trayectoria variable.

## Abstract

In this work, the modeling and development of a control strategy based on passivity and observer for an unmanned aerial vehicle has been carried out. In order to understand the operation of this vehicle, a study of the art was carried out and later the system that under consideration is a quadcopter type air vehicle was modeled and completely simulated, which has 6 degrees of freedom and 4 acted inputs. A mathematical model of the quadrotor is presented under the Newton-Euler, Euler-Lagrange and Affine to input formulation. ´ In addition, the development of a PBC control law is presented, as well as simulations of this control technique in the face of disturbances, parametric uncertainty, unmodeled dynamics and with variable trajectory.

Results of numerical simulations carried out in Matlab are presented, taking into account the parameters of the Mambo drone of the Parrot brand.

The development and simulation of the IDA-PBC controller applied to the quadrotor is also presented, the validity of the control structure presented was corroborated by simulation results in the presence of disturbances, parametric uncertainty, unmodeled dynamics and with variable trajectory.

# Índice general

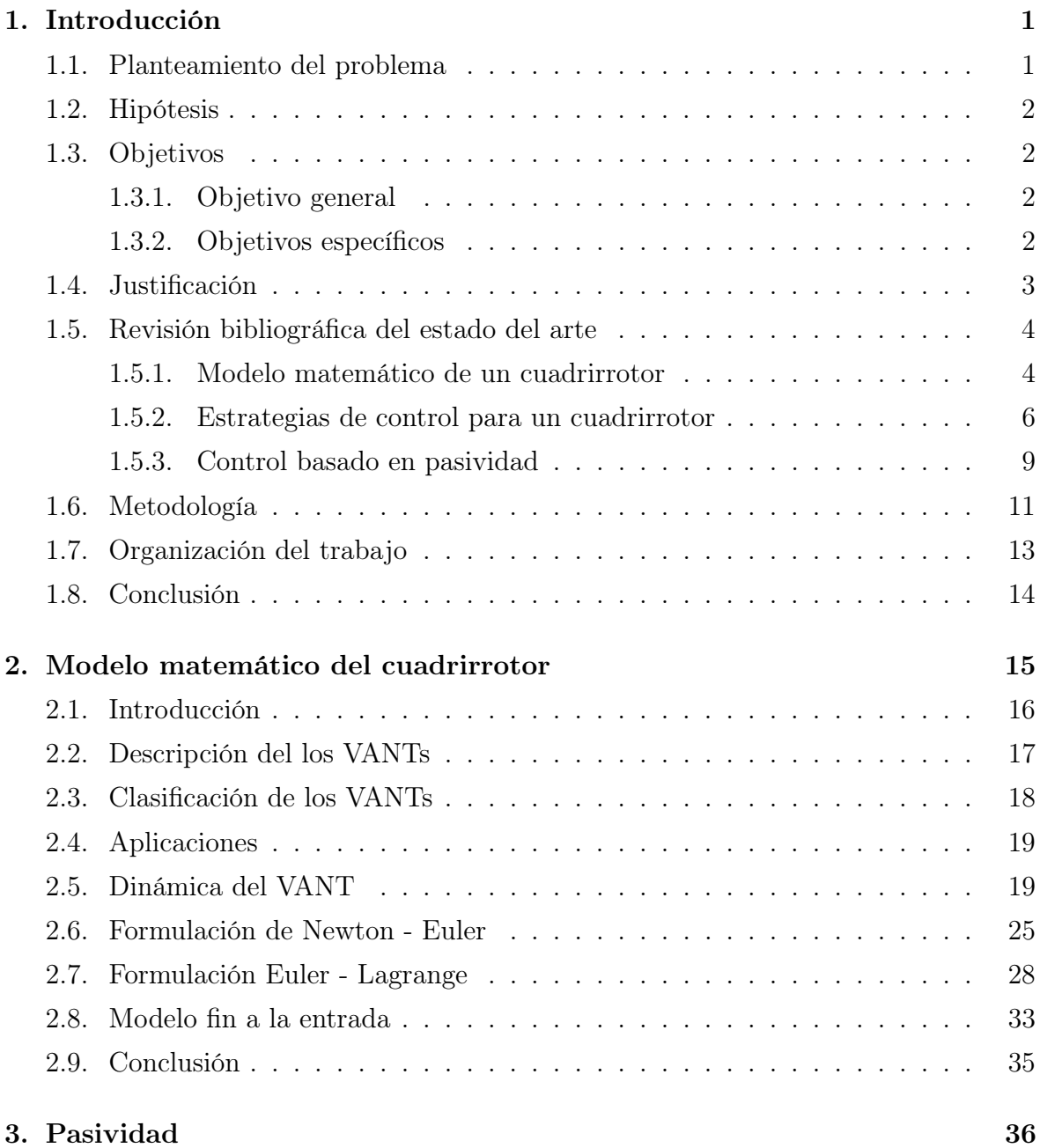

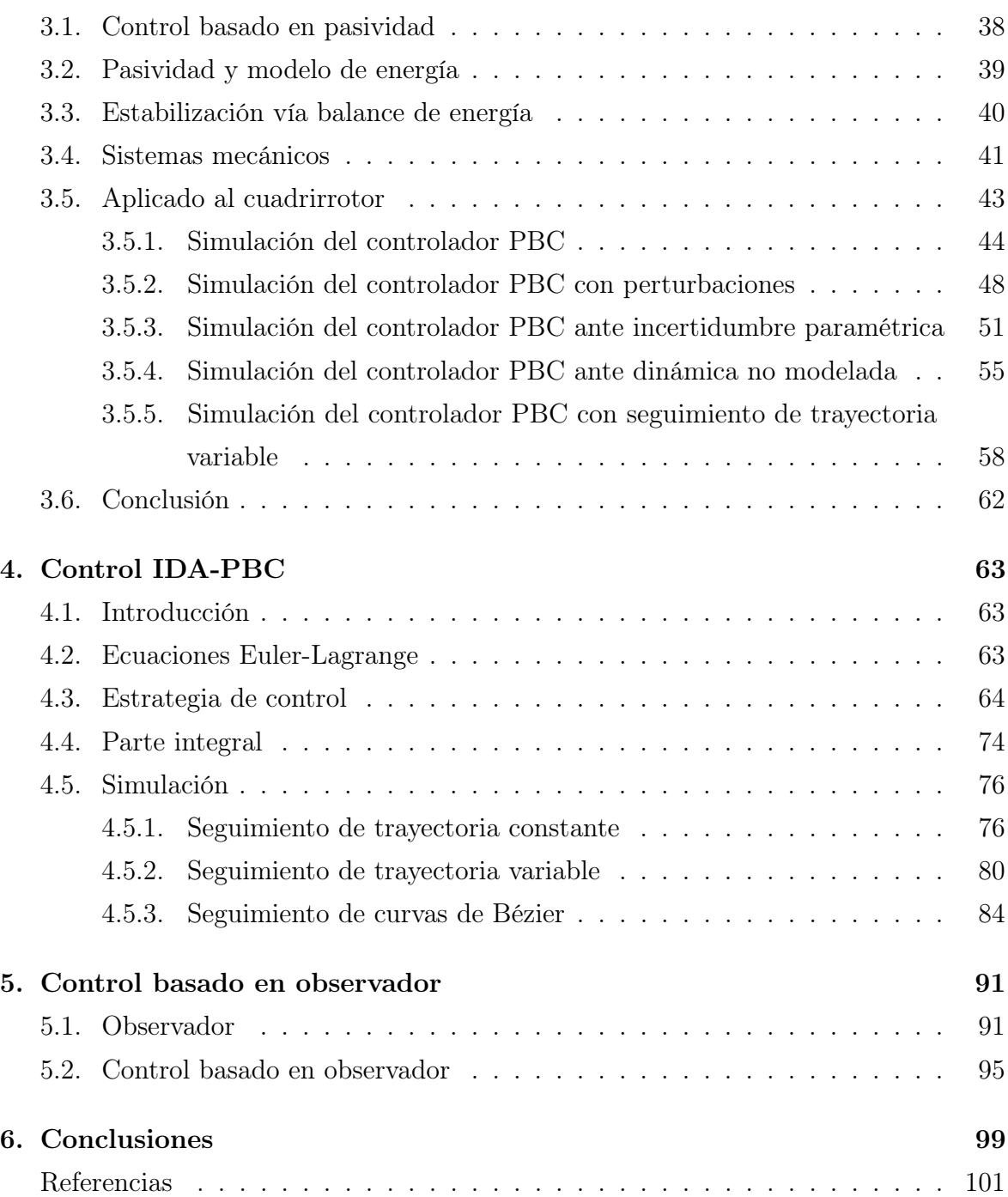

# Índice de figuras

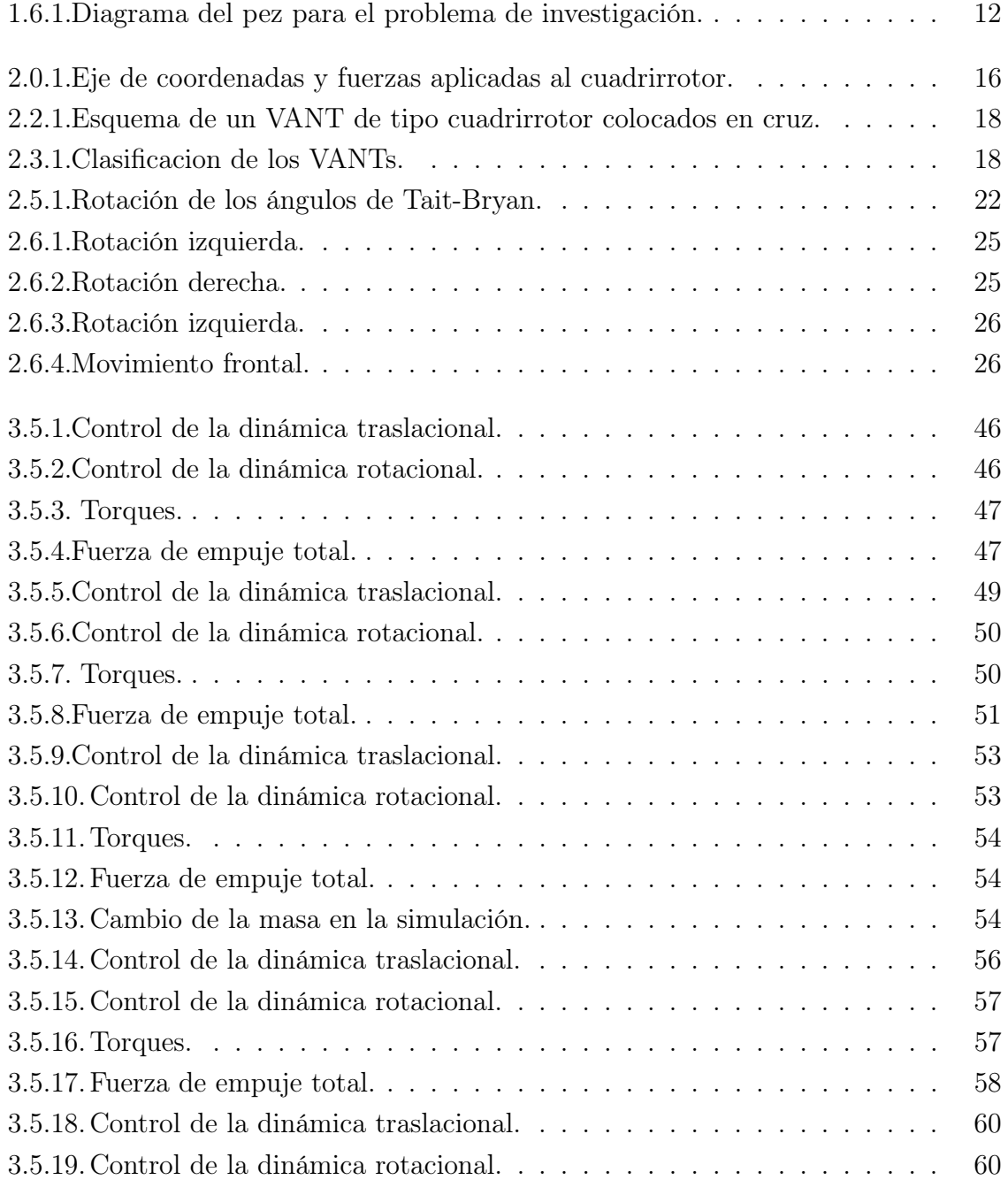

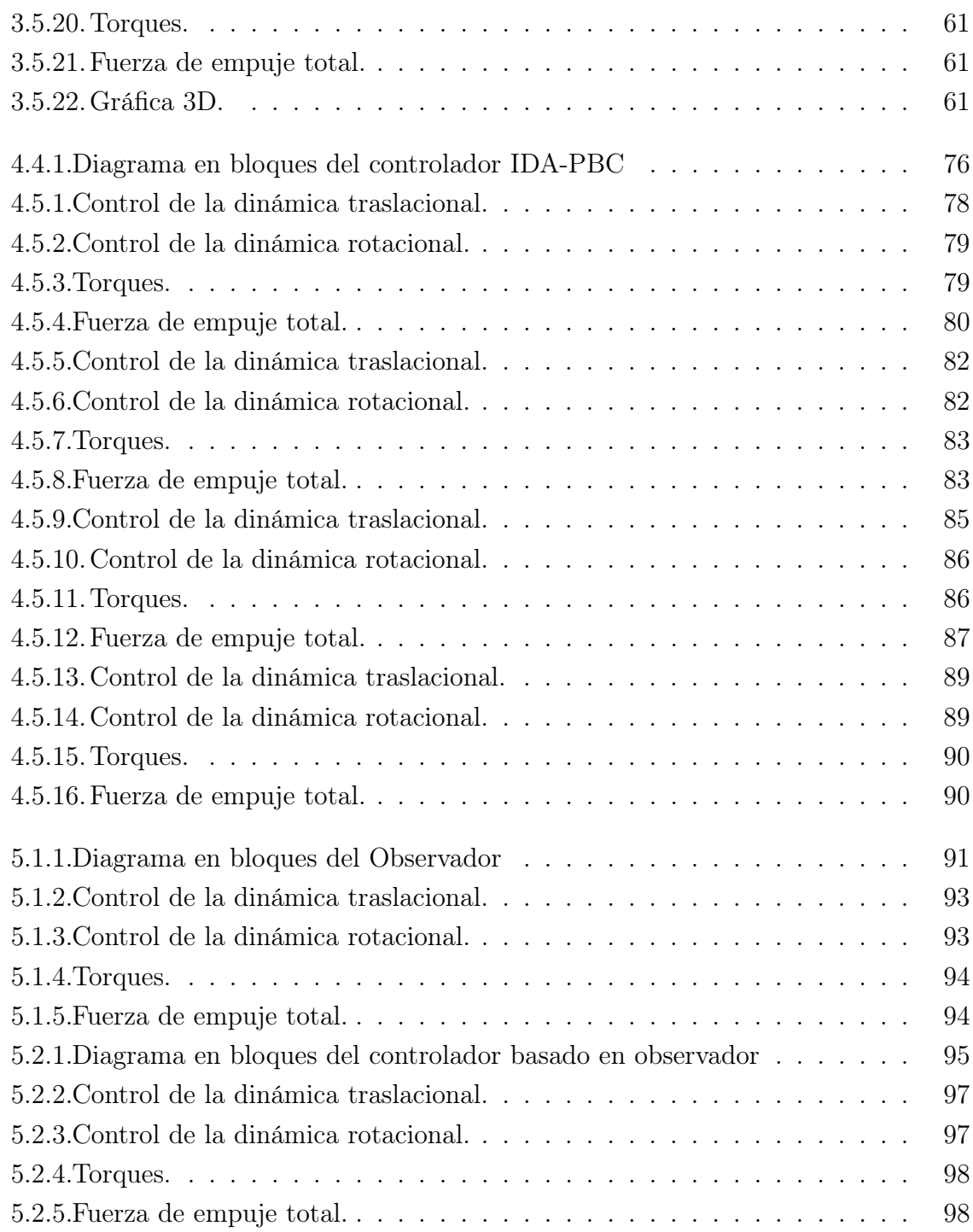

# Índice de tablas

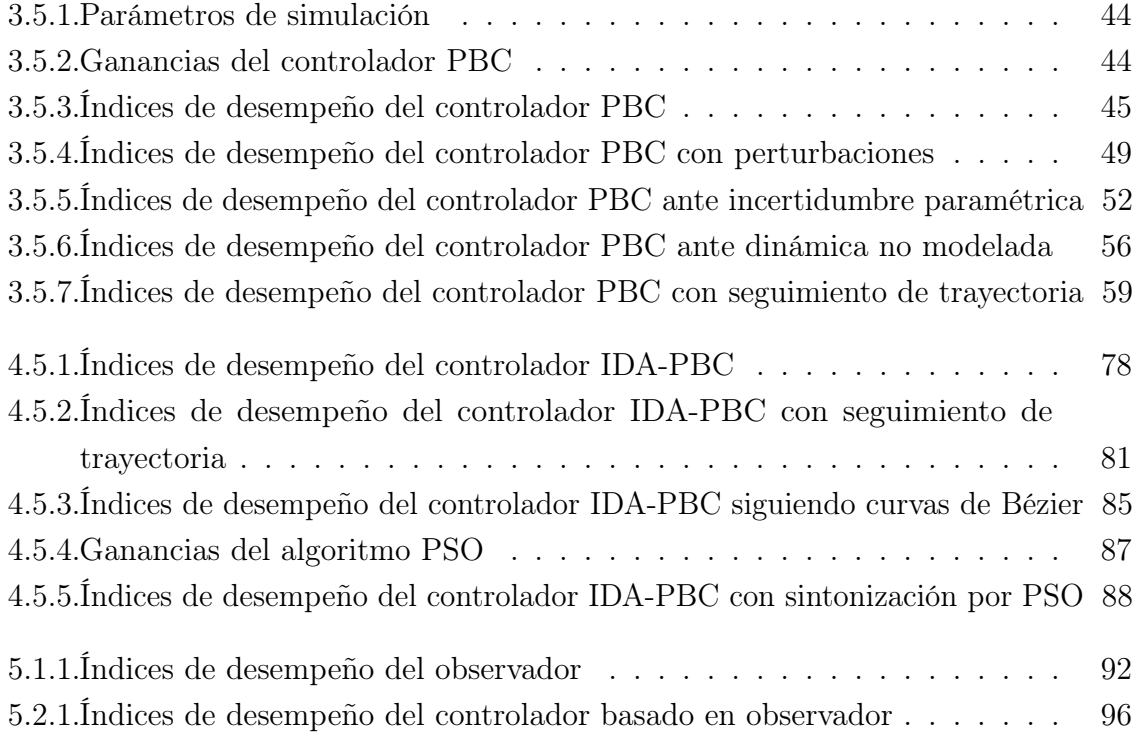

## <span id="page-11-0"></span>Capítulo 1

## Introducción

El motivo del contenido de este capítulo es definir el problema de investigación, así como delimitar sus alcances, metas y objetivos del trabajo de tesis.

En la sección [1.1](#page-11-1) se presenta el problema de investigación, seguido de la hipótesis y objetivos introducidos en las sección [1.2](#page-12-0) y [1.3,](#page-12-1) respectivamente. La sección [1.4](#page-13-0) brinda la justificación del trabajo de tesis, mientras que la sección [1.5](#page-14-0) se muestra un extracto del estado del arte mostrando de manera cronológica el tema de investigación. La sección [1.6](#page-21-0) introduce la metodología seguida a lo largo del desarrollo de este trabajo de investigación, misma que se auxilia del diagrama de Ishikawa y de un cronograma de actividades propuesto al inicio de la investigación. En la sección [1.7](#page-23-0) se muestra una perspectiva general de la organización y contenidos de cada capítulos que constituyen a esta tesis. Por último, en la sección [1.8](#page-24-0) se exhiben los resultados del capítulo.

#### <span id="page-11-1"></span>1.1. Planteamiento del problema

Los vehículos aéreos no tripulados (VANTs) tuvieron sus comienzos a mediados del siglo XIX y se han estado estudiando durante más de una década, estos vehículos utilizan fuerzas aerodinámicas para poder elevarse verticalmente, son capaces de realizar distintas tareas en aplicaciones comerciales, militares y en el área de investigación. Un VAN de tipo cuadrirrotor se describe por la dinámica traslacional y rotacional. En una gran parte de los artículos que se encuentran en la literatura sobre el control basado en observador, generalmente los observadores están diseñados para ser de orden completo y esto involucra un alto procesamiento a nivel simulación, así, como, en la tarjeta controladora del vehículo que a su vez provoca un alto consumo de tiempos de simulación y de igual forma energía de las baterías del VANT [\[Cai y col., 2020\]](#page-111-1). Para reducir el consumo de energía, disminuir la dimensión de procesamiento en la tarjeta controladora y mejorar la eficiencia operativa del VANT, se propone diseñar un control basado en pasividad y en observador. Por lo anteriormente mencionado, en este escrito de investigación se propone desarrollar una estrategia de control basado en pasividad y basado en observador para poder controlar los estados traslacionales y rotacionales de un VANT de tipo cuadrirrotor, que están compuestas de 6 grados de libertad.

#### <span id="page-12-0"></span>1.2. Hipótesis

Por medio del desarrollo de un control basado en pasividad y en observador se podrá estabilizar la dinámica rotacional y la traslacional del vehículo aéreo y tener robustez ante dinámica no modelada e incertidumbre paramétrica.

### <span id="page-12-1"></span>1.3. Objetivos

#### <span id="page-12-2"></span>1.3.1. Objetivo general

Desarrollar un algoritmo de control basado en pasividad y basado en observador para un vehículo aéreo no tripulado.

#### <span id="page-12-3"></span>1.3.2. Objetivos específicos

- Desarrollar y simular un modelo matemático de un VANT de tipo cuadrirrotor.
- Desarrollar y simular un observador para un VANT de tipo cuadrirrotor.
- Diseñar y simular una estrategia de control basado en pasividad para un vehículo aéreo no tripulado.
- Diseñar y simular una estrategia de control basada en pasividad por interconexión y asignación de amortiguamiento (IDA-PBC) para un vehículo aéreo no tripulado.
- Desarrollar una estrategia de control basado en pasividad y en observador para el caso de estudio.
- Evaluar el desempeño de la ley de control propuesta.

## <span id="page-13-0"></span>1.4. Justificación

Con el paso de los años podemos darnos cuenta nuevas aplicaciones en el mercado que implican el uso de VANTs, su desarrollo de nuevos algoritmos y técnicas de control, las cuales son áreas de investigación con demasiado aumento para el área educativa, militar y de comercio.

Un VANT de tipo cuadrirrotor cuenta con 6 estados, 3 de ellos corresponden a la dinámica rotacional y 3 a la dinámica traslacional del vehículo. La mayoría de las técnicas de control vistas en la literatura para este sistema consideran todos los estados medidos, es decir, todas las salidas del sistema se suponen disponibles y se toman del modelo matemático con el fin de obtener la simulación de la técnica.

Por lo tanto, para muchas aplicaciones es de vital importancia para el investigador hacer uso de herramientas como Matlab/Simulink para poder hacer validaciones numéricas de la estrategia de control, y de ser posible, esta validación debe contemplar la dinámica completa del sistema de control, sin importar si de manera física se tiene acceso a esas variables; si bien existen instrumentos para poder medirlas, como por ejemplo: el sistema Optitrack y Vicon, los cuales poseen una buena precisión y tasa de transferencia de información, el costo de dichos equipos hace que sean poco accesibles y que pocas instituciones los adquieran. También, existen otras opciones para obtener la medición de las variables de salida de un VANT, sin embargo, no resulta ser una tarea trivial y muchas veces se tiene pérdida de información.

Este escrito de investigación tiene por objetivo la validación de la técnica de control propuesta en cuadrirrotores contemplando dinámica no modelada e incertidumbre paramétrica y los retos que esta presenta, sometidos al contexto institucional, y de esta manera apoyar al crecimiento tecnológico de México. De cumplir con la finalidad se habilita una vía para el desarrollo de tareas más complejas con cuadrirrotores, por ejemplo, investigaciones de transporte de cargas, realización de tareas colaborativas, manejo de efectores finales, entre otras.

#### <span id="page-14-0"></span>1.5. Revisión bibliográfica del estado del arte

Existen varias técnicas de control para VANTs de tipo cuadrirrotor que se han estado desarrollado a lo largo de la última década, a través de este tiempo se han llevado a cabo muchas investigaciones con el único motivo de estudiar la estructura de una buena técnica de control aplicada a estos sistemas para estabilizarlos rápidamente. Posteriormente se exhibe un extracto del avance histórico que han tenido los VANTs dentro de artículos, libros y publicaciones, tanto del modelado matemático como de las estrategias de control que se han diseñado para este sistema.

#### <span id="page-14-1"></span>1.5.1. Modelo matemático de un cuadrirrotor

En [\[Fernando y col., 2013\]](#page-112-0) se presenta el modelado, simulación e implementación de un modelo dinámico mediante Newton-Euler. El modelo predice los efectos de las fuerzas y pares generados por las hélices en el movimiento del VANT. Se realizaron simulaciones con Matlab/Simulink. Se compararon los datos de las pruebas experimentales contra los resultados de la simulación para validar la precisión del modelo dinámico.

En [\[Matouk y col., 2016\]](#page-113-0) se propone un modelo dinámico regido por las ecuaciones de Newton-Euler para la manipulación de la posición y altitud de un VANT con el uso de un control no lineal y un control backstepping para el control de la posición y la rotación del vehículo. Se realizaron simulaciones en Matlab / Simulink y se demostró que todas las posiciones alcanzan correctamente su setpoint.

En [\[Wang y col., 2016\]](#page-114-0) se introduce un modelo matemático con base en la dinámica de Newton-Euler para el diseño de un algoritmo de control lineal de retroalimentación PID en cascada, a fin de estabilizar la altitud de un VANT. Se efectúan simulaciones para demostrar y respaldar la eficacia y la robustez del control PID.

En [\[Jithu y Jayasree, 2016\]](#page-112-1) se presenta el desarrollo de un control LQR para los estados desacoplados de un VANT regidos por las ecuaciones Euler-Lagrange. Se concediera el modelo dinámico completo para diseñar el controlador, las simulaciones se realizan y analizan en Matlab/Simulink.

En [\[Hu y col., 2017\]](#page-112-2) se propone un nuevo modelo matemático utilizando el enfoque Hamiltoniano, el cual para sistema mecánicos tiene más ventajas que los enfoques Newton-Euler y Euler-Lagrange en algunos aspectos, como la compacidad, la facilidad para diseñar el controlador y tener una estructura simpléctica. El modelo Hamiltoniano del cuadrirrotor son las ecuaciones diferenciales de 1er grado, cuyos estados son la posición y momento generalizados, respectivamente. La efectividad del modelo propuesto y el controlador diseñado se demuestran mediante simulaciones realizadas en Matlab/Simulink y mostraron buenos resultados.

En [\[Lv y col., 2022\]](#page-113-1) se propone un modelo Hamiltoniano controlado por puerto para el consumo adecuado de energía y la mejora del rendimiento de seguimiento para vehículos aéreos no tripulados ante perturbaciones perimétricas, a través de las técnicas del sistema PCH "Hamiltoniano Controlado por Puerto". El resultado obtenido gracias al uso Matlab/Simulink ilustran el alto rendimiento de este controlador y modelo propuesto.

En [\[Martini y col., 2022\]](#page-113-2) se exhibe el desarrollo e implementación de un control PD linealizado con base en las ecuaciones dinámicas de Euler-Lagrange para el control de la dinámica traslacional y rotacional de un VANT de tipo cuadrirrotor, dicho modelo y control se implementa en Matlab/Simulink y se compara con una implementación de Simscape Multibody. Los resultados muestran un buen comportamiento, pero el rendimiento es ligeramente mejor cuando se sigue una compensación dinámica completa.

En [\[Oland y Andersen, 2022\]](#page-113-3) se propone un modelo matemático con base en las ecuaciones Euler-Lagrange para un control con trayectoria variable para un vehículo aéreo no tripulado de tipo cuadrirrotor, se presenta un controlador de modo deslizante mas un controlador PID: todos aplicados al del seguimiento de trayectoria para cuadrirrotores. Las simulaciones realizadas en Matlab/Simulink muestran el potencial de dichos controladores, que simplifica enormemente el problema del control a VANTs de tipo cuadrirrotor para lograr un buen comportamiento.

#### <span id="page-16-0"></span>1.5.2. Estrategias de control para un cuadrirrotor

En [\[Lozano y col., 2003\]](#page-112-3) se desarrolla una estrategia de control discreto por retroalimentación de estado basado en predicciones, así como el análisis de la estabilidad con base en la teoría de Lyapunov. Se hicieron pruebas experimentales en tiempo real con el entorno de "SO MaRTE"para controlar el desplazamiento angular de guiñada de un cuadrirrotor, obteniendo como resultado un rendimiento satisfactorio del esquema de control propuesto.

En [\[Castillo y col., 2007\]](#page-111-2) se propone una técnica de control no lineal a un cuadrirrotor a partir de las ecuaciones dinámicas Euler-Lagrange, se realizaron simulaciones en Matlab/Simulink así como, pruebas experimentales con distintos valores de condiciones iniciales para calificar el control no lineal presentado contra un controlador lineal. Los resultados obtenidos fueron comparados con un control LQR el cual el algoritmo propuesto muestran el buen desempeño superior al obtenido con el control LQR.

En [\[Owis y col., 2019\]](#page-114-1) se presenta una estrategia de control predictivo para el seguimiento una trayectoria variable al cuadrirrotor ocupando el kit de herramientas "ACADO" en Matlab/Simulink. Se implementó una interfaz entre Gazebo y Simulink utilizando el sistema ROS Robot Operating System"para la validación del rendimiento del controlador. Los resultados determinaron la idoneidad y validez del algoritmo de control propuesto bajo perturbaciones externas.

En [\[Liang y col., 2019\]](#page-112-4) se exhibe una técnica de control de acoplamiento mejorado tanto para el posicionamiento del cuadrirrotor como para la eliminación de la oscilación de la carga útil. Al explotar la propiedad de cascada de los sistemas de transporte cuadrirrotor, se puede diseñar controladores para los lazos interior y exterior por separado, siempre que se cumpla la condición de restricción de crecimiento, lo que simplifica enormemente el procedimiento de diseño. Como el lazo exterior describe la traslación del cuadrirrotor y el movimiento de giro de la carga útil, el trabajo se centra en el diseño del controlador de este subsistema. Específicamente, se introduce una señal de carga útil generalizada para aumentar el acoplamiento de estado, con base en la cual construimos una nueva función de almacenamiento de energía. En consecuencia, se propone una ley de control del acoplamiento de energías, que asegura que el centroide del sistema sea asintóticamente estable mediante el uso de técnicas de Lyapunov y el teorema de invariancia de LaSalle.

En [\[Matouk y col., 2020\]](#page-113-4) se introduce una estrategia de control a través de un control CMD de 2do grado para el estudio de un control de seguimiento de trayectoria para un cuadrirrotor. Se realizaron simulaciones en Matlab / Simulink para validar la ley de control diseñada y evaluar el control propuesto. Los resultados de la simulación ilustran la eficiencia de este enfoque en términos de estabilidad y control de seguimiento de trayectoria.

En [\[Zhang y col., 2020\]](#page-114-2) se diseña una técnica de control jerárquico para el control de rastreo de formaciones basado en la posición de vehículos aéreos similares a helicópteros sin mediciones de velocidad lineal. En el bucle exterior, el algoritmo cooperativo está diseñado con base en sistemas auxiliares, para permitir que todos los agentes se dirijan hacia las posiciones deseadas. Sobre la base de un algoritmo de extracción, se extrae la actitud deseada basada en cuaterniones. En el bucle interno, la propiedad de pasividad inherente se aplica para compensar la velocidad angular deseada, pero no extraída, lo que hace que el procedimiento de control jerárquico sea más separado. En combinación con la propiedad de pasividad inherente, la actitud basada en cuaterniones y las funciones tipo bump propuestas, se establece un formalismo híbrido para el lazo de rotación que contiene una estrategia de control híbrida. De ser así, el controlador de rotación global se puede realizar determinando la orientación del par y superando la restricción topológica en SO(3). La eficacia de la estrategia de control jerárquico se verifica mediante la formación basada en la posición de seis cuadrirrotores en miniatura.

En [\[Mofid y col., 2020\]](#page-113-5) se presenta una estrategia de control por modos deslizante y un control PID para mantener la posición deseada en el tiempo finito de un cuadrirrotor, se consideran perturbaciones externas. Utilizando la noción de estabilidad de Lyapunov, el método de control presentado demuestra que los estados del cuadrirrotor se pueden

rastrear y estabilizar en un tiempo finito. Además, para la aproximación del límite desconocido de las perturbaciones externas que se introducen en el modelo dinámico del cuadrirrotor en cualquier momento, se han aplicado leyes de control adaptativas. Por último, se proporcionan el análisis a detalle de la simulación para mostrar la eficiencia de la técnica recomendada.

En [\[Shang y col., 2021\]](#page-114-3) se investiga un control de formación distribuido robusto y seguro con perturbaciones externas desconocidas. Para un sistema de multi-cuadrirrotors, se estudia una nueva estrategia de control de modo deslizante de terminal no singular para realizar el control de formación con evitación de colisiones y evitación entre cuadrirrotors. El controlador de formación se rediseña una vez que el sistema alcanza el campo pequeño de la superficie deslizante para resolver la existencia de formación singular del cuadrirrotor y realizar la convergencia de tiempo fijo de la región de singularidad. Luego se diseñan una técnica de control para la posición y de actitud del VANT para mantener la configuración de la formación evitando colisiones y rastrear la tasa angular deseada con perturbaciones, respectivamente. La convergencia de tiempo fijo global de la formación del cuadrirrotor se verifica mediante la teoría de Lyapunov con la característica de convergencia de tiempo fijo de la región de singularidad y la región no singular. Por último, se exhiben resultados del control para demostrar la eficiencia del algoritmo desarrollado.

En [\[Cui y col., 2021\]](#page-111-3) se desarrolla una estrategia de control adaptativo de tiempo fijo con trayectoria variable para un VANT de tipo cuadrirrotor. El fenómeno de 'explosión de complejidad' (EOC) existente en el método de retroceso convencional se elimina con éxito, mientras que el efecto del error filtrado se elimina hábilmente a través de un nuevo mecanismo de compensación de error de potencia fraccional. Se hace presente que todas las señales del sistema de lazo cerrado tienen un límite de tiempo fijo, y los errores de seguimiento de posición y actitud del VANT se acercan a una región arbitrariamente pequeña del punto original dentro de los límites de rendimiento predefinidos en un tiempo fijo. Finalmente, los resultados de la simulación se dan para mostrar la disponibilidad del algoritmo de control de tiempo fijo presentado.

#### <span id="page-19-0"></span>1.5.3. Control basado en pasividad

En [\[Rashad y col., 2019\]](#page-114-4) se exhibe una técnica de control basado en pasividad para el control de la posición y altitud de un VANT. Los resultados de las pruebas experimentales validan la robustez de la técnica de control logrando elevar el vehículo en su ángulo de balanceo máximo permitido sin que la saturación de entrada desestabilice el sistema.

[\[Ailon y Arogeti, 2019\]](#page-111-4) introduce un procedimiento de control simple para un cuadrirrotor que asegura la convergencia a los puntos de referencia de altitud y actitud requeridos bajo condiciones de parámetros físicos desconocidos. La estrategia de punto de ajuste de altitud se basa en una estrategia de control de dos modos: los modos de movimiento grueso y fino y una especie de proceso hurístico. En el primer modo de control aplicamos funciones de control por partes. En la regulación de la actitud, el procedimiento de diseño se basa en un control basado en la pasividad y, en particular, el controlador es independiente de los parámetros físicos del sistema. La estrategia de control considerada podría ser útil en varias misiones aéreas en las que se requiere un vuelo estacionario estable, como por ejemplo en vuelos de reconocimiento y fotografía aérea. El diseño del control cumple con la estructura del sistema que restringe la fuerza de empuje para que actúe en una dirección. Las simulaciones realizadas demuestran el buen rendimiento de esta técnica de control.

En [\[Song y col., 2019\]](#page-114-5) proporciona un controlador basado en pasividad con seguimiento de trayectoria para la dinámica de un cuadrirrotor. El controlador propuesto garantiza un seguimiento asintótico global para cualquier trayectoria sVANTe deseada, y esto se logra, mediante adaptaciones de parámetros, sin conocer con precisión la masa y el momento de inercia del cuadrirrotor. Se da un criterio de convergencia para la estimación de la masa. Además, se consideran perturbaciones acotadas en el empuje y el par, y se muestra que el error de seguimiento está acotado globalmente. Se llevan a cabo simulaciones para ilustrar el rendimiento del control.

En [\[Alghanim y col., 2020\]](#page-111-5) se compara un controlador adaptativo, lineal y no lineal para la estabilización de un cuadrirrotor Primero se deriva un modelo preciso y detallado basado en la formulación de Euler-Lagrange. Luego, se diseñan, prueban y comparan PD, PID, LQR, linealización de retroalimentación y un controlador adaptativo basado en pasividad a través de extensas simulaciones en Matlab/Simulink y mediante el uso del ambiente de simulación V-REP para una mayor validación y evaluación de las capacidades de nivelación bajo perturbaciones. y condiciones libres de perturbaciones, donde el par perturbador se suma a los controladores. El estudio comparativo considera las restricciones y limitaciones físicas y funcionales reales de Argo J5. Los resultados muestran que loa algoritmos PD e IDA-PBC logran un tiempo de asentamiento más rápido en condiciones libres de perturbaciones, mientras que el IDA-PBC y LQR logran la estabilización más baja ante perturbaciones externas. Por lo tanto, se concluye que el controlador basado en pasividad es la mejor configuración de controlador candidato.

En [\[Guerrero-Sánchez y col., 2021\]](#page-112-5) se desarrolla una nueva estrategia IDA-PBC basada en observadores filtrados para el control con trayectoria variable a un cuadrirrotor ante perturbaciones externas e incertidumbres paramétrica. El algoritmo propuesto permite el control del cuadrirrotor de todos sus estados. Puede tratar mediciones ruidosas e incertidumbres en la dinámica traslacional y rotacional, como dinámicas no modeladas inherentes a sistemas reales o señales externas desconocidas. El observador filtrado diseñado estima el estado a partir de mediciones de salida ruidosas, y depende solamente de dos parámetros de diseño. Se realizan simulaciones numéricas para resaltar los resultados del controlador en un escenario realista.

En [\[García-Beltrán y col., 2021\]](#page-112-6) se presenta el desarrollo de algoritmos de control basados en la pasividad para estabilizar un vehículo aéreo no tripulado tipo paracaídas. Las ecuaciones de movimiento del sistema se presentan tanto en formalismos Lagrangianos como Hamiltonianos. Los controladores propuestos se basan en la función Hamiltoniana del sistema y garantizan la estabilización del sistema de la aeronave paracaidista. En la primera ley de control se propone una estrategia clásica de PBC, y en la segunda, se elige un control IDA-PBC debido a su robustez inherente contra la incertidumbre paramétrica y la dinámica no modelada. Se realizan simulaciones numéricas con variación en el peso de la masa del paracaídas y en presencia de viento para validar los esquemas propuestos.

En [\[Mohammadi y col., 2021\]](#page-113-6) se procura un nuevo controlador basado en pasividad para el transporte estable de una carga útil suspendida por cable por una serie de rotores cuádruples. Los controladores de posición nominales de derivada proporcional con la aceleración deseada se incrementan con términos disipativos variables en el tiempo para tener en cuenta la subactuación de los vehículos. Se define una función de almacenamiento, se emplean funciones de barrera de Lyapunov para evitar colisiones entre vehículos. Los experimentos con un sistema de tres rotores cuádruples y una carga útil suspendida por cable demuestran la efectividad del enfoque propuesto.

En [\[Corona-Sánchez y col., 2021\]](#page-111-6) se presenta una solución para el transporte de carga en un cuadrirrotor basada en un control reactivo. La estabilidad asintótica del equilibrio de lazo cerrado del sistema se demuestra utilizando la teoría de Lyapunov. Aparte de eso, se procupa un algoritmo de planificación de trazado tridimensional basado en splines cúbicos, que proporciona un camino natural entre los puntos deseados, inicial y final. El rendimiento del control y la planificación de rutas se demuestra con simulaciones numéricas en tres escenarios diferentes.

En [\[Hua y col., 2020\]](#page-112-7) se procura un enfoque novedoso de control no lineal robusto basado en observador para un cuadrirrotor con dinámica no modelada y perturbaciones externas, en el que los errores de seguimiento se restringen de manera efectiva. Se procuran dos observadores de perturbaciones no lineales para hacer frente a las incertidumbres en los lazos interior y exterior, respectivamente. Sobre esta base, se procura un enfoque de control no lineal robusto basado en el observador para el sistema cuadrirrotor. Se lleva a cabo diferentes experimentos comparativos que consisten en la puesta en marcha de un controlador tipo PID no lineal, un controlador de modo deslizante basado en un observador y el controlador propuesto para demostrar el notable rendimiento del método propuesto en términos de mayor precisión de seguimiento y mayor robustez.

#### <span id="page-21-0"></span>1.6. Metodología

Para dar respuesta al presente trabajo de investigación se elabora una tormenta de ideas y se construye un diagrama de Ishikawa mostrado en la Figura [1.6.1,](#page-22-0) en el que se muestra la correlación y el flujo de las tareas que dan respuesta a los objetivos específicos mencionados al inicio del documento, y mediante el cual se determinó su <span id="page-22-0"></span>prioridad y jerarquía y posteriormente se declaran los objetivos mostrados en la Sección [1.3.](#page-12-1)

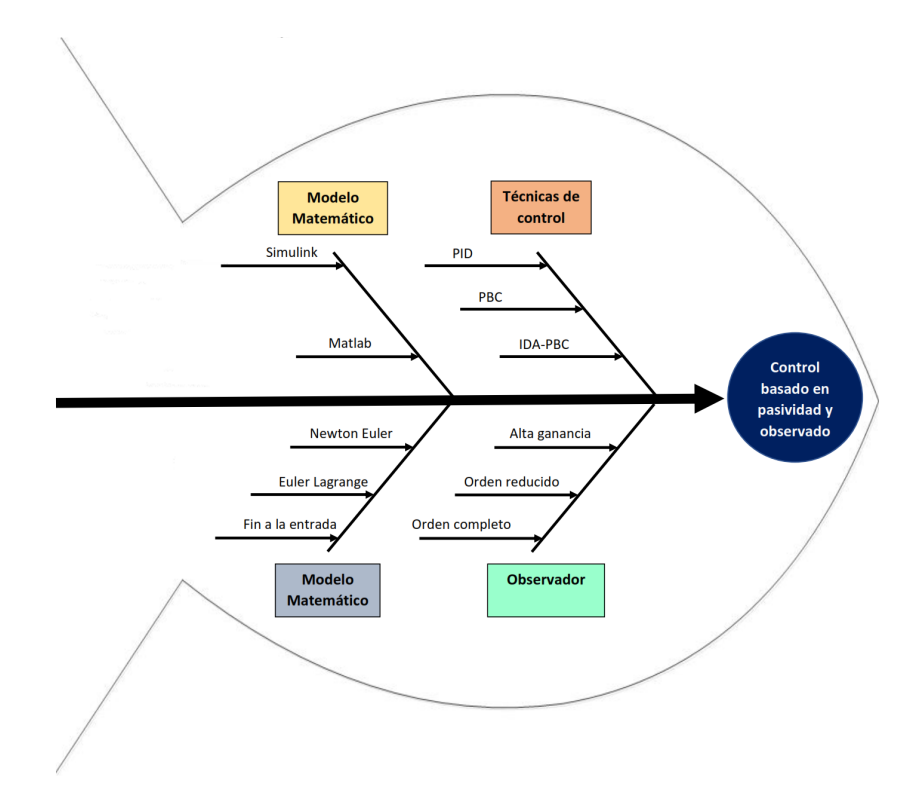

Figura 1.6.1: Diagrama del pez para el problema de investigación.

Se propuso un cronograma de actividades en el cual la primera actividad fue una inmersión inicial al tópico de investigación, se realizó una primera búsqueda del estado del arte, se identificaron los posibles modelos matemáticos a usar, trabajos previos sobre el tema de estudio y herramientas de software a usar. Hecho lo anterior se realizó la segunda actividad: la propuesta de tesis, en la cual se definió el título, los objetivos, las metas y alcances del tema de tesis.

Las tareas de modelado matemático, simulación del modelo matemático y desarrollo del observador se ejecutaron en paralelo a partir del segundo semestre. Los productos para dicho periodo fueron el modelado matemático y su representación lineal con sus respectivas simulaciones numéricas. Se toma como referencia un trabajo del modelo matemático presentado en la literatura en la formulación Newton-Euler, se realiza una segunda búsqueda del estado del arte, para poder identificar el caso de estudio para el control basado en pasividad, con base a estas, se simula el control pasado en pasividad <span id="page-23-0"></span>y observador.

#### 1.7. Organización del trabajo

En esta sección, se proporciona al lector una visión general del contenido de los capítulos que integran esta tesis. Se presentan seis capítulos, presentados posteriormente:

- El capítulo 1: Introducción. Este capítulo es el que proporciona al lector los antecedentes y bases que se usaron para desarrollar este tema de investigación. Se presenta una revisión del estado del arte de los diferentes temas examinados durante toda la investigación.
- El capítulo 2: Modelo matemático del cuadrirrotor. Este capítulo contiene una introducción a los VANTs de tipo cuadrirrotor, así como la representación de cada modelo matemático usado en el trascurso de toda la investigación.
- El capítulo 3: Pasividad. En este capítulo se introduce el control basado en pasividad y se define su metodología, además, se presentan resultados de simulaciones numéricas con ayuda de en Matlab.
- El capítulo 4: Control IDA-PBC. En forma general, en este capítulo se analiza en detalle el diseño y la aplicación de esta estrategia de control para el cuadrirrotor mostrando resultados mediante simulaciones realizadas en Matlab.
- El capítulo 5: Control basado en observador. Este capítulo se desarrolla el control y diseño del control basado en observador para el cuadrirrotor mostrando resultados por medio de simulaciones realizadas en Matlab.
- El capítulo 6: En este capítulo se dan las conclusiones generales de este trabajo de investigación, se proporciona un breve resumen y discusión de los resultados.

## <span id="page-24-0"></span>1.8. Conclusión

Como se reflejó en el estado del arte, existen diferentes técnicas de control que se han ido desarrollando desde la mitad del siglo XIX, durante el control clásico y el control moderno cada vez estas técnicas de control se han mejorado cada vez más.

El diseño y experimentación de técnicas de control en VANTs de tipo cuadrirrotor es un tema de investigación que ha estado en auge la última década y media. De manera particular, en la puesta en marcha de nuevos métodos de control a VANTs de tipo cuadrirrotor.

En este escrito de investigación se desarrolló una técnica de control basada en pasividad y en observador, así que, los siguientes capítulos están enfocados a este tipo de técnica de control basada en energías.

Los objetivos presentados toman relevancia significativa en el contexto del ecosistema regional de investigación, ya que reducen la brecha existente entre el estado del arte general y el regional; además, la técnica de control implementada en Matlab/Simulink se logró simular correctamente.

## <span id="page-25-0"></span>Capítulo 2

## Modelo matemático del cuadrirrotor

En este capítulo se destaca el análisis matemático y modelado de un VANT de tipo cuadrirrotor el cual describen la dinámica completa del vehículo. El modelado del cuadrirrotor se presentan con base en la formulación matemática: Newton Euler, Euler-Lagrange y a fin a la entrada de control.

Después de dar un panorama sobre el modelado matemático de los VANTs, en la sección [2.6](#page-35-0) se desarrolla el modelado matemático mediante la formulación Newton-Euler, así mismo, en la sección [2.7](#page-38-0) se desarrolla el modelado matemático mediante la formulación Euler-Lagrange y por último en la sección [2.8](#page-43-0) se desarrolla el modelado a fin a la entrada de control. En conclusión en la sección [2.9](#page-45-0) se presenta las conclusiones del capítulo.

Para obtener el modelo dinámico se hace la suposición en donde el vehículo actúa de forma sólida a un cuerpo en el espacio, sujeto a una fuerza de empuje, y 3 torques. En la Figura [2.0.1](#page-26-1) se muestran todas las fuerzas que actúan en las distintas hélices del VANT para generar desplazamientos.

<span id="page-26-1"></span>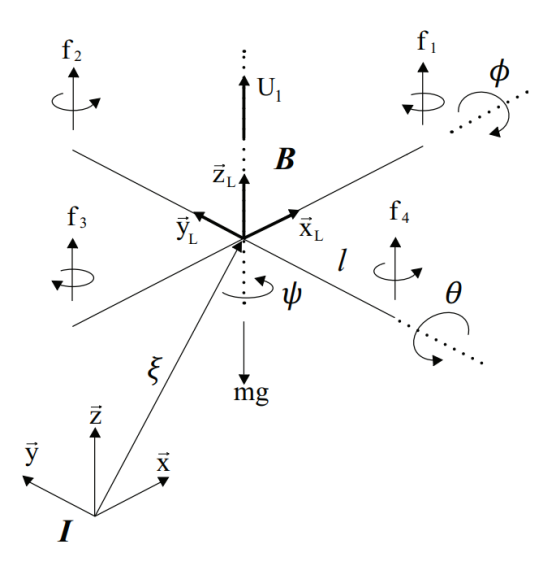

Figura 2.0.1: Eje de coordenadas y fuerzas aplicadas al cuadrirrotor.

Para generar desplazamientos de balanceo o de roll (ángulo  $\phi$ ) se realiza mediante una descompensación a través de las fuerzas  $f_2$  y  $f_4$  como se muestra en la Figura [2.0.1;](#page-26-1) Por otro lado, hacia el desplazamiento de cabeceo o de pich (ángulo θ) la descompensación se realiza entre las fuerzas  $f_1$  y  $f_3$ . El desplazamiento en el ángulo de guiñada o de yaw (ángulo  $\psi$ ) se obtiene por la falta de equilibrio ente los grupos de fuerzas  $(f_1, f_3)$  y  $(f_2, f_4)$  $f_4$ ). Este desplazamiento se puede dar, puesto a que los rotores 1 y 3 giran en diferente sentido a los rotores 2 y 4; Por último, la fuerza de empuje total generada, podrá hacer que el VANT realice un desplazamiento perpendicular al plano de los motores, esto se obtiene a partir de la adición de las 4 fuerzas que se ejerce en los 4 motores.

#### <span id="page-26-0"></span>2.1. Introducción

Un VANT es una aeronave que está definido como un vehículo que no es pilotado mediante un ser humano, por lo que el control del vehículo se hace a través de un piloto automático integrado en el controlador del VANT [\[Valavanis, 2008\]](#page-114-6) o por medio de un control a distancia desde un centro de control en tierra el cual este o no operada por medio de una persona. A parte del término VANT, con el transcurso del tiempo de igual forma se han usado nuevos nombres para referirse a estos dispositivos voladores. El término drone es un nombre auto-descriptivo que se usa ampliamente por la gente

para llamar a los cuadrirrotores, de igual forma se usan para participar en aplicaciones de grado militar. En 2do lugar está UAS (Unmanned aerial system) y RPAS (Remotely piloted aircraft system).

Dentro de la última década, la atracción por el estudio de los VANTs ha crecido exponencialmente, convirtiéndose en temas de mucha atracción para la gran parte personas u organizaciones dedicadas a la investigación ya que estos vehículos cuentan con una gran utilidad militar. Las vehículos aéreos de alas rotativas tales como los helicópteros y cuadrirrotores cuentan con una amplia versatilidad, por tener la facilidad de despegar, flotar y aterrizar en espacios demasiado reducidos como laboratorios, almacenes y oficinas etc. Gracias a su desplazamiento tridimensional que tienen estos vehículos.

Por sus numerosas aplicaciones, los vehículos aéreos no tripulados necesitan ser controlados de alguna manera, al paso de los años se han planteado una gran variedad de técnicas de control para los VANTs, como: el control no lineal, control tolerante a fallas, control predictivo, SMC (control por modos deslizantes), etc., en esta investigación se trabajará en el diseño y simulación de una estrategia de control basada en pasividad y en observador para un VANT de tipo cuadrirrotor.

### <span id="page-27-0"></span>2.2. Descripción del los VANTs

El cuadrirrotor dispone de cuatro motores colocados estratégicamente en cruz como se expone en la Figura [2.2.1.](#page-28-1) Cada uno de los rotores está compuesto de motor eléctrico DC, un reductor de engranaje y además cuenta con una hélice. El movimiento del vehículo se origina al girar dos pares de hélices con la misma velocidad en dirección de las manecillas del reloj y 2 hélices a la misma velocidad de forma antihoraria.

<span id="page-28-1"></span>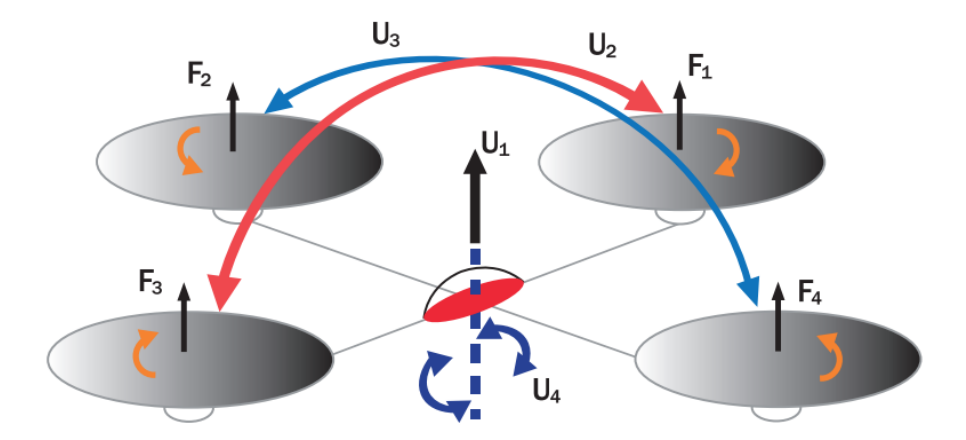

Figura 2.2.1: Esquema de un VANT de tipo cuadrirrotor colocados en cruz.

## <span id="page-28-0"></span>2.3. Clasificación de los VANTs

Según [\[Singhal y col., 2018\]](#page-114-7) y [\[Garcia y col., 2006\]](#page-112-8) existen tres categorías y/o criterios con los que se pueden clasificar un VANT. En primer lugar, se encuentran los vehículos en función de su aerodinámica, en segundo lugar, están los vehículos según su forma vertical de despegar y aterrizar.

Finalmente, la última de las clasificaciones es a partir del peso y rango del vehículo. En la Figura [2.3.1](#page-28-2) se exhiben las diferentes calcificaciones de VANTs que existen en cada una de ellas.

<span id="page-28-2"></span>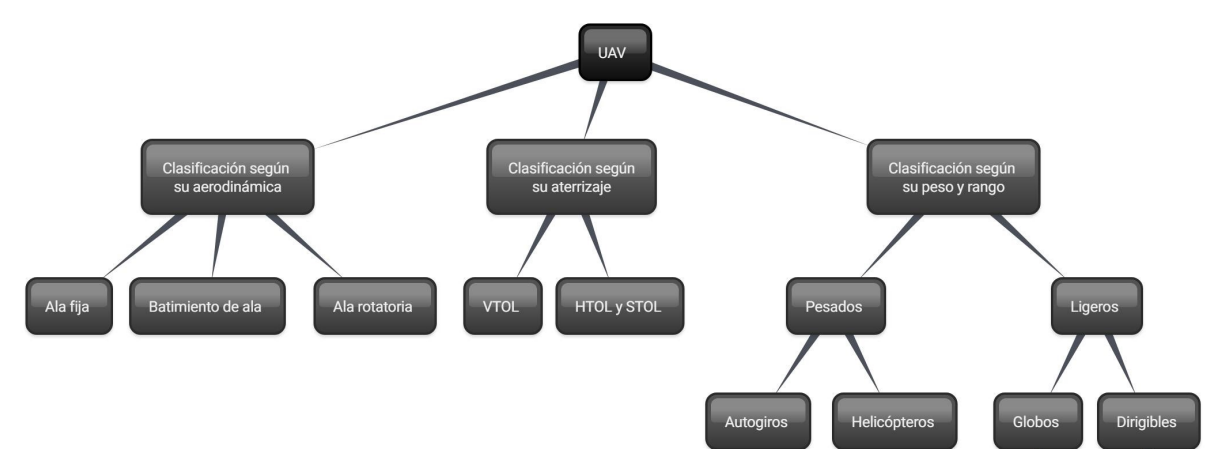

Figura 2.3.1: Clasificacion de los VANTs.

## <span id="page-29-0"></span>2.4. Aplicaciones

Los VANTs tienen un gran potencial en diferentes áreas, ya que estos vehículos tienen la facilidad y flexibilidad de despegar, flotar, aterrizar y desplazarse en espacios muy reducidos, ofreciendo imágenes, vídeos y otros tipos de información debido principalmente a sus sensores embebidos al dispositivo y a su muestreo y recolección de datos en tiempo real.

Un sistema con múltiples VANTs es más eficiente porque proporciona diversidad. Permite la cooperación paralela entre otros VANTs, ayudándose unos con otros para realizar distintas tareas tales como, cubrir grandes áreas al aire libre, crear redes de sensores para inspeccionar tanto grandes como pequeñas áreas, tareas de seguridad pública (vigilancia del espacio aéreo, desastre naturales como terremotos o ataques terroristas en el cual ayudan a la localización de personas que necesiten ayuda [\[Hoffmann y col., 2006\]](#page-112-9)), asimismo gestión de desastres naturales (incendios forestales, terremotos, volcanes activos [\[Michael y col., 2014\]](#page-113-7)), gestión de desastres ambientales y de agricultura (medición de la contaminación atmosférica y forestal [\[Rango y col.,](#page-114-8) [2006\]](#page-114-8)), intervenciones ambientales hostiles (atmósfera radioactiva [\[Tsai y col., 2012\]](#page-114-9), cuidado de infraestructuras (verificación de vías de transmisión), transporte cooperativo (abastecimiento de medicamento y comida [\[Doherty y Rudol, 2007\]](#page-111-7)), etcétera.

## <span id="page-29-1"></span>2.5. Dinámica del VANT

Antes de comenzar con el modelado matemático por Newton-Euler, se presenta a continuación la representación de la dinámica completa del VANT referente a un sistema de coordenadas sobre un marco de referencia inercial.

Por medio de las consideraciones mencionadas a continuación, se decreta la dinámica del cuadrirrotor como un cuerpo sólido en el espacio, agregando las fuerzas aerodinámicas originadas por el desplazamiento de los motores.

Se supone que la la armazón es sólida

- Se supone que la armazón es simétrica
- Se supone que el centroide y el origen de coordenadas coinciden.
- Las aspas son sólidas.
- El empuje y la resistencia al desplazamiento es proporcional al cuadro de la velocidad de las aspas.

El VANT de tipo cuadrirrotor utilizado en este trabajo de investigación se caracteriza por un sistema de coordenadas asociado a él y que irradia en su centro de masa como se presenta en la Figura [2.0.1.](#page-26-1) Este sistema se representa tomando en cuenta  $\mathbf{B} = \{\vec{x}_L, \vec{y}_L, \vec{z}_L\}$  como un sistema de coordenadas unido al VANT, en el cual el eje  $\vec{x}_L$ es la dirección de frente del VANT,  $\vec{y}_L$  es la ortogonal a  $\vec{x}_L$  y es positivo con respecto al plano horizontal, mientras tanto,  $\vec{z}_L$  está orientado en sentido ascendente y ortogonal al plano  $\vec{x}_L, O \vec{y}_L$ . El sistema de coordenadas inercial  $I = {\vec{x}, \vec{y}, \vec{z}}$  se considera fijo con relación a la tierra.

A continuación se denota la forma vectorial la dinámica traslacional del VANT con respecto al marco inercial I se muestra a continuación:

$$
\xi = \begin{bmatrix} x \\ y \\ z \end{bmatrix} \tag{2.5.1}
$$

donde x, y, z son los estados traslacionales del VANT. Además, la orientación del VANT implica en la matriz de rotación  $\mathbf{R}_I : B \to I$ , donde  $\mathbf{R}_I \in SO(3)$  es una matriz de rotación ortogonal [\[Fantoni y col., 2022\]](#page-112-10).

La rotación de un VANT se puede adquirir de varias maneras como: ángulos de Euler, cuaterniones, etc.[\[Kapoor y col., 2022\]](#page-112-11). Por medio de 12 interpretaciones emancipadas de los ángulos de Euler nos permite expresar la orientación relativa de 2 sistemas de coordenadas. Dentro de los mas populares y comunes se encuentra los ángulos de Tait-Bryan, muy utilizado como sistema de coordenadas fijo en el espacio, estos ángulos son los conocidos balanceo, cabeceo y guiñada, aunque son más conocidos

en la literatura por sus renombres en el idioma inglés roll, pitch y yaw,  $(\phi, \theta, y, \psi)$ respectivamente). La matriz de rotación se obtiene realizando tres rotaciones sucesivas sobre los tres ejes  $(x, y, z)$ , en primer lugar se tiene la rotación sobre de x, está data por el ángulo ϕ (π < ϕ < π), continuando con la rotación en el eje y por el ángulo θ (−π/2 < θ < π/2) y por último se tiene el giro en z por el ángulo ψ (−π < ψ < −π). Esta última representación de los ángulos de Euler por lo general es la más usada para aplicaciones de ingeniería aeroespacial y se nombra "ángulos de Tait-Bryan", de igual forma usados como: "ángulos Cardano" [\[Džiugys y Peters, 2001\]](#page-111-8); [\[Bouabdallah y col.,](#page-111-9) [2006\]](#page-111-9).

Teniendo en cuenta un sistema de coordenada con regla de la mano-derecha, cada uno de los 3 giros son descritos como se presentan a continuación:

- Alabeo (Roll),  $\mathbf{R}(x, \phi)$  giro a través del eje x Ecu. [\(2.5.2\)](#page-31-0).
- Cabeceo (Pitch),  $\mathbf{R}(y, \theta)$  giro a través del eje y Ecu. [\(2.5.3\)](#page-31-1).
- Guiñada (Yaw),  $\mathbf{R}(z, \psi)$  giro a través del eje  $z$  Ecu. [\(2.5.4\)](#page-32-1).

Los ángulos de Tait-Bryan son 3 ángulos que se usan para representar un giro habitual en la zona Euclídea tridimensional mediante 3 giros consecutivos al rededor a los ejes del sistema inercial el cual se definen a continuación:

1. Giro conforme  $\vec{x}$  de  $\phi$ : El 1er giro corresponde al ángulo de *roll* o de balanceo,  $\phi$ , y se hace a través del eje  $\vec{x}$ .

<span id="page-31-0"></span>
$$
R_{(x,\phi)} = \begin{bmatrix} 1 & 0 & 0 \\ 0 & \cos(\phi) & \sin(\phi) \\ 0 & -\sin(\phi) & \cos(\phi) \end{bmatrix}
$$
 (2.5.2)

2. Giro conforme  $\vec{y}$  de  $\theta$ : el 2do giro corresponde al ángulo de *pitch* o de cabeceo,  $\theta$ , para dejar el eje  $\vec{z}_L$  en su posición final.

<span id="page-31-1"></span>
$$
R_{(y,\theta)} = \begin{bmatrix} \cos(\theta) & 0 & -\sin(\theta) \\ 0 & 1 & 0 \\ \sin(\theta) & 0 & \cos(\theta) \end{bmatrix}
$$
 (2.5.3)

21

3. giro conforme  $\vec{z}$  de  $\psi$ : El tercero y definitivo giro pertenece al ángulo yaw o de guiñada,  $\psi$ , por medio del eje $\vec{z}$ a partir del nuevo eje $\vec{z}_L$  para llevar al VANT a su posición final.

<span id="page-32-1"></span>
$$
R_{(z,\psi)} = \begin{bmatrix} \cos(\psi) & \sin(\psi) & 0\\ -\sin(\psi) & \cos(\psi) & 0\\ 0 & 0 & 1 \end{bmatrix}
$$
 (2.5.4)

<span id="page-32-0"></span>En la Figura [2.5.1](#page-32-0) se puede observar los tres giros antes mencionados, y la consecuencia de aplicar cada giro correctamente. También es fundamental tener muy en cuenta que esta representación tiene una singularidad en  $\theta = \pm \pi/2$ , mientras que para  $\phi$  y  $\psi$  no hay ningún problema.

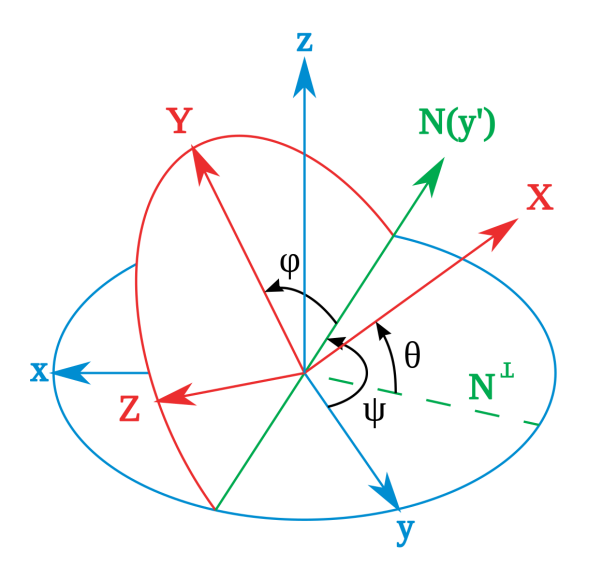

Figura 2.5.1: Rotación de los ángulos de Tait-Bryan.

Según los giros antes vistos, se puede determinar las matrices de rotación en cada eje, y la orientación final del VANT después de tres giros correspondientes a la matriz de rotación de cada eje B respecto al eje inercial I, esta matriz lleva por nombre "Matriz de Coseno Directa", propuesta por [\[Bouabdallah y col., 2006\]](#page-111-9).

$$
\mathbf{R}_I = \mathbf{R}(x, \phi) \cdot \mathbf{R}(y, \theta) \cdot \mathbf{R}(z, \psi)
$$

<span id="page-32-2"></span>
$$
\mathbf{R}_{I} = \begin{bmatrix} \cos(\psi)\cos(\theta) & \cos(\psi)\sin(\phi)\sin(\theta) - \cos(\phi)\sin(\psi) & \sin(\phi)\sin(\psi) + \cos(\phi)\cos(\psi)\sin(\theta) \\ \cos(\theta)\sin(\psi) & \cos(\phi)\cos(\psi) + \sin(\phi)\sin(\phi) & \cos(\phi)\sin(\psi)\sin(\theta) - \cos(\psi)\sin(\phi) \\ -s(\theta) & \cos(\theta)\sin(\phi) & \cos(\phi)\cos(\theta) \end{bmatrix} \qquad (2.5.5)
$$

Debido a la ortogonalidad, la matriz de rotación con respecto a los ejes de coordenadas del cuerpo  $B$ , es la transpuesta de  $R_I$  dada de la siguiente manera.

$$
\mathbf{R}_{B} = \begin{bmatrix} \cos(\psi)\cos(\theta) & \cos(\theta)\sin(\psi) & -\sin(\theta) \\ \cos(\psi)\sin(\phi)\sin(\theta) - \cos(\phi)\sin(\psi)\cos(\phi)\cos(\psi) + \sin(\phi)\sin(\theta) & \cos(\theta)\sin(\phi) \\ s(\phi)\sin(\psi) + \cos(\phi)\cos(\psi)\sin(\theta) & \cos(\phi)\sin(\psi)\sin(\theta) - \cos(\psi)\sin(\phi) & \cos(\phi)\cos(\theta) \end{bmatrix} (2.5.6)
$$

Iniciando desde la matriz de rotación [2.5.5](#page-32-2) creada por el producto de los 3 giros sucesivos y la propiedad de ortonormalidad, se pueden adquirir las ecuaciones cinemáticas de rotación a través de las velocidad angulares, esto se hace conectando la derivada de una matriz ortonormal y anti-simétrica.

Sea una matriz ortonormal R, donde:

$$
\mathbf{R}^T \mathbf{R} = \mathbf{I}_n \tag{2.5.7}
$$

y su derivada con respecto al tiempo es:

<span id="page-33-0"></span>
$$
\dot{\mathbf{R}}^T \mathbf{R} + \mathbf{R}^T \dot{\mathbf{R}} = \mathbf{0}_n \tag{2.5.8}
$$

Definiendo:

$$
\mathbf{S} = \mathbf{R}^T \mathbf{R} \tag{2.5.9}
$$

Se obtiene a partir de [\(2.5.8\)](#page-33-0) que:

$$
\mathbf{S}^T + \mathbf{S} = \mathbf{0}_n \tag{2.5.10}
$$

Donde S es una matriz anti-simetrica. La conexión a través de la derivada de la matriz ortonormal y la matriz anti-simétrica se representa como sigue:

$$
\mathbf{S} = \mathbf{R}^{-1} \dot{\mathbf{R}} \tag{2.5.11}
$$

Por esa razón, para precisar la posición del VANT se suponen ecuaciones matemáticas como la matriz de rotación [\(2.5.5\)](#page-32-2), el cual se representan como:

<span id="page-34-0"></span>
$$
\dot{\mathbf{R}}_I + \mathbf{R}_I \cdot \mathbf{S}(\omega) \tag{2.5.12}
$$

donde  $\omega = [p \ q \ r]^T$  representa las velocidades angulares en el sistema de coordenadas fijado al cuerpo sólido y $\mathbf{S}(\omega)(\mathbf{S}(\cdot) = \omega \times \cdot)$ es la subsecuente matriz anti-simetrica [\[Olfati-Saber, 2001\]](#page-113-8).

$$
\mathbf{S}(\omega) = \begin{bmatrix} 0 & -r & q \\ r & 0 & -p \\ -q & p & 0 \end{bmatrix}
$$
 (2.5.13)

De tal manera, computando a nivel matemático la Ecuación [\(2.5.12\)](#page-34-0) se adquiere la subsecuente relación:

<span id="page-34-1"></span>
$$
\begin{bmatrix} \dot{\phi} \\ \dot{\theta} \\ \dot{\psi} \end{bmatrix} = \begin{bmatrix} 1 & \sin(\phi) \tan(\theta) & \cos(\phi) \tan(\theta) \\ 0 & \cos(\phi) & -\sin(\phi) \\ 0 & \sin(\phi) \sec(\theta) & \cos(\phi) \sec(\theta) \end{bmatrix} \begin{bmatrix} p \\ q \\ r \end{bmatrix}
$$
(2.5.14)

La variabilidad de los ángulos de Tai-Bryan  $(\dot{\phi}, \dot{\theta}, \dot{\psi})$  es una función no continua, Estas derivadas son demasiado distintas de las velocidades angulares en el sistema de coordenadas del cuerpo sólido (p, q, r) el cual se pueden medir a nivel físico utilizando sensores como giroscopios, por ejemplo. Usualmente, se utilizan 'Unidades de Medición Inercial' (que traducido en inglés: Inertial Measurement Unit- IMU) para medir físicamente las rotaciones y computar de primera mano los ángulos de Tai-Bryan por medio de operaciones matemáticas [\[Bouabdallah, 2007\]](#page-111-10).

Por medio de las velocidades angulares del VANT en el marco sujeto al cuerpo y la variación del mismo en el tiempo de los ángulos de Tai-Bryan consigue por medio de invertir el Jacobiano de [\(2.5.14\)](#page-34-1), y viene dada por:

$$
\begin{bmatrix} p \\ q \\ r \end{bmatrix} = \begin{bmatrix} 1 & 0 & -\sin(\theta) \\ 0 & \cos(\phi) & \sin(\phi)\cos(\theta) \\ 0 & -\sin(\phi) & \cos(\phi)\cos(\theta) \end{bmatrix} \begin{bmatrix} \dot{\phi} \\ \dot{\theta} \\ \dot{\psi} \end{bmatrix}
$$
(2.5.15)

Los movimientos de traslación del VANT se compone por medio de las velocidades  $\mathbf{v} = [u_0, v_0, w_0]^T$  en los 3 ejes inerciales con conexión a la velocidad absoluta del VANT representada en **B**,  $\mathbf{V} = [u_L, v_L, w_L]^T$ . Las velocidades u y v están directamente interconectadas por la siguiente formula matemática:

$$
\mathbf{v} = \mathbf{R}_I \cdot \mathbf{V} \tag{2.5.16}
$$

## <span id="page-35-0"></span>2.6. Formulación de Newton - Euler

En esta parte del documento se obtienen las representaciones dinámicas del VANT mediante la formulación Newton-Euler.

<span id="page-35-1"></span>Para el análisis y estudio del cuadrirrotor, [\[Bouabdallah, 2007\]](#page-111-10) propone las siguientes convenciones para el desarrollo del modelado.

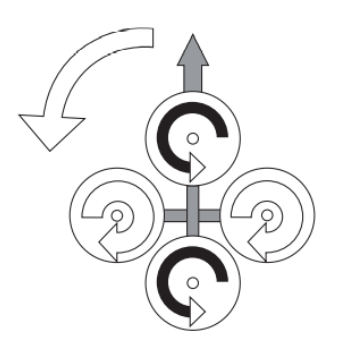

Figura 2.6.1: Rotación izquierda. Figura 2.6.2: Rotación derecha.

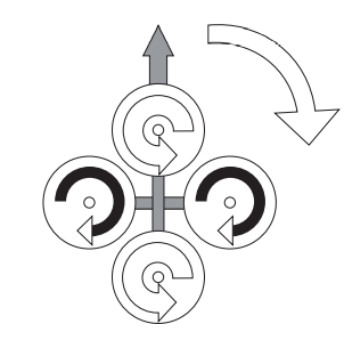
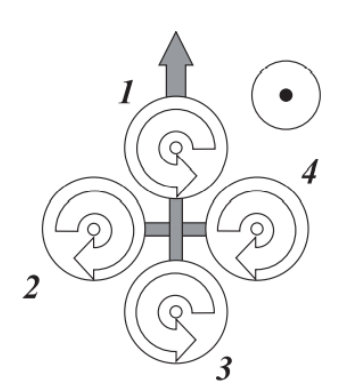

Figura 2.6.3: Rotación izquierda. Figura 2.6.4: Movimiento frontal.

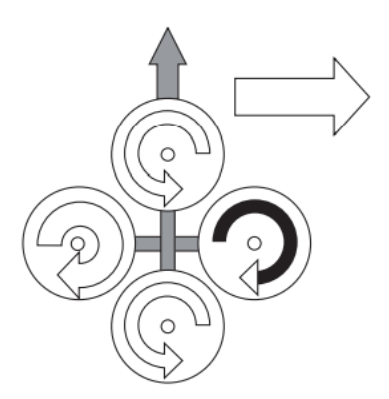

Las representaciones matemáticas de un cuerpo sólido sujeto a fuerzas externas que actúa sobre su centroide y manifestadas en el sistema de coordenadas ligadas al cuerpo se puede adquirir mediante la representación Newton-Euler de la siguiente manera:

$$
\begin{bmatrix} mI_{3\times 3} & 0 \\ 0 & \mathbf{J} \end{bmatrix} \begin{bmatrix} \dot{V} \\ \dot{\omega} \end{bmatrix} + \begin{bmatrix} \omega \times \omega \mathbf{V} \\ \omega \times \mathbf{J}\omega \end{bmatrix} = \begin{bmatrix} U_1 \\ \tau_\eta \end{bmatrix}
$$
(2.6.1)

Donde **J** es la matriz de inercia,  $I_{3\times 3}$  es la matriz identidad, **V** representa el vector de velocidad traslacional en el marco B, ω representa el vector de velocidad angular en el marco B y m viene siendo la masa total del VANT.

Comparando con los supuestos al comienzo de este capítulo, podemos asumir que la matriz de inercia es diagonal como sigue:

$$
\mathbf{J} = \begin{bmatrix} I_{xx} & 0 & 0 \\ 0 & I_{yy} & 0 \\ 0 & 0 & I_{zz} \end{bmatrix}
$$

Determinando [ξ v η ω] como el vector de estado donde ξ y v es la posición lineal y velocidad lineal respectivamente en el marco inercial **I**,  $\eta$  y  $\omega$  representan la velocidad angular en el marco B, los estos vectores que representan las ecuaciones de movimiento de un cuerpo sólido son:  $\dot{\xi} = \mathbf{v}$ ,  $m\dot{\mathbf{v}} = \mathbf{R}_I U_1$ ,  $\dot{R}_I = \mathbf{R}_I \mathbf{S}(\omega)$ ,  $\mathbf{J}\dot{\omega} = -\omega \times \mathbf{J}\omega + \tau_{\eta}$ 

Donde  $\dot{\xi} = \mathbf{v} = \mathbf{R}_I \mathbf{V}$  y  $\mathbf{S}(\omega) = \mathbf{R}_I^T \dot{\mathbf{R}}_I$ .

El modelado matemático propuesto en este capítulo se basa en el desarrollo de [\[Akhil y](#page-111-0) [col., 2012\]](#page-111-0), [\[Fernando y col., 2013\]](#page-112-0) y [\[Matouk y col., 2016\]](#page-113-0) cuyos artículos presentan el modelado matemático de un VANT de tipo cuadrirrotor en dos subsistemas, la dinámica traslacional y la dinámica rotacional.

La fuerza principal o entrada de control,  $U_1$ , se relaciona con los 4 motores por medio de:

$$
\sum_{i=1}^{4} f_i
$$
 (2.6.2)

La ecuación [\(2.6.3\)](#page-37-0) muestra la conexión entre la base movimientos y los empujes y pares generados por cada hélice.

<span id="page-37-0"></span>
$$
\begin{bmatrix} U_1 \\ T_2 \\ T_3 \\ T_4 \end{bmatrix} = \begin{bmatrix} T_1 + T_2 + T_3 + T_4 \\ -T_2 + T_4 \\ -T_1 + T_3 \\ -T_1 + T_2 - T_3 + T_4 \end{bmatrix}
$$
(2.6.3)

En la Figura [2.0.1](#page-26-0) se presentan las fuerzas que ejercen las distintas aspas para generar el desplazamiento del VANT.

El modelo matemático del cuadrirrotor se puede representar como sigue:

$$
\ddot{x} = (\cos(\phi)\sin(\theta)\cos(\psi) + \sin(\phi)\sin(\psi))\frac{U_1}{m}
$$
\n(2.6.4)

$$
\ddot{y} = (\cos(\phi)\sin(\theta)\sin(\psi) - \sin(\phi)\cos(\psi))\frac{U_1}{m}
$$
\n(2.6.5)

$$
\ddot{z} = -g + (\cos(\phi)\cos(\theta))\frac{U_1}{m}
$$
\n(2.6.6)

$$
\ddot{\phi} = \dot{\theta}\dot{\psi}\left[\frac{I_{yy} - I_{zz}}{I_{xx}}\right] + \frac{J_r}{I_{xx}}\dot{\theta} + \frac{1}{I_{xx}}\tau_2\tag{2.6.7}
$$

$$
\ddot{\theta} = \dot{\phi}\dot{\psi}\left[\frac{I_{zz} - I_{xx}}{I_{yy}}\right] - \frac{J_r}{I_{yy}}\dot{\phi} + \frac{1}{I_{yy}}\tau_3
$$
\n(2.6.8)

$$
\ddot{\psi} = \dot{\theta}\dot{\phi}\left[\frac{I_{xx} - I_{yy}}{I_{zz}}\right] + \frac{1}{I_{yy}}\tau_4\tag{2.6.9}
$$

Donde  $\ddot{x}$ ,  $\ddot{y}$ ,  $\ddot{z}$  son las aceleraciones traslacionales del vehículo y  $\ddot{\phi}$ ,  $\ddot{\theta}$ ,  $\ddot{\psi}$  las aceleraciones angulares,  $Jr$  el momento de inercia del rotor,  $I_{xx}$ ,  $I_{yy}$  y  $I_{zz}$  los momentos de inercia a través de los ejes x, y y z, asimismo,  $U_1$  es la fuerza de empuje total y por último  $\tau_2$ ,  $\tau_3$ ,  $\tau_4$  son los torques del cuadrirrotor.

### 2.7. Formulación Euler - Lagrange

Las ecuaciones de movimiento de un VANT también se pueden representar mediante la formulación Euler-Lagrange, la cual este método se basa en la energía cinética y potencial.

$$
\Gamma_i = \frac{d}{dt} \left( \frac{\partial L}{\partial \dot{q}_i} \right) - \frac{\partial L}{\partial q_i} \tag{2.7.1}
$$

donde:

- L es la función Lagrangiana.
- $q_i$  son las coordenadas generalizadas
- $q_i$ es la 1ra derivada con respecto a t de las coordenadas generalizadas
- $\Gamma_i$ son fuerzas/momentos generalizados dados por las fuerzas/momentos no conservativos

Para expandir las ecuaciones de Euler-Lagrange, se considerar una vez más el sistema de coordenadas inercial  $I = [\vec{x} \ \vec{y} \ \vec{z}]$  y el sistema de coordenadas fijo al VANT  $B =$  $[\vec{x}_L \ \vec{y}_L \ \vec{z}_L]$ 

Las coordenadas y velocidades generalizadas de un VANT pueden escribirse respectivamente como:

$$
q = \begin{bmatrix} x & y & z & \phi & \theta & \psi \end{bmatrix}^T \tag{2.7.2}
$$

$$
\dot{q} = \begin{bmatrix} \dot{x} & \dot{y} & \dot{z} & \dot{\phi} & \dot{\theta} & \dot{\psi} \end{bmatrix}^T
$$
 (2.7.3)

Lagrangiano para el VANT se define como:

,

<span id="page-39-0"></span>
$$
L(q, \dot{q}) = T_{trans} + T_{rot} - V,\tag{2.7.4}
$$

donde  $T_{trans} = \frac{m}{2}$  $\frac{m}{2}\dot{\xi}^T\dot{\xi}$  es la energía cinética traslacional,  $T_{rot} = \frac{1}{2}$  $\frac{1}{2} \dot{\eta}^T \mathbf{J} \eta$  es la energía cinética rotacional,  $V = mgz$  es la energía potencial del cuadrirrotor, z es pertenece a la altura del vehículo, m representa la masa del cuadrirrotor,  $\dot{\eta}$  es el vector de velocidad angular, J pertenece a la matriz de inercia, y g la aceleración gravitacional.

Para comenzar, se muestra el desarrollo el término de la energía cinética de traslación. Esto requiere el conocimiento de la velocidad de cada coordenada generalizada. La velocidad lineal viene representada mediante la primera derivada de la Ecuación [\(2.5.1\)](#page-30-0), donde  $\dot{\xi} = \mathbf{v}$  y por lo consecuente el cuadrado de la velocidad es:

$$
\dot{\xi}^2(x, y, z) = (\dot{x}^2 + \dot{y}^2 + \dot{z}^2) = \dot{\xi}^T \dot{\xi}
$$
\n(2.7.5)

De esta forma la energía cinética traslacional se puede reescribir por medio de la subsecuente formula matemática:

$$
T_{tras} = \frac{1}{2} \int \dot{\xi}^{2}(x, y, z) dm = \frac{m}{2} \dot{\xi}^{2}(x, y, z) = \frac{m}{2} \dot{\xi}^{T} \dot{\xi}
$$
 (2.7.6)

Para expandir el término de la energía cinética rotacional, considere un punto fijo en  ${}^{B}\mathbf{r}_{B}$  fijo y en estacionario en el sistema de coordenadas **B**. Sea  ${}^{I}\mathbf{r}_{B}$  en el mismo punto  ${}^{B}\mathbf{r}_{B}$  con respecto al sistema de coordenadas inercial I, y  $\mathbf{B}_{I}$  la matriz de rotación que interconecta el desplazamiento en el espacio del sistema de coordenadas B con respecto a I. El vector  ${}^{I}\mathbf{r}_{B}$  viene dado por [\[Fu y col., 1987\]](#page-112-1):

$$
{}^{I}\mathbf{r}_{B} = \mathbf{R}_{I} {}^{B}\mathbf{r}_{B} \tag{2.7.7}
$$

De esta forma la velocidad de  ${}^{B}$ r<sub>B</sub> manifestada en **I** se adquiere mediante la derivada con respecto a  $t$  de  ${}^{I}\mathbf{r}_{B}$  exhibidas a continuación:

$$
{}^{I}\mathbf{r}_{B} = \frac{d}{dt}(R_{I} \cdot {}^{B}\mathbf{r}_{B}) = \dot{R}_{I} \cdot {}^{B}\mathbf{r}_{B}
$$
\n(2.7.8)

Después de haber obtenido la velocidad del punto  ${}^{I}\mathbf{r}_{B}$ , se puede obtener la energía cinética rotacional. Sea  $T_{rot}$  la energía cinética de rotación en B manifestada en el marco I, y sea  $dT_{rot}$  la energía cinética de una partícula con masa diferencial  $dm$  en B [\[Fu y col., 1987\]](#page-112-1), entonces:

<span id="page-40-0"></span>
$$
dT_{rot} = \frac{1}{2} ({}^{I} \mathbf{V}_{B}^{2}) dm = \frac{1}{2} ({}^{I} v_{Bx}^{2} + {}^{I} v_{By}^{2} + {}^{I} v_{Bz}^{2})
$$
\n(2.7.9)

De esta forma, el cuadrado de la derivada del punto  ${}^{I}\mathbf{r}_{B}$  es:

$$
{}^{I}\mathbf{v}_{B}^{2} = ({}^{I}v_{Bx}^{2} + {}^{I}v_{By}^{2} + {}^{I}v_{Bz}^{2})
$$
\n(2.7.10)

Por lo consiguiente, computando la Ecuación [\(2.7.9\)](#page-40-0) con el cuadrado de la velocidad se adquiere la energía cinética rotacional como se presenta a continuación:

$$
T_{rot} = \frac{1}{2} \int \,^I \mathbf{v}_B^2 \, dm \tag{2.7.11}
$$

Denominando  $W_{\eta}$  como el jacobiano que interconecta  $\omega$  con  $\dot{\eta}$  en la Ecuación [\(2.5.15\)](#page-35-0), se puede definir la siguiente matriz:

$$
J = J(\eta) = W_{\eta}^T \mathbf{J} W_{\eta} \tag{2.7.12}
$$

donde  $W_n$ :

$$
W(\eta) = \begin{bmatrix} \cos(\theta) & 0 & -\cos(\phi)\sin(\theta) \\ 0 & 1 & \sin(\theta) \\ \sin(\theta) & 0 & \cos(\phi)\cos(\theta) \end{bmatrix}
$$
 (2.7.13)

 $J = J(\eta)$  tiene como función tomar parte como matriz de inercia para la energía cinética total de rotación del VANT, manifestada directamente en términos de coordenadas generalizadas  $\eta$ , representada vectorial como:

$$
\eta = \begin{bmatrix} \phi \\ \theta \\ \psi \end{bmatrix} \tag{2.7.14}
$$

La dinámica completa del VANT se puede obtener mediante Lagrangiano [\(2.7.4\)](#page-39-0) y se adquiere por medio de la siguiente representación matemática:

$$
\begin{bmatrix} \mathbf{F}_{\xi} \\ \tau_{\eta} \end{bmatrix} = \frac{d}{dt} \left( \frac{\partial L}{\partial \dot{q}_i} \right) - \frac{\partial L}{\partial q_i}
$$
 (2.7.15)

donde  $T_{\eta} \in \mathbb{R}^3$  representa los torques del vehículo,  $\mathbf{F}_{\xi}$  es la Fuerza de traslación aplicada al VANT debido principalmente a la señal de control principal  $U_1$  denominada también Fuerza de empuje total en dirección del eje z, con:

$$
\mathbf{R}_I\hat{\mathbf{F}} = \mathbf{R}_{I_{E_3}} U_1 + \mathbf{A}_T
$$

Dado que el Lagrangiano no cuenta con ningún término en la energía cinética juntando  $\dot{\xi}$  con  $\dot{\eta}$ , las ecuaciones de Euler-Lagrange se pueden separadr en dos partes, en la dinámica traslacional y en la dinámica rotacional, siendo la dinámica traslacional:

$$
\ddot{x} = (\cos(\phi)\sin(\theta)\cos(\psi) + \sin(\phi)\sin(\psi))\frac{U_1}{m}
$$
\n(2.7.16)

$$
\ddot{y} = (\cos(\phi)\sin(\theta)\sin(\psi) - \sin(\phi)\cos(\psi))\frac{U_1}{m}
$$
\n(2.7.17)

$$
\ddot{z} = -g + (\cos(\phi)\cos(\theta))\frac{U_1}{m}
$$
 (2.7.18)

La dinámica rotacional puede ser representada en forma general como sigue:

$$
M(\eta)\ddot{\eta} + C(\eta,\dot{\eta})\dot{\eta} = \tau_{\eta}
$$

El vector de torques  $\tau_\eta$ se representa como:

$$
\tau_\eta = \begin{bmatrix} \tau_2 \\ \tau_3 \\ \tau_4 \end{bmatrix}
$$

Donde  $M(\eta) \in \mathbb{R}^3$  es una matriz inercial simétrica y definida positiva,  $C(\eta, \ddot{\eta}) \in \mathbb{R}^3$  es la matriz de Coriolis, estas matrices se definan por:

$$
M(\eta) = \begin{bmatrix} m_{11} & m_{12} & m_{13} \\ m_{21} & m_{22} & 0 \\ m_{31} & 0 & I_{xx} \end{bmatrix}
$$

$$
m_{11} = I_{xx} \sin(\theta)^2 + \cos(\theta)^2 (I_{yy} \sin(\phi)^2 + I_{zz} \cos(\phi)^2)
$$
  
\n
$$
m_{12} = \cos(\theta) \cos(\phi) \sin(\phi) (I_{yy} - I_{zz})
$$
  
\n
$$
m_{13} = -I_{xx} \sin(\theta)
$$
  
\n
$$
m_{21} = \cos(\theta) \cos(\phi) \sin(\phi) (I_{yy} - I_{zz})
$$
  
\n
$$
m_{22} = I_{yy} \cos(\phi)^2 + I_{zz} \sin(\phi)^2
$$
  
\n
$$
m_{31} = -I_{xx} \sin(\theta)
$$

$$
C(\eta, \dot{\eta}) = \begin{bmatrix} c_{11} & c_{12} & c_{13} \\ c_{21} & c_{22} & c_{23} \\ c_{31} & c_{32} & 0 \end{bmatrix}
$$

$$
c_{11} = I_{xx} \dot{\theta} \sin(\theta) \cos(\theta) + I_{yy} \left(-\dot{\theta} \sin(\theta) \cos(\theta) \sin(\phi)^2 + \dot{\phi} \cos(\theta)^2 \sin(\phi) \cos(\phi)\right) -
$$
  
\n
$$
I_{zz} \left(\dot{\theta} \sin(\theta) \cos(\theta) \sin(\phi)^2 + \dot{\phi} \cos(\theta)^2 \sin(\phi) \cos(\phi)\right)
$$
  
\n
$$
c_{12} = I_{xx} \dot{\psi} \sin(\theta) \cos(\theta) - I_{yy} \left(\dot{\theta} \sin(\theta) \sin(\phi) \cos(\phi) + \dot{\phi} \cos(\theta) \sin(\phi)^2 -
$$
  
\n
$$
\dot{\phi} \cos(\theta) \cos(\phi)^2 + \dot{\psi} \sin(\theta) \cos(\theta) \sin(\phi)^2 + I_{zz} \left(\dot{\phi} \cos(\theta) \sin(\phi)^2 - \dot{\phi} \cos(\theta) \cos(\phi)^2 -
$$
  
\n
$$
\dot{\psi} \sin(\theta) \cos(\theta) \cos(\phi)^2 + \dot{\theta} \sin(\theta) \sin(\phi) \cos(\phi)
$$
  
\n
$$
c_{13} = -I_{xx} \dot{\theta} \cos(\theta) + (I_{yy} - I_{zz}) \left(\dot{\psi} \cos(\theta)^2 \sin(\phi) \cos(\phi)\right)
$$
  
\n
$$
c_{21} = -(I_{xx} \dot{\psi} \sin(\phi) \cos(\theta)) + (I_{yy} + I_{zz}) \left(\dot{\psi} \sin(\theta) \cos(\theta) \cos(\phi)^2\right)
$$
  
\n
$$
c_{22} = (-I_{yy} + I_{zz}) \left(\dot{\phi} \sin(\phi) \cos(\phi)\right)
$$
  
\n
$$
c_{23} = I_{xx} \dot{\psi} \cos(\theta) + I_{yy} \left(-\dot{\theta} \sin(\theta) \cos(\phi) + \dot{\psi} \cos(\theta) \cos(\phi)^2 - \dot{\psi} \cos(\theta) \sin(\phi)^2\right) +
$$
  
\n
$$
I_{zz} \left(\dot{\psi} \cos(\theta) \cos(\phi)^2 - \dot{\psi} \cos(\theta) \cos(\phi)^2 + \dot{\theta} \sin(\theta) \cos(\phi)\right)
$$
  
\n
$$
c_{31} = (-I_{yy} + I_{zz}) \left(\dot{\psi} \cos(\theta)^2 \sin(\phi
$$

Así, la dinámica rotacional obtenida mediante la formulación Euler-Legrange pueden ser reescritas por medio de la siguiente expresión matricial:

$$
\ddot{\eta} = M(\eta)^{-1} (\tau_{\eta} - C(\eta, \dot{\eta})\dot{\eta}) \tag{2.7.19}
$$

### 2.8. Modelo fin a la entrada

Para todos los sistemas determinados no lineales de la forma [\(2.8.1\)](#page-44-0), es posible diseñar un modelo matemático el cual sus salidas no dependan de las entradas, empleando una forma canónica de [Hammouri y col.](#page-112-2) [\[2002\]](#page-112-2).

Considerando un sistema completamente no lineal de la siguiente forma compacta:

<span id="page-44-0"></span>
$$
\begin{cases}\n\dot{q} = Aq + \varphi(u, q) \\
y = Cq\n\end{cases}
$$
\n(2.8.1)

Donde  $q =$  $\sqrt{ }$  $\begin{array}{c} \hline \end{array}$  $z_1$  $z_2$ . . .  $z_{12}$ 1  $\in \mathbb{R}^{12}$ ;  $\mathbf{y} = q$ , eso nos da entender que  $C = (I_q, ..., 0)$  es  $p \times n$ , donde  $I_q$  es una matriz identidad  $p \times p$ .

$$
A = \begin{pmatrix} 0 & I_p & & 0 \\ \vdots & & \ddots & \\ & & I_p \\ 0 & & \cdots & 0 \end{pmatrix} \text{ es una matrix de } 12 \times 12, \ y \ \varphi = \begin{bmatrix} \varphi \\ \varphi \\ \vdots \\ \varphi_q \end{bmatrix}; \ \varphi_{12}(u, q) \in \mathbb{R}^6
$$

El modelo matemático del observador se describe como:

$$
\dot{\hat{q}} = A\hat{q} + \varphi(u, \hat{q}) - S_{\Theta}^{-1}C^{T}(C\hat{q} - \mathbf{y})
$$
\n(2.8.2)

donde  $S_{\theta} =$  $\sqrt{ }$  $\overline{\phantom{a}}$  $S_{\theta^{\delta_1}}$ . . .  $S_{\theta^{\delta_p}}$  $\setminus$ es una matriz diagonal con  $S_{\theta^{\delta_1 2}}$ .

El modelo matemático fin a la entrada aplicado al cuadrirrotor está definido mediante:

$$
\dot{q} = \begin{bmatrix} 0 & 0 & 0 \\ 0 & 0 & 0 \\ 0_{6 \times 6} & I_{6 \times 6} \\ 0_{6 \times 6} & 0_{6 \times 6} \end{bmatrix} q + \begin{bmatrix} 0 & 0 & 0 \\ 0 & 0 & 0 \\ 0 & 0 & 0 \\ (\cos(\phi)\sin(\theta)\cos(\psi) + \sin(\phi)\sin(\psi))\frac{U_1}{m} \\ (\cos(\phi)\sin(\theta)\sin(\psi) - \sin(\phi)\cos(\psi))\frac{U_1}{m} \\ -g + (\cos(\phi)\cos(\theta))\frac{U_1}{m} \\ M^{-1}(\eta)(1,1)(\tau_{\eta}(1,1) - C(\eta,\dot{\eta})(1,:\dot{\eta}(1,1)) \\ M^{-1}(\eta)(2,2)(\tau_{\eta}(2,1) - C(\eta,\dot{\eta})(2,:\dot{\eta}(2,1)) \\ M^{-1}(\eta)(3,3)(\tau_{\eta}(3,1) - C(\eta,\dot{\eta})(3,:\dot{\eta}(3,1)) \end{bmatrix}
$$
(2.8.3)

donde X es el vector de estado definido como:

$$
q = \left[ x \ y \ z \ \phi \ \theta \ \psi \ \dot{x} \ \dot{y} \ \dot{z} \ \dot{\phi} \ \dot{\theta} \ \dot{\psi} \right]^T \tag{2.8.4}
$$

## 2.9. Conclusión

En este capítulo se estudió las características y estructura dinámica de un VANT de tipo cuadrirrotor, así como su clasificación y sus principales aplicaciones en la actualidad.

Del mismo modo, se desarrolló el modelo matemático mediante la formulación Newton-Euler, el cual es un modelo basado en fuerzas por medio de la segunda ley de Newton.

Por otro lado, la formulación Euler-Lagrange es un modelo basado en la energía total del sistema (Energía cinética y potencial), en el cual se adquiere el Lagrangiano del sistema por medio de la diferencia a través de la energía cinética y la energía potencial.

Es importarte recalcar que el VANT cuenta con 6 GDL y 4 entradas de control, esto quiere decir que a lo largo de todo este trabajo se trabajará con un sistema sub-actuado.

# Capítulo 3

# Pasividad

La pasividad es una cualidad con la que cuenta la mayoría de los sistemas dinámicos. En términos de energía, un sistema pasivo tiene una energía almacenada total de no más de la energía que se le suministra. Suponga el sistema

<span id="page-46-0"></span>
$$
\begin{cases}\n\dot{x} = f(x, u) \\
y = h(x, u)\n\end{cases} \tag{3.0.1}
$$

En donde  $f: \mathbb{R}^n \times \mathbb{R}^p \mapsto \mathbb{R}^n$  es localmente Lipschitz,  $h: \mathbb{R}^n \times \mathbb{R}^p \mapsto \mathbb{R}^p$  es un mapeo continuo,  $f(0, 0) = 0$  y  $h(0, 0) = 0$ . El sistema  $(3.0.1)$ , es pasivo si la energía absorbida por el sistema durante cualquier intervalo de tiempo, es mayor o incluso igual al aumento en la energía almacenada por el sistema en el mismo lapso de tiempo. Esto es

<span id="page-46-1"></span>
$$
\int_0^t u(s)y(s)ds \ge V(x(t)) - V(x(0))
$$
\n(3.0.2)

en donde, V (x) es la energía almacenada en el sistema. Dado a que [\(3.0.2\)](#page-46-1) debe cumplirse para todo  $t \geq 0$ , el flujo de potencia interno del sistema debe ser mayor o incluso igual a la tasa de cambio de la energía almacenada por el mismo.

El sistema [\(3.0.1\)](#page-46-0) es pasivo si cuenta con una función positiva semi definida continuamente diferenciable V(x), llamada función de almacenamiento, tal que

$$
u^T y \ge \dot{V} = \frac{\partial V}{\partial x} f(x, u), \quad \forall (x, u) \in \mathbb{R}^n \times \mathbb{R}^p,
$$
\n(3.0.3)

Más aún, se dice que es un sistema

- sin pérdidas si  $u^T y = \dot{V}$
- pasivo por retroalimentación en la entrada si  $u^T y \geq \dot{V} + u^T \varphi(u)$  para cualquier función  $\varphi$
- puramente pasivo a la entrada si  $u^T y \geq \dot{V} + u^T \varphi(u)$  con  $u^T \varphi(u) > 0, \forall u \neq 0$
- pasivo por retroalimentación de salida si  $u^T y \geq \dot{V} + y^T \rho(y)$  para cualquier función ρ
- puramente pasivo a la salida si  $u^T y \geq \dot{V} + y^T \rho(y)$  con  $y^T \rho(y) > 0, \forall y \neq 0$
- puramente pasivo si  $u^T y \geq \dot{V} + \phi(x)$  para cualquier función positiva definida  $\phi$

En cualquiera de estos casos, las desigualdades tendrán que mantenerse a todo par  $(x, u)$ .

La propiedad de pasividad se relaciona fuertemente con los conceptos de estabilidad  $L_2$  y estabilidad en el sentido de Lyapunov. Para el caso de sistemas no autónomos, considere el siguiente sistema:

<span id="page-47-0"></span>
$$
\begin{cases}\n\dot{x} = f(x, t, u) \\
y = h(x, t, u)\n\end{cases} \tag{3.0.4}
$$

El sistema [\(3.0.4\)](#page-47-0) es pasivo si existe una función continuamente diferenciable V (x, t)  $\geq$  V (0, t) = 0, llamada función de almacenamiento, tal que

$$
u^T y \ge \dot{V} = \frac{\partial V}{\partial x} f(x, t, u) + \frac{\partial V}{\partial t} \quad \forall (x, u), t
$$
\n(3.0.5)

Además, si el almacenamiento total de energía se puede manifestar como una función candidata de almacenamiento de energía de la función de Lyapunov, la estabilidad de los sistemas pasivos se puede analizar en términos de esta función. Las estrategias de control pasivo se han aplicado con éxito a VANTs.

#### 3.1. Control basado en pasividad

El control basado en pasividad (PBC), es un nombre genérico, introducido en [Ortega](#page-113-1) [y Spong](#page-113-1) [\[1989\]](#page-113-1), para especificar un método para diseñar un controlador que funcione de manera estable al hacer que el sistema sea pasivo en relación a una función de almacenamiento esperada e inyección de amortiguamiento [Ortega y col.](#page-113-2) [\[2002\]](#page-113-2).

Pasividad es una peculiaridad con la que cuentan la mayor parte de los sistemas dinámicos. En términos de energía, un sistema pasivo es todo aquel donde la energía suministrada no exceda toda energía total almacenada. La diferencia que existe por medio de estas es la energía disipada. Asimismo, si la energía total almacenada puede ser representada por una función de almacenamiento que sea candidata a una función de Lyapunov, entonces, entonces la estabilidad de los sistemas pasivos pueden analizarse a partir de esta función.

Pasividad permite plantear una vez mas los problemas de estabilización y de cómo volver a un sistema pasivo en lazo cerrado. Un sistema pasivo es estable cuando está en lazo cerrado o cuando se define un mapeo pasivo. Un control PBC estándar tiene 2 etapas fundamentales, [Ortega y col.](#page-113-3) [\[2013\]](#page-113-3). La numero uno, llamada moldeo de energía, el cual busca darle forma a la función de energía tal que la función de energía en lazo cerrado tenga como mínimos a los puntos de equilibrio deseados. La numero 2, denominada inyección de amortiguamiento, esta modifica la función de disipación para asegurar la estabilidad asintótica en el sistema.

Existen muchas técnicas de control como esta para moldear la energía de los sistemas, una de las más exitosas, por su sentido físico está PBC. Esta metodología de control considera que la función de energía a moldear representa a la energía total del sistema. Como resultado a esto se tiene que la función de energía en lazo cerrado sea la resta a través de la energía del sistema y la energía del controlador. La función principal del

mecanismo de control es garantizar el equilibrio energético. Por lo tanto, el controlador solicita o suministra energía al sistema para mantener el sistema en un estado estable deseado. [Ortega y col.](#page-113-4) [\[2001\]](#page-113-4).

#### 3.2. Pasividad y modelo de energía

Se propone un sistema cuya entrada  $u \in \mathbb{R}^m$  y salida  $y \in \mathbb{R}^m$  satisface la Ecuación de Balance de Energía (EBE por sus siglas en inglés):

<span id="page-49-0"></span>
$$
\underbrace{H[x(t)] - H[x(0)]}_{\text{almacenada}} = \underbrace{\int_{0}^{t} u^{T}(s)y(s)ds}_{\text{summistrada}} - \underbrace{d(t)}_{\text{disipada}} \tag{3.2.1}
$$

Donde  $x \in \mathbb{R}^n$  es el vector de estado,  $H(x)$  es la función de energía total y  $d(t)$  es una función no negativa que captura los efectos disipativos.

Dos importantes deducciones se obtienen de [\(3.2.1\)](#page-49-0):

- 1. La energía del sistema no controlado (con  $u = 0$ ) no es creciente, esto es  $H[x(t)] \leq$  $H[x(0)]$ , y decrecerá debido a la disipación. Ya que la función de energía está acotada en el límite inferior, el sistema casualmente se parará en un punto de energía mínimo.
- 2. dado que  $-\int_0^t u^T(s)y(s)ds \leq Hx(0) < \infty$ , la cantidad total de energía que se puede extraer de un sistema pasivo está acotada.

El instante donde la energía de lazo abierto es mínima, no suele ser de interés práctico, y el control se introduce para operar al sistema alrededor de un punto de equilibrio diferente de cero, llamado x∗. En la formulación del PBC, el problema de estabilización toma el siguiente camino.

Se elige una ley de control  $u = \beta(x) + v$  de manera que la dinámica en lazo cerrado complazca la nueva ecuación de balance de energía:

$$
H_d[x(t)] - H_d[x(0)] = \int_0^t u^T(s)z(s)ds - d_d(t)
$$
\n(3.2.2)

Donde:

- $H_d(x)$ , la función de energía total deseada, tiene un mínimo en  $x_*$
- z es la nueva salida pasiva
- $\bullet$   $d_d(x)$  es el término de amortiguamiento deseado

Mientras que la modificación de  $d_d(x)$  se llama inyección de amortiguamiento.

#### 3.3. Estabilización vía balance de energía

Para sistemas mecánicos el problema es muy simple y puede reducirse a encontrar la función  $\beta(x)$  tal que la energía proporcionada por el controlador se pueda expresar como una función del estado. En efecto de [\(3.2.1\)](#page-49-0) se observa que si se puede encontrar una función  $\beta(x)$  tal que:

<span id="page-50-0"></span>
$$
-\int_{0}^{t} \beta^{T}[x(s)]y(s)ds = H_{a}[x(t)] + k \qquad (3.3.1)
$$

Para alguna función  $H_a(x)$  y alguna constate k, siendo así la ley de control  $u = \beta(x) + v$ asegurará que el mapeo  $v \mapsto y$  es pasivo con una nueva función de energía:

<span id="page-50-1"></span>
$$
H_d(x) = \underbrace{H(x)}_{\text{almacenada}} + \underbrace{H_a(x)}_{\text{suministrada}} \tag{3.3.2}
$$

Si además,  $H_d(x)$  tiene un mínimo en el punto de equilibrio deseado  $x_*$  entonces será estable. Note que la energía del lazo cerrado es igual a la resta a través de las energías almacenada y suministrada.

#### 3.4. Sistemas mecánicos

A continuación se define la energía total de un sistema mecánico

<span id="page-51-0"></span>
$$
H(q, \dot{q}) = \frac{1}{2}M(q)\dot{q} + V(q),
$$
\n(3.4.1)

Donde:  $\mathcal{M}(q)$ es la matriz de inercias del modelo, mientras que  $V(q)$  representa la energía potencial la cual está denotada como sigue:

$$
V(q) = mgz \tag{3.4.2}
$$

Se considera que la salida pasiva es el vector de la velocidad de las coordenadas generalizadas, esto es  $y = \dot{q}$ . El camino mas simple para satisfacer  $(3.3.1)$  y moldear la energía se elige como:

$$
\beta(q) = \frac{\partial V}{\partial q}(q) - K_p(q - q_*)
$$

donde  $q_*$  es la representación de la posición deseada en forma vectorial,  $k_p = k_p^T > 0$  es una ganancia proporcional. Reemplazando la expresión anterior y  $y = \dot{q}$  en [\(3.3.1\)](#page-50-0) se puede evaluar la integral y obtener:

<span id="page-51-1"></span>
$$
-\int_{0}^{t} \left[ \frac{\partial V}{\partial q}(q) - K_{p}(q - q_{*}) \right]^{T} dq = H_{a}[x(t)] + k
$$

$$
-V(q) + \frac{1}{2}(q - q_{*})^{T} K_{p}(q - q_{*}) = H_{a}(q)
$$

$$
H_{a}(q) = -V(q) + \frac{1}{2}(q - q_{*})^{T} K_{p}(q - q_{*}) \qquad (3.4.3)
$$

donde  $K_p = KT_p > 0$  contiene los datos de diseño del controlador, es decir, las ganancias del mismo. Ahora sustituyendo [\(3.4.1\)](#page-51-0) y [\(3.4.3\)](#page-51-1) en [\(3.3.2\)](#page-50-1) se obtiene la nueva energía total para el mapeo de lazo cerrado pasivo $v \mapsto \dot{q}$ es:

$$
H_d(q, \dot{q}) = \frac{1}{2} \dot{q}^T M(q) \dot{q} + \frac{1}{2} (q - q_*)^T K_p (q - q_*)
$$
\n(3.4.4)

La cual tiene un mínimo deseado en  $(q_*,0)$ .

En el diseño del PBC la ley de control u es descompuesta en dos partes, el primero indica el modelo de energía y es llamado  $u_{es}$ , para asegurar que las trayectorias converjan a este mínimo, se añade el segundo termino el cual es algo de amortiguamiento denotado como  $u_{di}$ .

$$
u = u_{es} + u_{di} \tag{3.4.5}
$$

Las salidas pasivas del sistema son las velocidades generalizadas, esto es  $y = \dot{q}$ . La forma más fácil de modelar la energía está dada como sigue:

$$
u_{es} = \frac{\partial H(q, \dot{q})}{\partial q} - K_p(q - q_*)
$$
\n(3.4.6)

La ley de control se puede replantear como:

<span id="page-52-0"></span>
$$
u = \frac{\partial H(q, \dot{q})}{\partial q} - \frac{\partial H_d(q, \dot{q})}{\partial q} + u_{di}
$$
\n(3.4.7)

El término de inyección de amortiguamiento está dado por:

$$
u_{di} = -k_v \dot{q} \tag{3.4.8}
$$

Realizando las operaciones correspondientes a [\(3.4.7\)](#page-52-0), la ley de control resulta:

$$
u = \frac{\partial V(q)}{\partial q} - K_p(q - q_*) - k_v \dot{q}
$$
\n(3.4.9)

#### 3.5. Aplicado al cuadrirrotor

Aplicando esta metodologia al sistema, el vector de coordenadas generalizadas q esta representado por  $q = [x \ y \ z \ \phi \ \theta \ \psi]^T$  y  $\dot{q} = [\dot{x} \ \dot{y} \ \dot{z} \ \dot{\phi} \ \dot{\theta} \ \dot{\psi}]^T$ .

<span id="page-53-0"></span>
$$
u = \begin{bmatrix} 0 \\ 0 \\ mg \\ 0 \\ 0 \\ 0 \\ 0 \end{bmatrix} - K_p \begin{bmatrix} x - x_d \\ y - y_d \\ z - z_d \\ \phi - \phi_d \\ \theta - \theta_d \\ \phi - \theta_d \\ \psi - \psi_d \end{bmatrix} - K_v \begin{bmatrix} \dot{x} \\ \dot{y} \\ \dot{z} \\ \dot{\phi} \\ \dot{\theta} \\ \dot{\phi} \\ \dot{\psi} \end{bmatrix}
$$
(3.5.1)

Para computar la entrada de control final, considere las siguientes ganancias expresadas de forma matricial:

$$
K_p = \begin{bmatrix} K_p & 0_{3 \times 3} \\ 0_{3 \times 3} & K_p \end{bmatrix}, \qquad K_v = \begin{bmatrix} K_v & 0_{3 \times 3} \\ 0_{3 \times 3} & K_v \end{bmatrix}.
$$

El controlador como se observa en [\(3.5.1\)](#page-53-0) brinda 6 entradas virtuales representadas en [\(3.5.2\)](#page-54-0), pero en el sistema solamente se tiene 1 entrada real, para poder transformar estas entradas virtuales se requiere realizar un controller allocation o localización de acción de control, el controlador virtual entrega 6 elementos, 3 fuerzas, una para cada eje de desplazamiento y 3 momentos, uno para cada giro en los ángulos de Euler La transformación se lleva a cabo al realizar la sumatoria de las fuerzas multiplicadas por las coordenadas donde son aplicadas más la suma de los momentos, esto genera un momento resultante que es el que definirá el lado hacia el que se debe girar, debido a que este momento es generado por una deflexión se debe llevar este valor a grados.

<span id="page-54-0"></span>
$$
u = \begin{bmatrix} F_x \\ F_y \\ F_z \\ M_\phi \\ M_\theta \\ M_\theta \\ M_\psi \end{bmatrix}
$$
 (3.5.2)

#### 3.5.1. Simulación del controlador PBC

<span id="page-54-1"></span>En lo siguiente se simula un control PBC aplicado al cuadrirrotor para estabilizar los 6 grados de libertad del VANT contemplando los datos de la Tabla [3.5.1](#page-54-1) y la Tabla [3.5.2.](#page-54-2)

| Símbolo  | Valor            |  |  |
|----------|------------------|--|--|
| m        | $0.4\ kg$        |  |  |
| g        | 9.81 $m/s^2$     |  |  |
| $I_{xx}$ | $0.117 \; kgm^2$ |  |  |
| $I_{yy}$ | $0.117 \; km^2$  |  |  |
| $I_{zz}$ | $0.354\;kgm^2$   |  |  |

Tabla 3.5.1: Parámetros de simulación

<span id="page-54-2"></span>Señalar que para las condiciones iniciales  $x(0) = -0.5$  m.,  $y(0) = -0.5$  m.,  $z(0) =$ 0 m.,  $\phi(0) = 0$  rad.,  $\theta(0) = 0, 1$  rad.,  $\psi(0) = 0$  rad..

Tabla 3.5.2: Ganancias del controlador PBC

| Símbolo  | Valor |
|----------|-------|
| $K_{pt}$ | 95    |
| $K_{pr}$ | 94.32 |
| $K_{vt}$ | 15    |
| $K_{vr}$ | 5     |

Las Figuras [3.5.1-](#page-56-0)[3.5.2](#page-56-1) exhiben el comportamiento de las seis posiciones obtenidas mediante la simulación numérica. Las posiciones deseadas están dadas por el vector  $\mathbb{X}_{d_{351}} = [x_d \ y_d \ z_d \ \psi_d]^T$ , el cual se presenta como sigue:

$$
\mathbb{X}_{d_{351}} = \begin{cases} 1 \ m. & , \\ 2 \ m. & , \\ 3 \ m. & , \\ 0,001 \ rad , \end{cases}
$$

Cada una de las posiciones convergen correctamente a sus valores de referencia en un tiempo menor a 1 segundo, notar que existe un pequeño sobre tiro en el estado  $x \, y \, y$ .

En la Figura [3.5.3](#page-57-0) se exhiben los torques adquiridos en la simulación del controlador PBC y posteriormente en la Figura [3.5.4](#page-57-1) se exhibe el efecto de la fuerza de empuje total, en el cual se puede observar que se estabiliza en su fuerza de gravedad de 3,924N, dado que la masa total del VANT es $400gr$ y la gravedad $9,81\frac{m}{s^2}$ .

En la Tabla [3.5.3](#page-55-0) se pueden observar los índices de desempeño de esta estrategia de control.

<span id="page-55-0"></span>

| Indice       | X      | у      | Ζ      | $\varphi$   | $\theta$    | $\psi$       |
|--------------|--------|--------|--------|-------------|-------------|--------------|
| ICE          | 0.3386 | 1.1859 | 0.8349 | 0.0016      | 0.0015      | 0.00038776   |
| <b>IVAE</b>  | 0.3261 | 0.6872 | 0.4918 | 0.0121      | 0.0116      | 0.0059       |
| <b>ITVAE</b> | 0.0506 | 0.1426 | 0.1296 | 0.0012      | 0.0013      | 0.00062659   |
| <b>ITEC</b>  | 0.0316 | 0.136  | 0.0592 | 0.000041136 | 0.000037549 | 0.0000097812 |

Tabla 3.5.3: Índices de desempeño del controlador PBC

<span id="page-56-0"></span>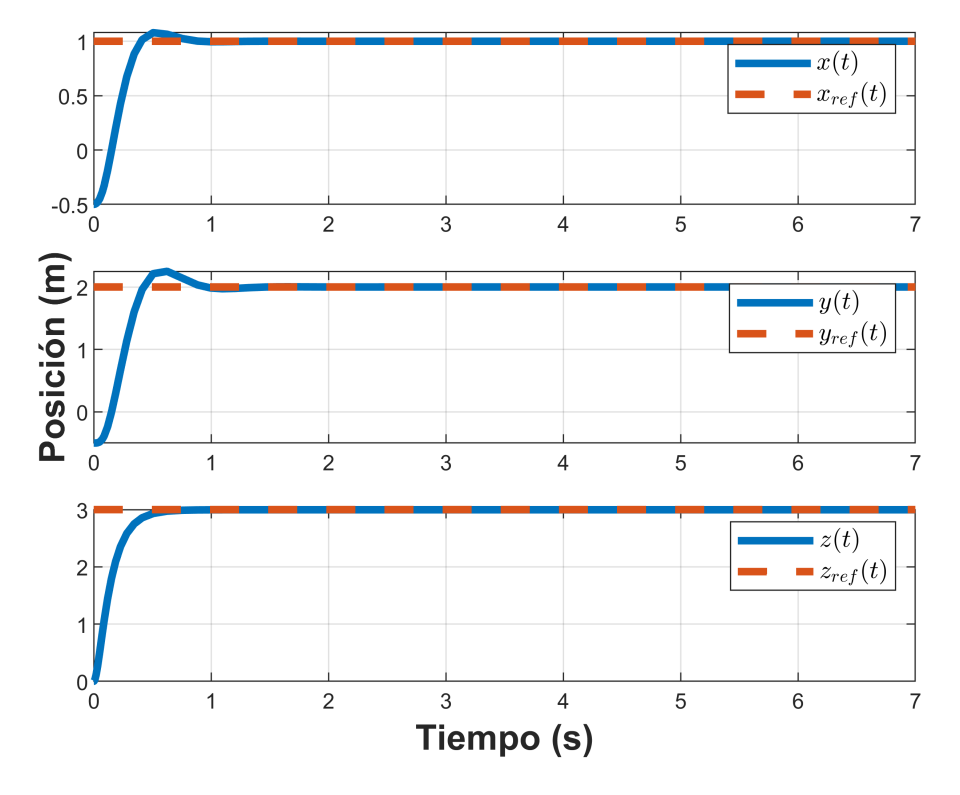

Figura 3.5.1: Control de la dinámica traslacional.

<span id="page-56-1"></span>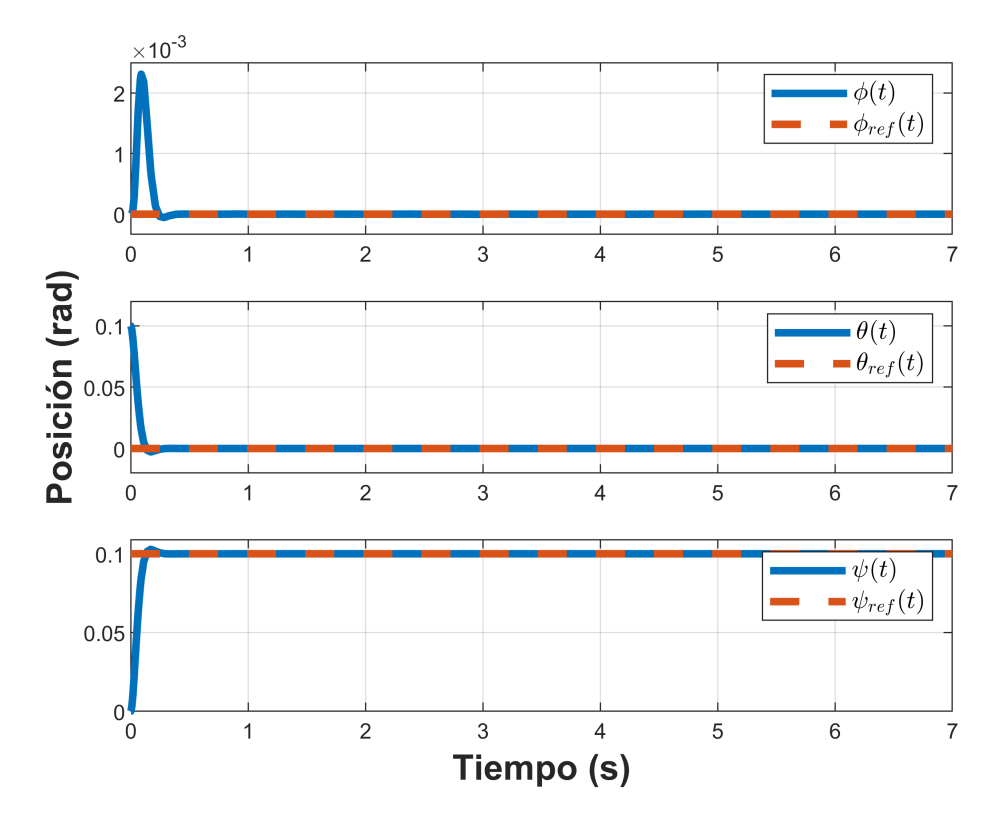

Figura 3.5.2: Control de la dinámica rotacional.

<span id="page-57-0"></span>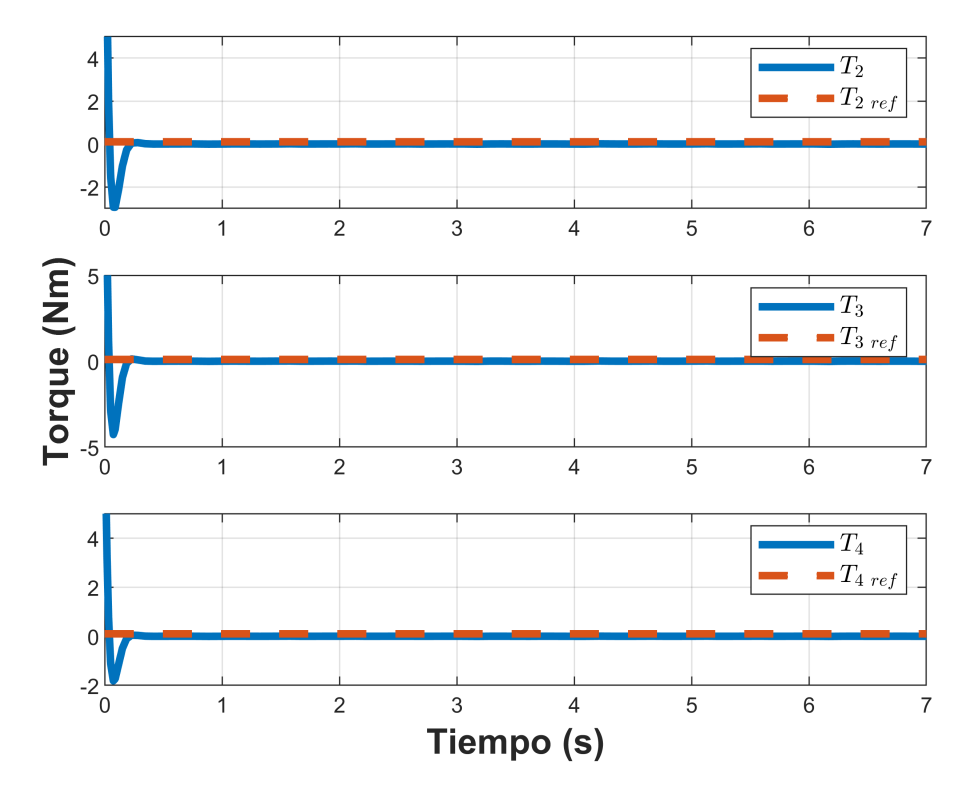

Figura 3.5.3: Torques.

<span id="page-57-1"></span>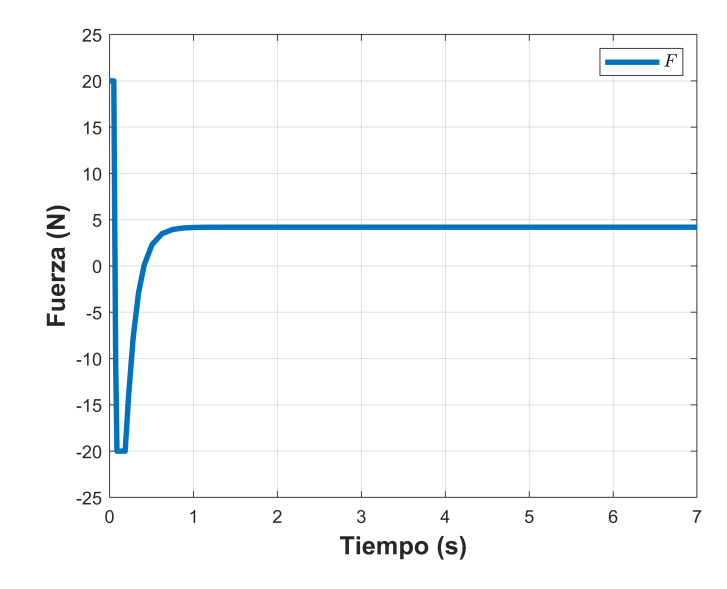

Figura 3.5.4: Fuerza de empuje total.

## 3.5.2. Simulación del controlador PBC con perturbaciones

En lo siguiente se simula un control PBC con perturbación aplicado al cuadrirrotor para la estabilizar los 6 grados de libertad del VANT contemplando los datos de la Tabla [3.5.1](#page-54-1) y la Tabla [3.5.2.](#page-54-2)

Las Figuras [3.5.5-](#page-59-0)[3.5.6](#page-60-0) exhiben los resultados de la simulación de las posiciones obtenidas. Las posiciones deseadas están dadas por el vector  $\mathbb{X}_{d_{352}} = [x_d \ y_d \ z_d \ \psi_d]^T$ , el cual se presenta como sigue:

$$
\mathbb{X}_{d_{352}} = \begin{cases} 1 \ m. & , \\ 2 \ m. & , \\ 3 \ m. & , \\ 0,001 \ rad, , \end{cases}
$$

Cada una de las posiciones convergen correctamente a sus valores de referencia en un tiempo menor a 1 segundo, notar que existe un pequeño sobre tiro en el estado x y y. En la Figura [3.5.3](#page-57-0) se exhiben los resultados de los torques del vehículo adquiridos dentro la simulación numérica del controlador PBC y posteriormente en la Figura [3.5.8](#page-61-0) se exhibe el resultado de la fuerza de empuje total, el cual logra su estabilización en su valor de la fuerza de gravedad que es igual a 3,924N, dado que la masa del VANT es de  $400gr$ y la gravedad $9{,}81 \frac{m}{s^2},$ en el tiempo  $(t=2 {\rm seg.})$ se aplica una perturbación de 2 $N$ en el cual se puede observar claramente que esta técnica de control PBC no es robusta ante perturbaciones.

En la Tabla [3.5.4](#page-59-1) se pueden observar los índices de desempeño de esta estrategia de control.

| Indice       | Х      | у      | Ζ      | Φ           | $\theta$    | $\psi$       |
|--------------|--------|--------|--------|-------------|-------------|--------------|
| ICE          | 0.3386 | 1.1859 | 0.8367 | 0.0016      | 0.0015      | 0.00038776   |
| <b>IVAE</b>  | 0.3261 | 0.6872 | 0.5711 | 0.0121      | 0.0116      | 0.0059       |
| <b>ITVAE</b> | 0.0506 | 0.1426 | 0.4945 | 0.0012      | 0.0013      | 0.00062659   |
| <b>ITEC</b>  | 0.0316 | 0.136  | 0.0672 | 0.000041136 | 0.000037549 | 0.0000097812 |

<span id="page-59-1"></span>Tabla 3.5.4: Índices de desempeño del controlador PBC con perturbaciones

<span id="page-59-0"></span>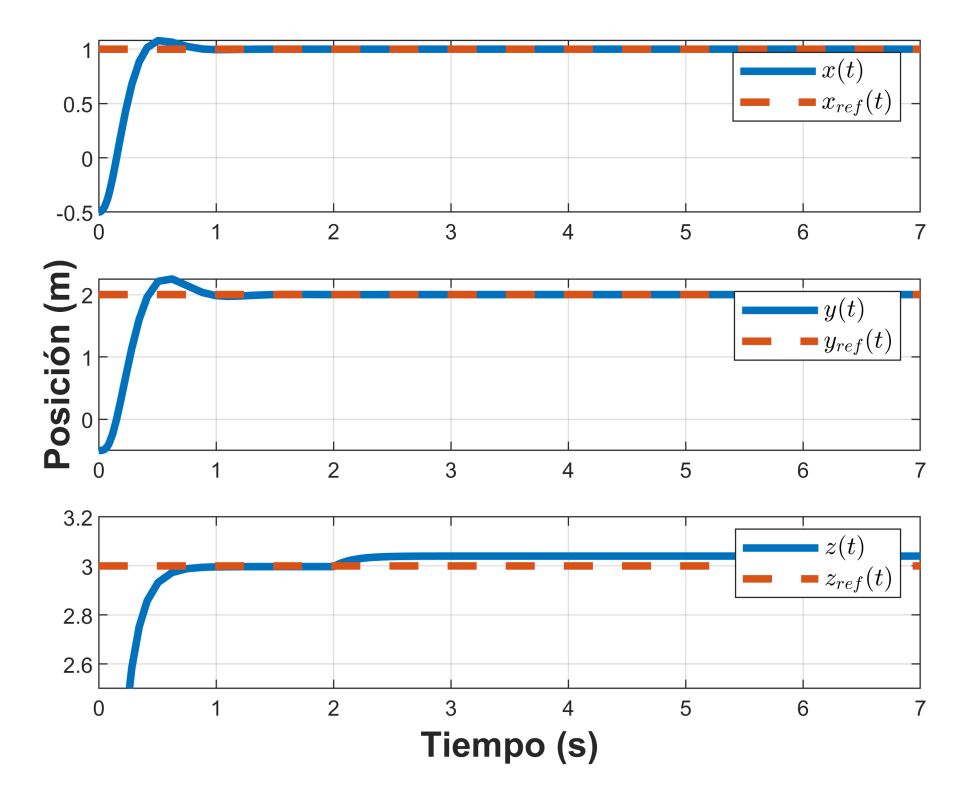

Figura 3.5.5: Control de la dinámica traslacional.

<span id="page-60-0"></span>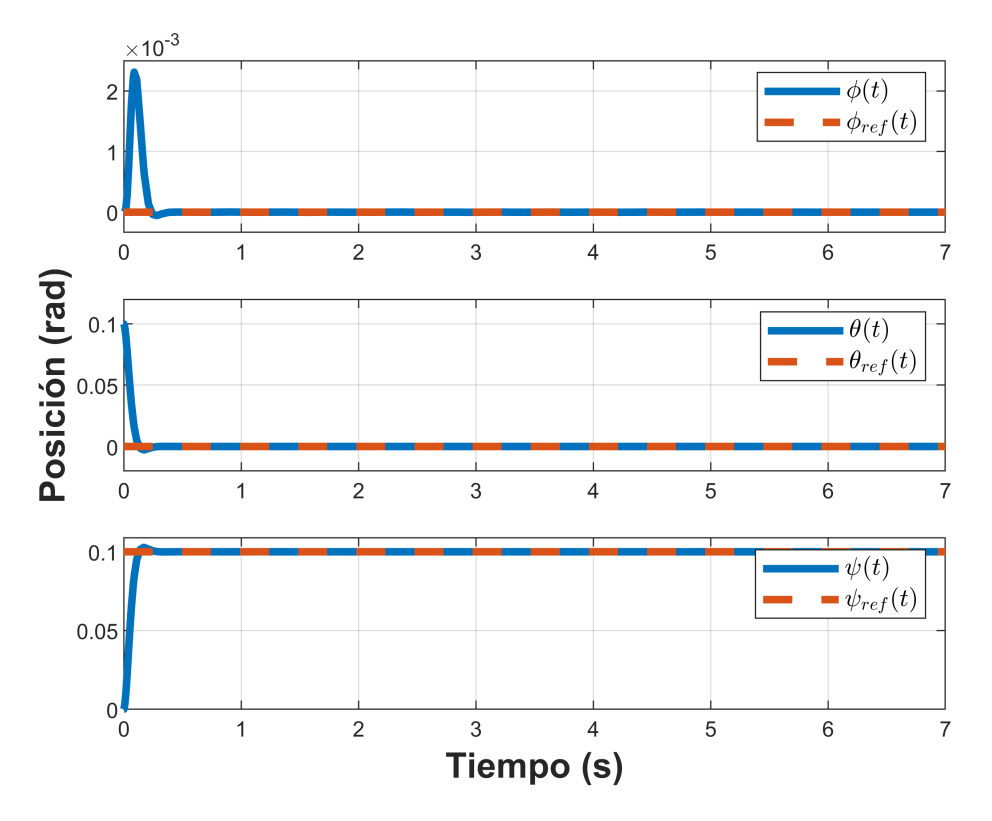

Figura 3.5.6: Control de la dinámica rotacional.

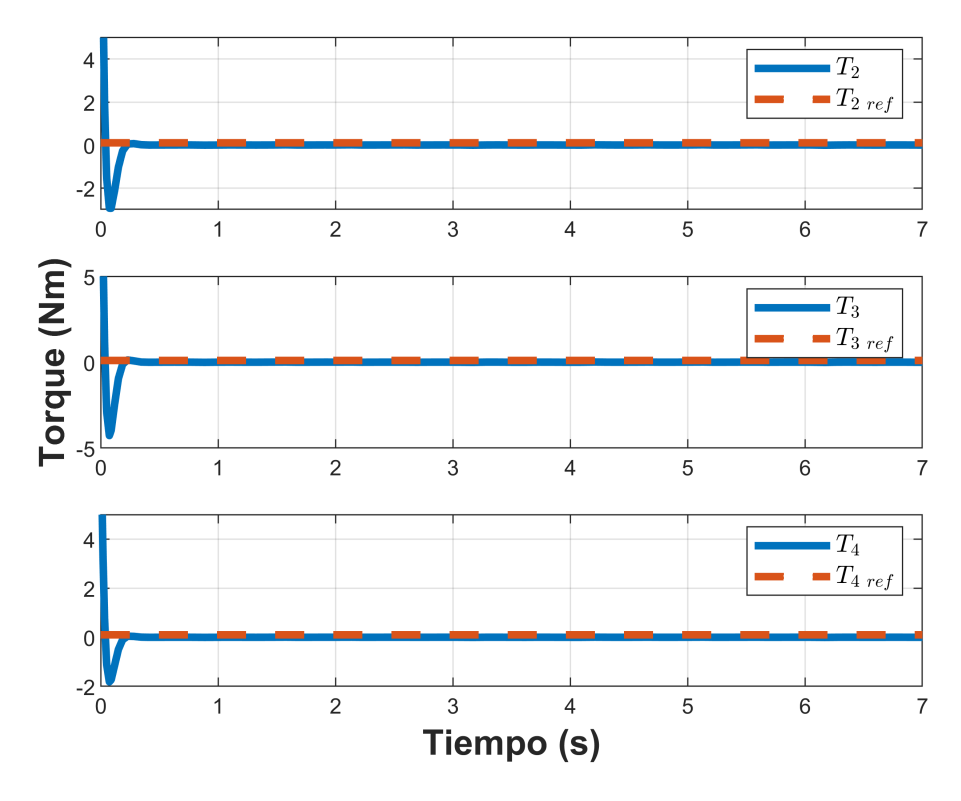

Figura 3.5.7: Torques.

<span id="page-61-0"></span>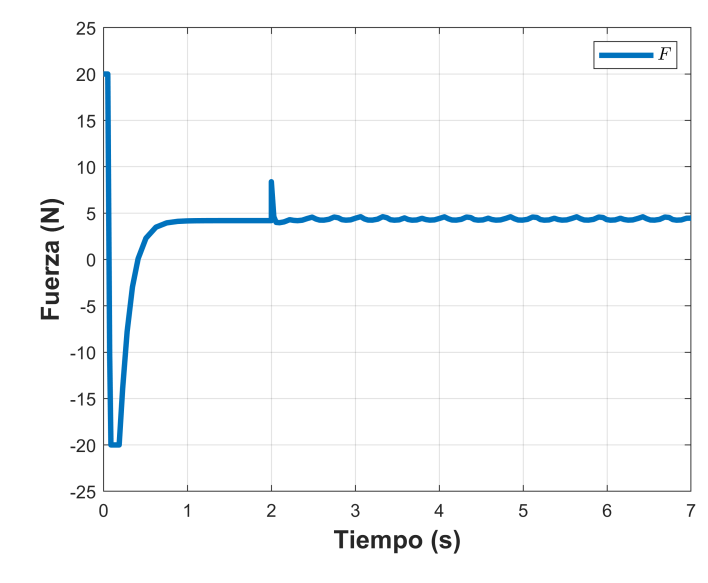

Figura 3.5.8: Fuerza de empuje total.

# 3.5.3. Simulación del controlador PBC ante incertidumbre paramétrica

En lo siguiente se simula un control PBC ante incertidumbre paramétrica aplicado al cuadrirrotor para estabilizar los 6 grados de libertad del VANT contemplando los datos de la Tabla [3.5.1](#page-54-1) y la Tabla [3.5.2.](#page-54-2)

Las Figuras [3.5.9-](#page-63-0)[3.5.10](#page-63-1) exhiben los resultados de la simulación de las posiciones obtenidas. Las posiciones deseadas están dadas por el vector  $\mathbb{X}_{d_{353}} = [x_d \ y_d \ z_d \ \psi_d]^T$ , el cual se presenta como sigue:

$$
\mathbb{X}_{d_{353}} = \left\{ \begin{array}{ll} 1 \ m. & , \\ & \\ 2 \ m. & , \\ & \\ 3 \ m. & , \\ & \\ 0,001 \ rad \end{array} \right. ,
$$

Cada una de las posiciones convergen correctamente a sus valores de referencia en un tiempo menor a 1 segundo, notar que existe un pequeño sobre tiro en el estado  $x \, y \, y$ . En la Figura [3.5.3](#page-57-0) se exhiben los torques adquiridos dentro de la simulación del

controlador PBC, luego en la Figura [3.5.12](#page-64-0) se exhibe el efecto de la fuerza de empuje total, el cual logra su estabilización en el valor de la fuerza de gravedad igual a 3,924N, debido a que la masa del cuadrirrotor es  $400gr$  y la gravedad  $9,81\frac{m}{s^2}$ , en el tiempo  $(t = 2$ seg.) se aplica un aumento del 100% de la masa total del VANT, en la Figura [3.5.9](#page-63-0) se puede apreciar que el vehículo pierde altura debido al aumento de la masa, de esta forma se puede concluir que esta técnica de control PBC no es robusta ante incertidumbre paramétrica, por ultimo en la Figura [3.5.13](#page-64-0) se puede ver el cambio de la masa durante la simulación.

En la Tabla [3.5.5](#page-62-0) se pueden observar los índices de desempeño de esta estrategia de control.

| Indice       | X      | V      | Ζ      | $\varphi$   | $\theta$    | $\psi$       |
|--------------|--------|--------|--------|-------------|-------------|--------------|
| ICE          | 0.3386 | 1.1859 | 0.835  | 0.0016      | 0.0015      | 0.00038776   |
| <b>IVAE</b>  | 0.3261 | 0.6872 | 0.5054 | 0.0121      | 0.0116      | 0.0059       |
| <b>ITVAE</b> | 0.0506 | 0.1426 | 0.192  | 0.0012      | 0.0013      | 0.00062659   |
| <b>ITEC</b>  | 0.0316 | 0.136  | 0.0597 | 0.000041136 | 0.000037549 | 0.0000097812 |

<span id="page-62-0"></span>Tabla 3.5.5: Índices de desempeño del controlador PBC ante incertidumbre paramétrica

<span id="page-63-0"></span>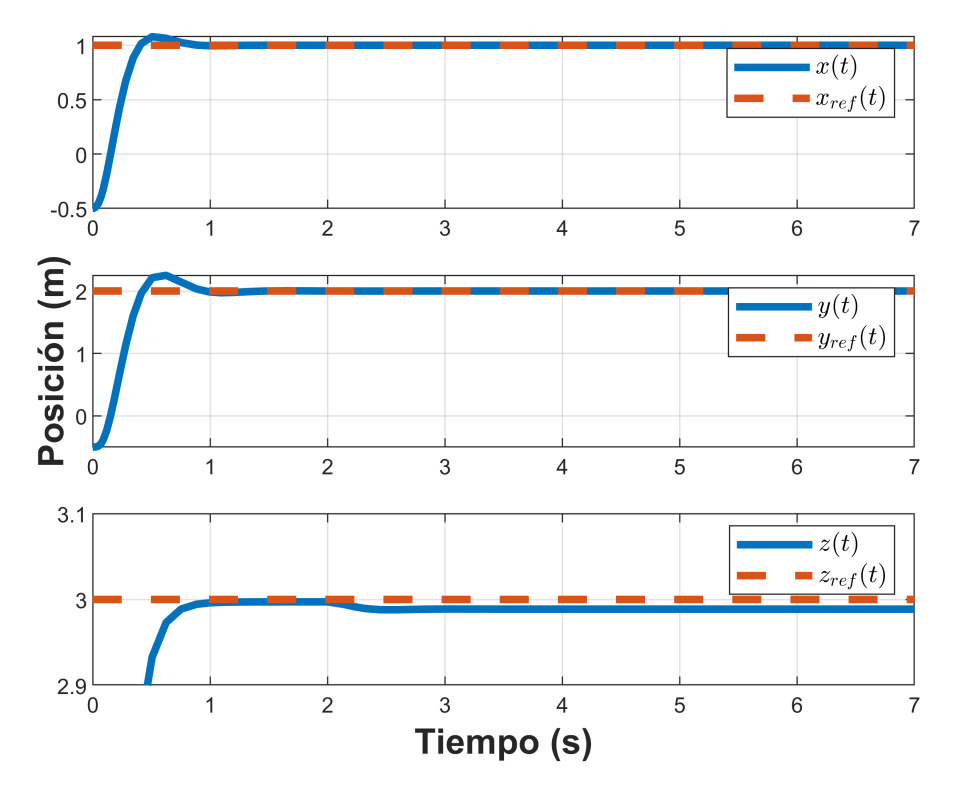

Figura 3.5.9: Control de la dinámica traslacional.

<span id="page-63-1"></span>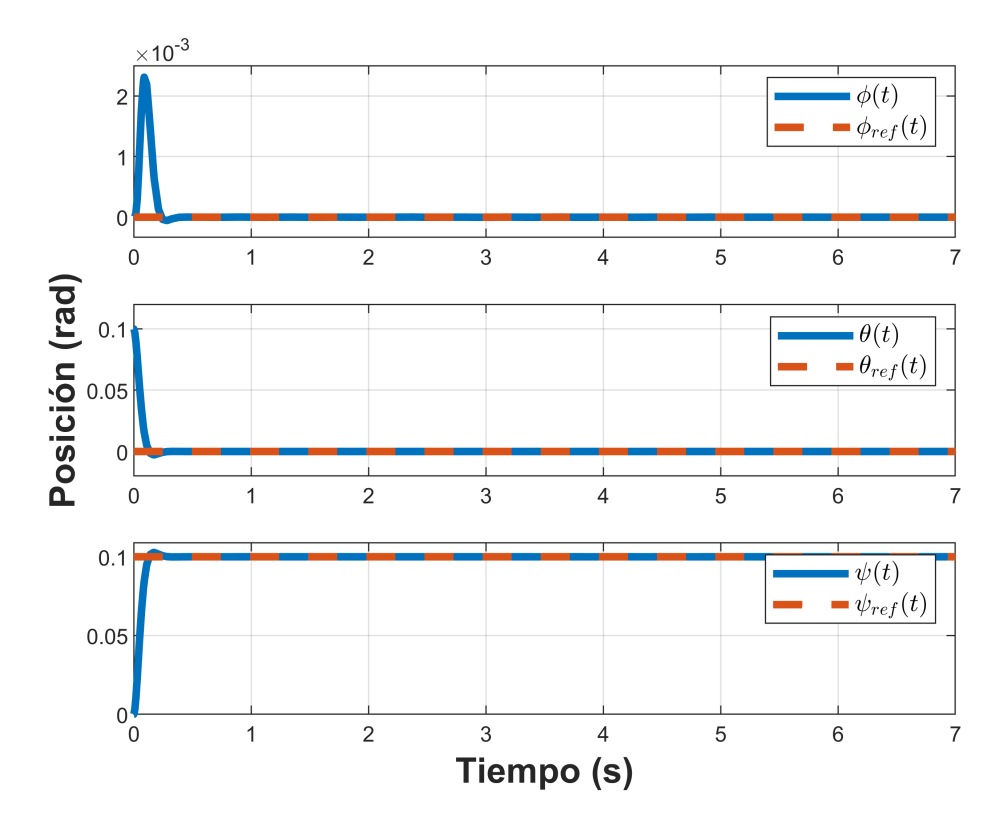

Figura 3.5.10: Control de la dinámica rotacional.

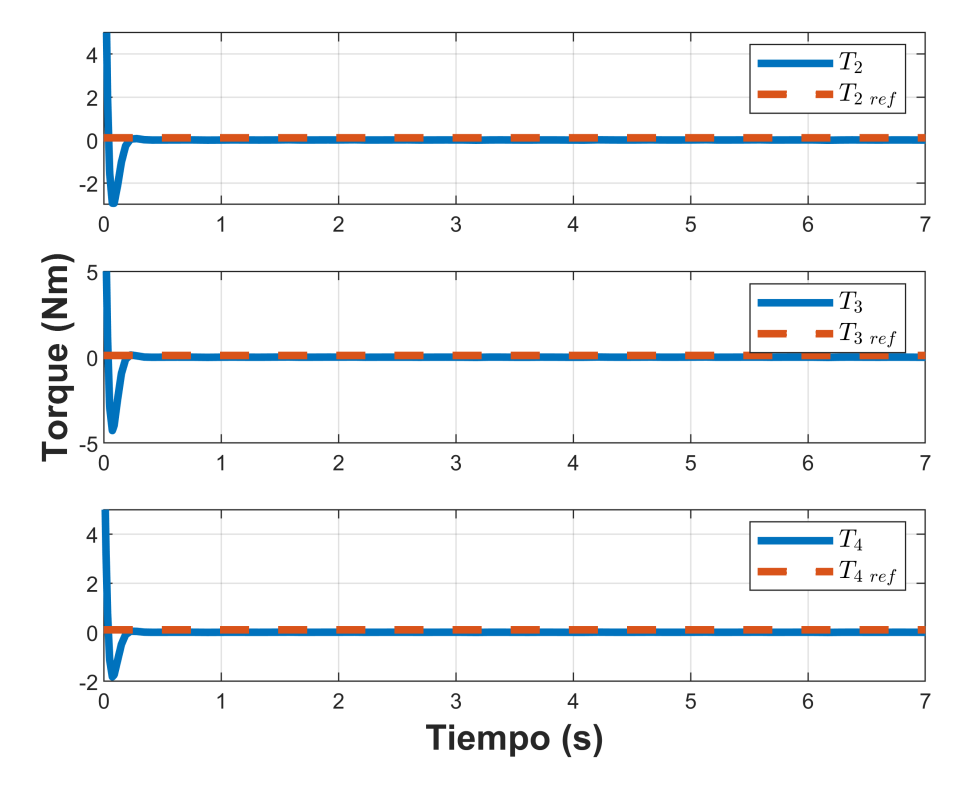

Figura 3.5.11: Torques.

<span id="page-64-0"></span>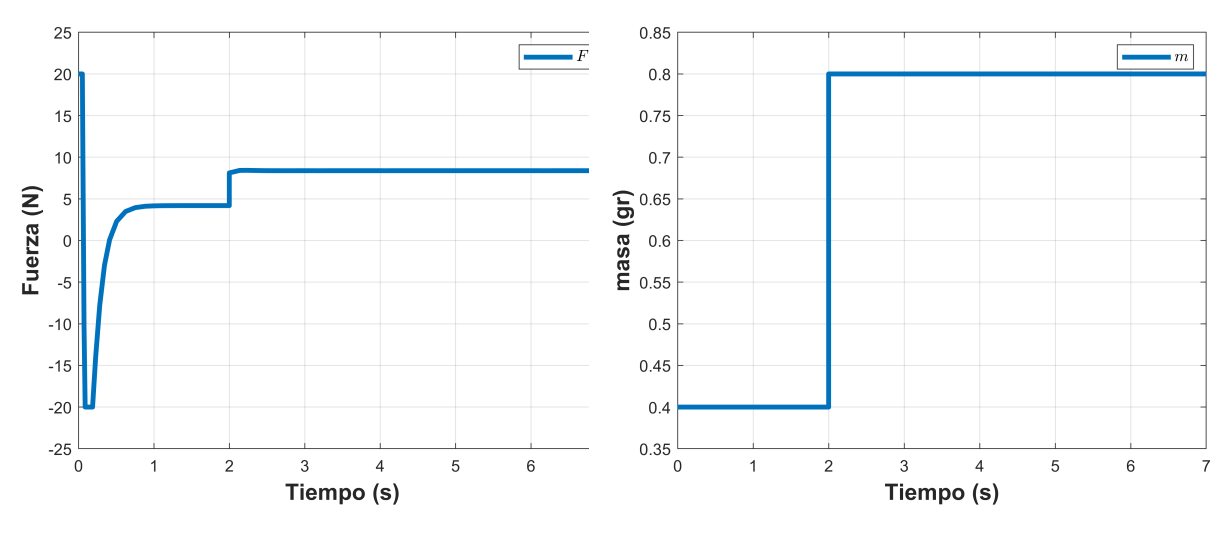

Figura 3.5.12: Fuerza de empuje total. Figura 3.5.13: Cambio de la masa en la simulación.

## 3.5.4. Simulación del controlador PBC ante dinámica no modelada

En lo siguiente se simula un control PBC ante dinámica no modelada aplicado al cuadrirrotor para la estabilizar los 6 grados de libertad del VANT contemplando los datos de la Tabla [3.5.1](#page-54-1) y la Tabla [3.5.2](#page-54-2)

Las Figuras [3.5.14-](#page-66-0)[3.5.15](#page-67-0) exhiben los resultados de la simulación de las posiciones obtenidas. Las posiciones deseadas están dadas por el vector  $\mathbb{X}_{d_{354}} = [x_d \ y_d \ z_d \ \psi_d]^T$ , el cual se presenta como sigue:

$$
\mathbb{X}_{d_{354}} = \left\{ \begin{array}{ll} 1 \ m. & , \\ \\ 2 \ m. & , \\ 3 \ m. & , \\ \\ 0,001 \ rad \quad , \end{array} \right.
$$

Cada una de las posiciones convergen correctamente a sus valores de referencia en un tiempo menor a 1 segundo, notar que existe un pequeño sobre tiro en el estado x y y. En la Figura [3.5.3](#page-57-0) se exhiben los torques adquiridos en la simulación del controlador PBC y posteriormente en la Figura [3.5.17](#page-68-0) se exhibe el resultado de la fuerza de empuje total, el cual logra estabilizase en el valor de la fuerza de gravedad igual a 3,924N, debido a que la masa del cuadrirrotor es  $400gr$  y la gravedad  $9,81\frac{m}{s^2}$ , en el segundo 4 se aplica una perturbación de viento de 4 $\frac{m}{s},$ notar que existe una pequeña oscilación en el estado z y se puede concluir que el control PBC no es robusto ante dinámicas no modeladas.

En la Tabla [3.5.6](#page-66-1) se pueden observar los índices de desempeño de esta estrategia de control.

| Indice       | X      | V      | Ζ       | Ø           | $\theta$    | $\psi$       |
|--------------|--------|--------|---------|-------------|-------------|--------------|
| ICE          | 0.3386 | 1.1859 | 0.83585 | 0.0016      | 0.0015      | 0.00038776   |
| <b>IVAE</b>  | 0.3261 | 0.6872 | 0.53825 | 0.0121      | 0.0116      | 0.0059       |
| <b>ITVAE</b> | 0.0506 | 0.1426 | 0.34325 | 0.0012      | 0.0013      | 0.00062659   |
| <b>ITEC</b>  | 0.0316 | 0.136  | 0.06345 | 0.000041136 | 0.000037549 | 0.0000097812 |

<span id="page-66-1"></span>Tabla 3.5.6: Índices de desempeño del controlador PBC ante dinámica no modelada

<span id="page-66-0"></span>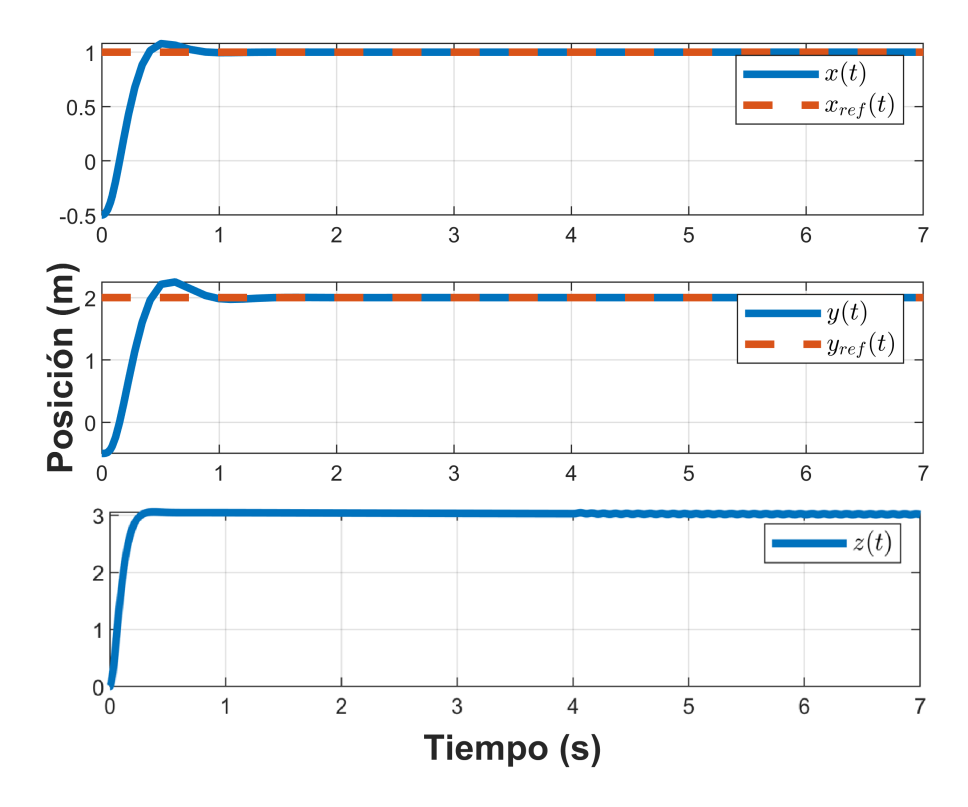

Figura 3.5.14: Control de la dinámica traslacional.

<span id="page-67-0"></span>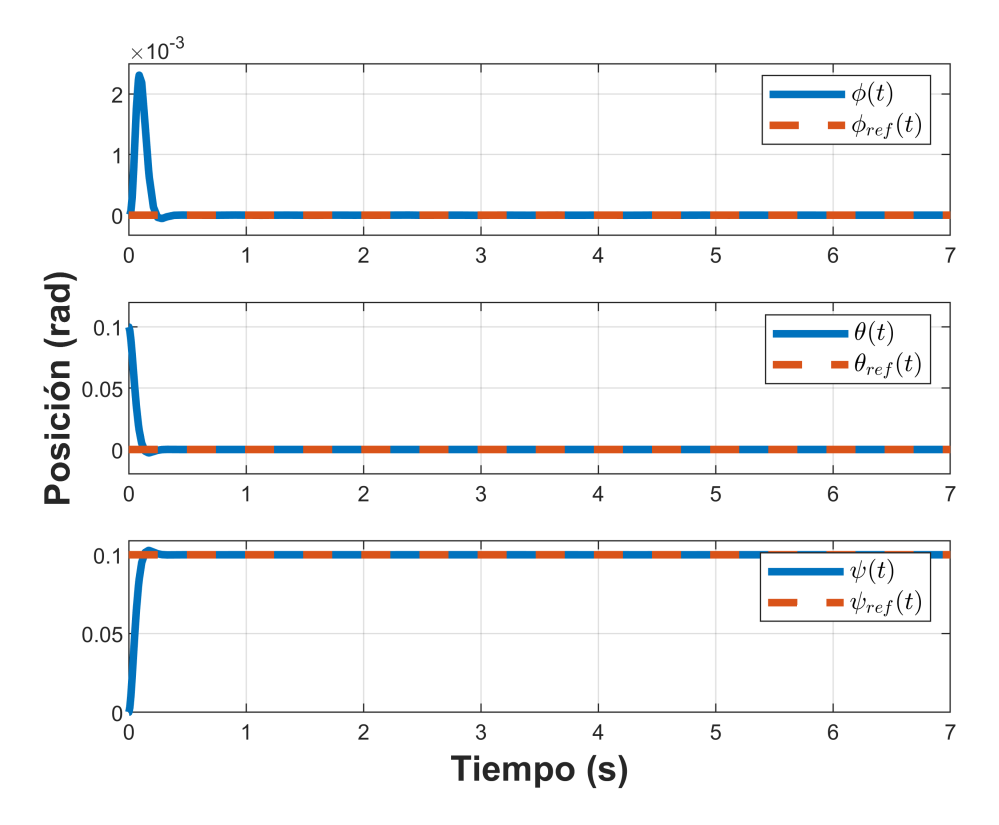

Figura 3.5.15: Control de la dinámica rotacional.

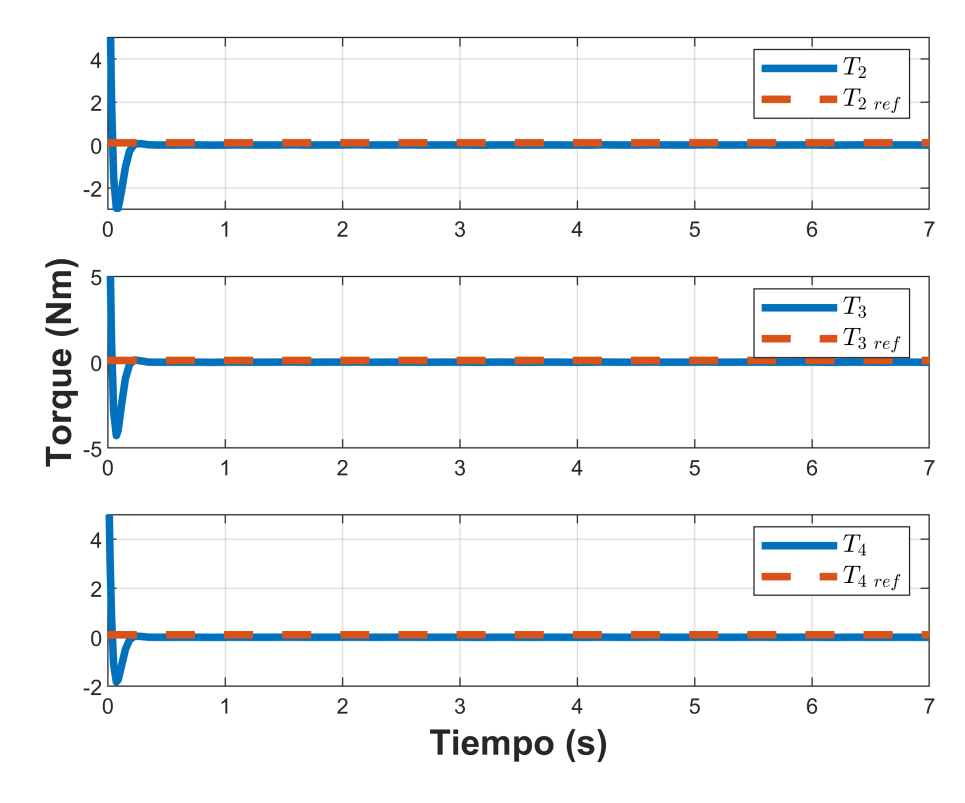

Figura 3.5.16: Torques.

<span id="page-68-0"></span>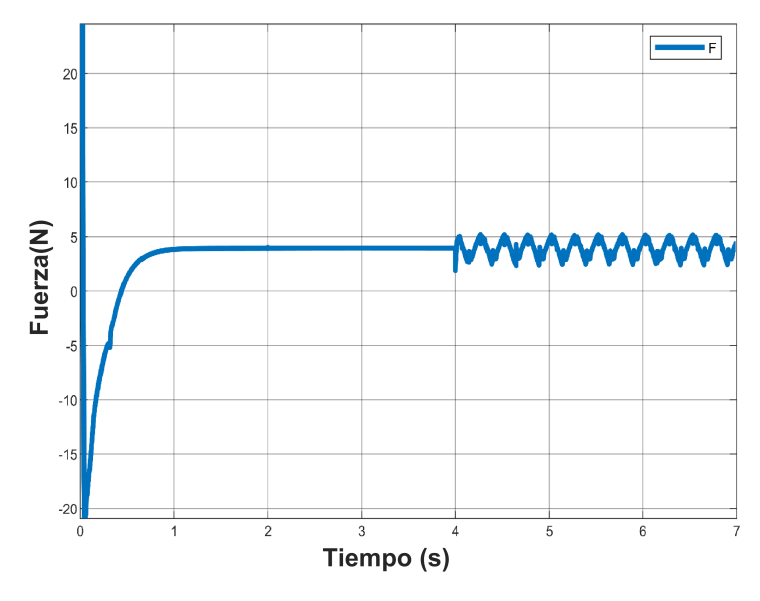

Figura 3.5.17: Fuerza de empuje total.

# 3.5.5. Simulación del controlador PBC con seguimiento de trayectoria variable

Se realizó la simulación numérica del control PBC con trayectoria trayectoria variable usando la herramienta de simulación numérica Matlab/Simulink (ver vídeo de la simulación 3D en: <http://vm.tiktok.com/ZMdkEmkCx//>) contemplando los datos de la Tabla [3.5.1](#page-54-1) y la Tabla [3.5.2.](#page-54-2)

Se computó una trayectoria de tal forma que el VANT siguiera una trayectoria con forma circular en el plano horizontal, durante el tiempo que mantenía una altura constante. Donde  $r = 1m$ . y los valores de referencia están dados por el vector  $\mathbb{X}_{d_{355}} = [x_d \ y_d \ z_d \ \psi_d]^T$ , el cual se presenta como sigue:

$$
\mathbb{X}_{d_{355}} = \begin{cases} r \cos(t) & , \\ r \sin(t) & , \\ 1 m. & , \\ 0,001 rad, & , \end{cases}
$$

En las Figuras [3.5.18](#page-70-0) y [3.5.19](#page-70-1) se aprecia las posiciones del vehículo. Se observa que

convergen a sus valores de referencia. Las condiciones iniciales usadas dentro toda la simulación son  $x(0) = -0.5$  m.,  $y(0) = -0.5$  m.,  $z(0) = 0$  m.

En la Figura [3.5.20](#page-71-0) se exhiben los torques adquiridos en la simulación del controlador PBC y posteriormente en la Figura [3.5.21](#page-71-1) se exhibe el efecto de la fuerza de empuje total.

Finalmente, en la Figura [3.5.22](#page-71-1) se exhibe los resultados de la simulación de la trayectoria variable aplicada al vehículo en tres dimensiones, en donde se observa el seguimiento de trayectoria de un circulo en el eje x y y con radio de dos metros.

En la Tabla [3.5.7](#page-69-0) se pueden observar los índices de desempeño de esta estrategia de control.

| ميران<br>$- -$<br>mun | . . |  |  |  |
|-----------------------|-----|--|--|--|
|                       |     |  |  |  |

<span id="page-69-0"></span>Tabla 3.5.7: Índices de desempeño del controlador PBC con seguimiento de trayectoria

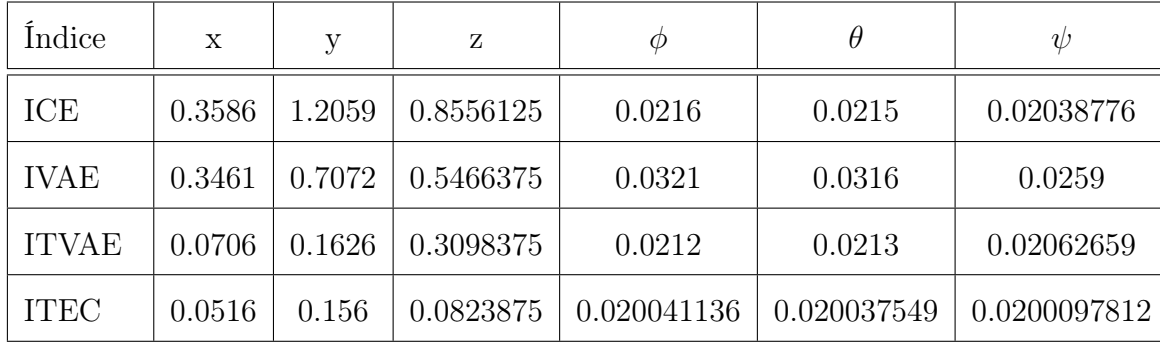

<span id="page-70-0"></span>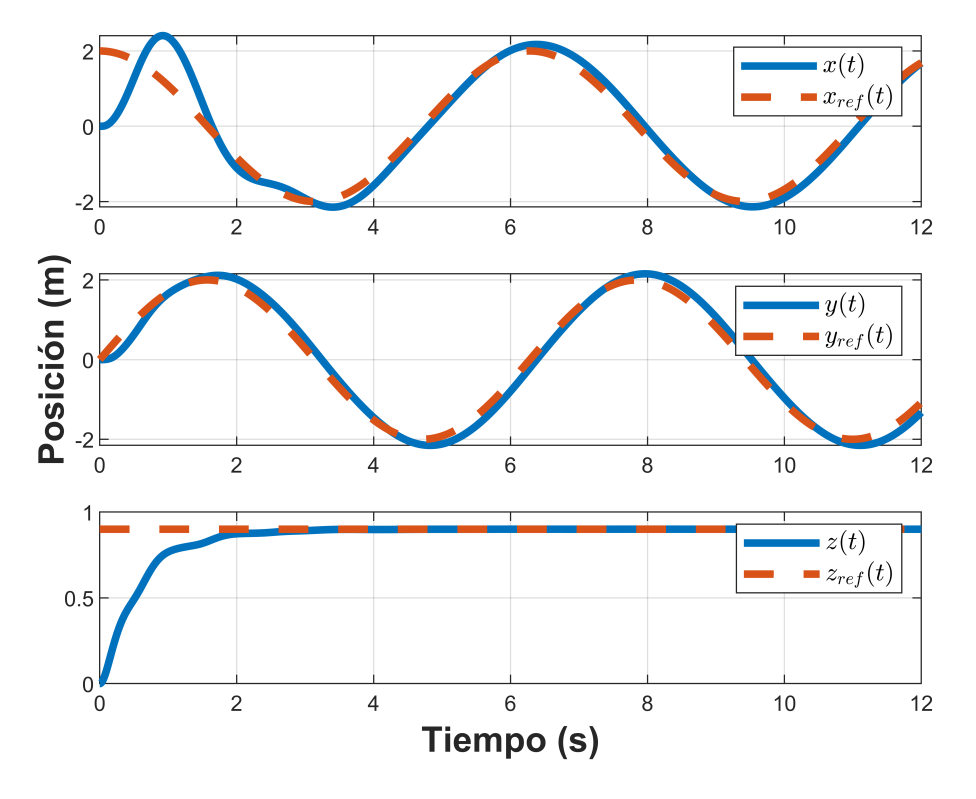

Figura 3.5.18: Control de la dinámica traslacional.

<span id="page-70-1"></span>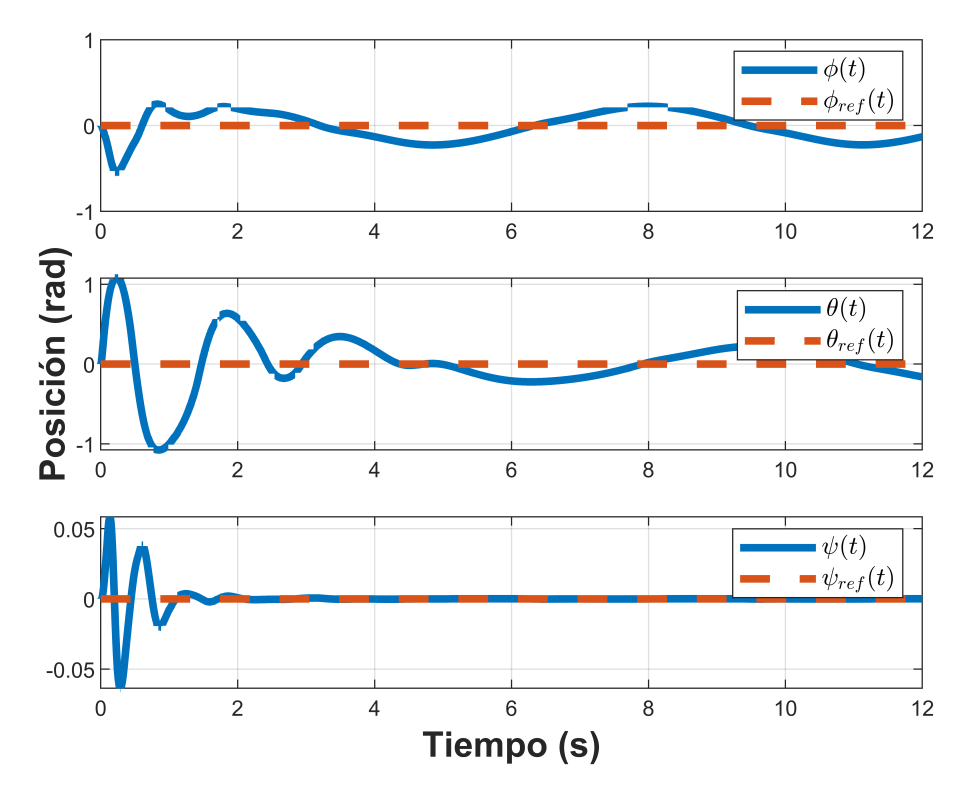

Figura 3.5.19: Control de la dinámica rotacional.

<span id="page-71-0"></span>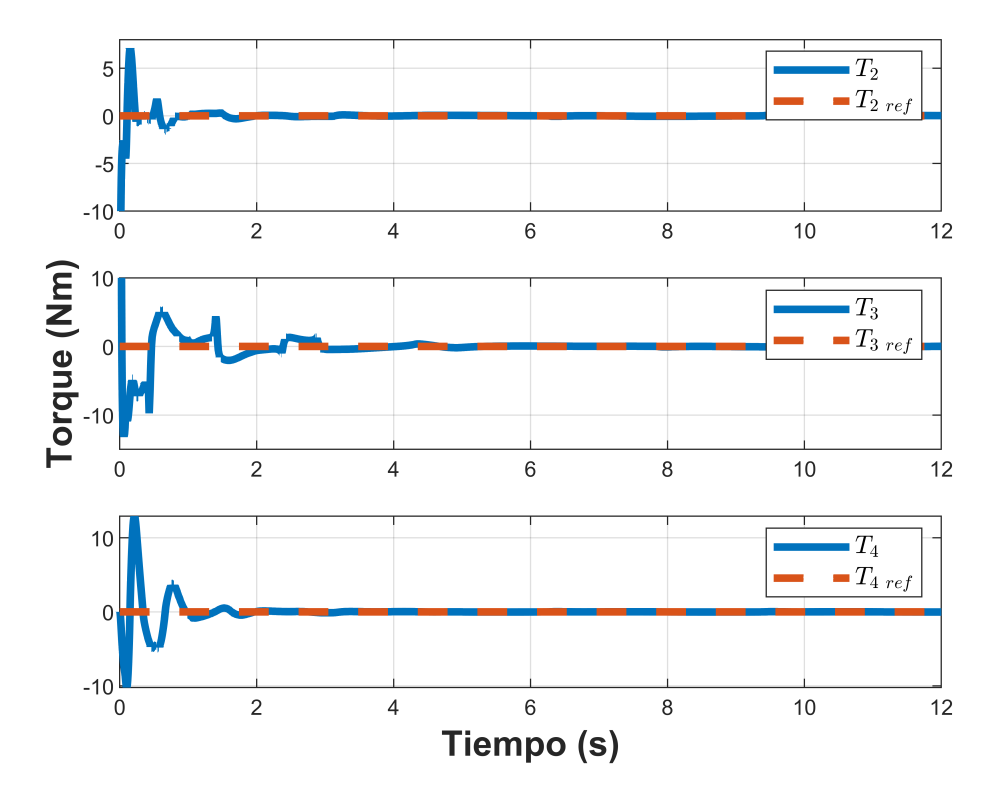

Figura 3.5.20: Torques.

<span id="page-71-1"></span>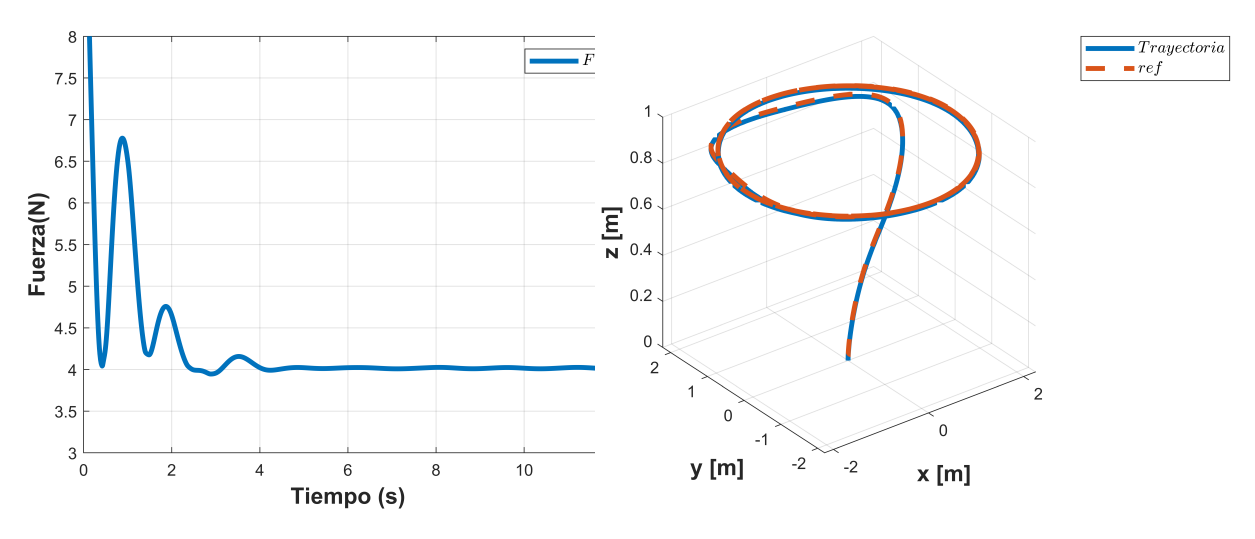

Figura 3.5.21: Fuerza de empuje total. Figura 3.5.22: Gráfica 3D.
## 3.6. Conclusión

En este capítulo se estudió como la pasividad está presente en casi todos los sistemas dinámicos en el cual en términos de energía es necesario que la energía suministrada no sea mayor que la energía total almacenada, esto ha pasado por alto replantear el problema de estabilización como hacer pasivo al sistema con respecto a una función de almacenamiento esperada e inyección de amortiguamiento.

La estrategia de control PBC se aplicó vehículo aéreo no tripulado de tipo cuadrirrotor con 6 GDL y 4 entradas de control para monitorear el comportamiento de esta técnica de control ante perturbaciones, ante incertidumbre paramétrica, dinámica no modelada y seguimiento de trayectoria es que en cada una de ellas se observa que el vehículo pierde su referencia, eso es el motivo por el cual en el siguiente capítulo se implementa un control IDA-PBC el cual da solución a este mal comportamiento.

## Capítulo 4

# Control IDA-PBC

### 4.1. Introducción

## 4.2. Ecuaciones Euler-Lagrange

Las ecuaciones para las energías cinética y potencial se adquieren a través de las ecuaciones dinámicas de Euler-Lagrange en el cual se presentan con la intención de obtener la lagrangiano del sistema. La función de la energía cinética total  $K(q, \dot{q})$  del sistema del vehículo resultante de los desplazamientos en la parte traslacional y en la parte rotacional están expresados como sigue:

$$
K_{VANT} = \frac{1}{2} M \dot{\xi}^T \dot{\xi} + \frac{1}{2} \dot{\eta}^T J \dot{\eta}
$$
 (4.2.1)

 $J=J(\eta)$ tiene como función tomar parte como matriz de inercia para la energía cinética total de rotación del VANT, manifestada directamente en términos de coordenadas generalizadas  $\eta$ , representada vectorial como:

$$
J = \begin{bmatrix} I_{xx}\cos(\theta)^2 + I_{zz}\sin(\theta)^2 & 0 & \sigma_1 \\ 0 & I_{yy} & I_{yy}\sin(\theta) \\ \sigma_1 & I_{yy}\sin(\theta) & \sigma_2 \end{bmatrix}
$$
(4.2.2)

 $\sigma_1 = I_{zz} \cos(\phi) \cos(\theta) \sin(\theta) - I_{xx} \cos(\phi) \cos(\theta) \sin(\theta),$  $\sigma_2 = I_{yy} \sin(\theta)^2 + I_{zz} \cos(\phi)^2 \cos(\theta)^2 + I_{xx} \cos(\phi)^2 \sin(\theta)^2$ .

La función de energía potencial total  $V(q)$  del sistema es:

$$
V(q) = Mgz \tag{4.2.3}
$$

### 4.3. Estrategia de control

Se aplica el enfoque IDA-PBC con energía total

$$
H(q, p) = \frac{1}{2} p^{T} M^{-1}(q) p + V(q)
$$
\n(4.3.1)

Donde  $q \in R^6$ ,  $p \in R^6$ , representa las posiciones y momentos generalizados, respectivamente y  $H(q, p)$  es el Hamiltoniano y  $M(q)$  se representa como sigue:

$$
M(q) = \begin{bmatrix} m & 0 & 0 & 0 & 0 & 0 \\ 0 & m & 0 & 0 & 0 & 0 \\ 0 & 0 & m & 0 & 0 & 0 \\ 0 & 0 & m & 0 & 0 & 0 \\ 0_{3 \times 3} & J_{3 \times 3} & J_{3 \times
$$

Las ecuaciones de movimiento se pueden escribir como

<span id="page-74-0"></span>
$$
\begin{bmatrix} \dot{q} \\ \dot{p} \end{bmatrix} = \begin{bmatrix} 0 & I_n \\ -I_n & 0 \end{bmatrix} \begin{bmatrix} \nabla_q H \\ \nabla_p H \end{bmatrix} + \begin{bmatrix} 0 \\ b(q) \end{bmatrix} u \tag{4.3.3}
$$

Donde  $I_n \in R^{3\times 3}$  es una matriz identidad,  $\nabla_q H = \partial H/\partial q$  y  $\nabla_p H = \partial H/\partial p$ . Se plantea la siguiente expresión para la función de energía que se requiere:

<span id="page-74-1"></span>
$$
H_d(q, p) = \frac{1}{2} p^T M_d^{-1}(q) p + V_d(q)
$$
\n(4.3.4)

64

Donde  $M_d = M_d^T > 0$  y  $V_d$  y la matriz de inercia en lazo cerrado y la función de energía potencial deseada, respectivamente. Se requiere que la función  ${\cal V}_d$ tenga un mínimo en q∗, esto es

<span id="page-75-3"></span>
$$
q_* = \arg\min V_d(q) \tag{4.3.5}
$$

En PBC, la entrada de control esta descompuesta en dos términos como se presenta a continuación:

<span id="page-75-0"></span>
$$
u = u_{es}(q, p) + u_{di}(q, p) \tag{4.3.6}
$$

Por el cual la primera expresión representa el modelo de energía y el segundo la inyección de amortiguamiento. La dinámica deseada del Hamiltoniano controlado por puerto se expresa como:

<span id="page-75-2"></span>
$$
\begin{bmatrix} \dot{q} \\ \dot{p} \end{bmatrix} = \begin{bmatrix} J_d(q, p) - R_d(q, p) \end{bmatrix} \begin{bmatrix} \nabla_q H_d \\ \nabla_p H_d \end{bmatrix}
$$
(4.3.7)

Donde

$$
J_d = -J_d^T = \begin{bmatrix} 0 & M^{-1}M_d \\ -M^{-1}M_d & J_2(q, p) \end{bmatrix}
$$
  

$$
R_d = R_d^T = \begin{bmatrix} 0 & 0 \\ 0 & bK_v b^T \end{bmatrix} \ge 0
$$
 (4.3.8)

Donde  $J_2$  es una matriz antisemítica y  $K_v = K_v^T > 0$ .

El termino de inyección de amortiguamiento se expresa por

<span id="page-75-1"></span>
$$
u_{di}(q, p) = -K_v b^T \nabla_p H_d \qquad (4.3.9)
$$

Para obtener el término del modelo de energía,  $u_{es}$  del controlador, se remplaza [\(4.3.6\)](#page-75-0) y [\(4.3.9\)](#page-75-1) en [\(4.3.3\)](#page-74-0) y se iguala con [\(4.3.7\)](#page-75-2), resultando

$$
\begin{bmatrix}\n0 & I_n \\
-I_n & 0\n\end{bmatrix}\n\begin{bmatrix}\n\nabla_q H \\
\nabla_p H\n\end{bmatrix} +\n\begin{bmatrix}\n0 \\
b(q)\n\end{bmatrix} u_{es}
$$
\n
$$
= \begin{bmatrix}\n0 & M^{-1} M_d \\
M^{-1} M_d & J_2(q, p)\n\end{bmatrix}\n\begin{bmatrix}\n\nabla_q H_d \\
\nabla_p H_d\n\end{bmatrix}
$$
\n(4.3.10)

La primera fila de las ecuaciones se satisface claramente. En el segundo, el conjunto de las PDE (Ecuaciones Diferenciales Parciales) dan el término del moldeo de la energía dado por

$$
b^{\perp}(\nabla_q H - M_d M^{-1} \nabla_q H_d + J_2 M_d^{-1} p) = 0 \qquad (4.3.11)
$$

donde  $b^{\perp}$  es el aniquilador izquierdo de rango pleno de  $b(q)$ , es decir,  $B^{\perp}B=0$ , La expresión [\(4.3.12\)](#page-76-0) con  $H_d$  dada por [\(4.3.4\)](#page-74-1), es un conjunto de ecuaciones diferenciales parciales no lineales con incógnitas en  $M_d$  y  $V - d$ , con  $J_2$ , un parámetro libre y p, una coordenada independiente. Si se obtiene una solución para las  $PDEs$  que se formulan, la ley de control resultante es:

<span id="page-76-0"></span>
$$
u_{es} = (b^T b)^{-1} b^T (\nabla_q H - M_d M^{-1} \nabla_q H_d + J_2 M_d^{-1} p)
$$
\n(4.3.12)

Las PDE [\(4.3.12\)](#page-76-0) se puede separar de forma natural en los términos que dependen de p y en los términos que están independientes de p, es decir, aquellos correspondientes a las energías cinéticas y potencial, respectivamente. Por lo tanto [\(4.3.12\)](#page-76-0) se puede reescribir en las siguientes 2 PDEs.

$$
b^{\perp} \left\{ \nabla_q (p^T M^{-1} p) - M_d M^{-1} \nabla_q (p^T M_d^{-1} p) + 2J_2 M_d^{-1} p \right\} = 0 \tag{4.3.13}
$$

$$
b^{\perp} \left\{ \nabla_q V - M_d M^{-1} \nabla_q V_d \right\} = 0 \tag{4.3.14}
$$

En el moldeo de energía, se nota que la matriz  $M$  es independiente de  $q$ , entonces podemos tomar  $J2 = 0$  y  $Md$  como una matriz constante.

Entonces el término de modelo energético dado en [\(4.3.12\)](#page-76-0) se puede calcular por:

<span id="page-77-1"></span>
$$
u_{es} = (b^T b)^{-1} b^T (\nabla_q V - M_d M^{-1} \nabla_q V_d)
$$
\n(4.3.15)

<span id="page-77-0"></span>
$$
b^{\perp} \left\{ \nabla_q V - M_d M^{-1} \nabla_q V_d \right\} = 0 \tag{4.3.16}
$$

Se procede a utilizar la matriz  $M(q)$  y se utiliza la función de energía potencial  $V(\boldsymbol{q})=m g z.$  Las matrices requeridas para el diseño son entonces:

$$
M^{-1} = \begin{bmatrix} \frac{1}{m} & 0 & 0 & 0 & 0 & 0\\ 0 & \frac{1}{m} & 0 & 0 & 0 & 0\\ 0 & 0 & \frac{1}{m} & 0 & 0 & 0\\ 0 & 0 & \frac{1}{m} & 0 & \frac{1}{3\times 3} \end{bmatrix}
$$
(4.3.17)

La matriz de inercias deseada $\mathcal{M}_d$  se propone como sigue.

$$
M_{d} = \begin{bmatrix} a4 & 0 & 0 & a1 & 0 & 0 \\ 0 & a5 & 0 & 0 & a2 & 0 \\ 0 & 0 & a6 & 0 & 0 & a3 \\ a1 & 0 & 0 & & & \\ 0 & a2 & 0 & & J_{3\times 3} & \\ 0 & 0 & a3 & & & \end{bmatrix}
$$
(4.3.18)

La matriz de entrada se representa como sigue.

$$
b = \begin{bmatrix} \sin(\phi)\sin(\psi) + \cos(\phi)\cos(\psi)\sin(\theta) & \cos(\phi)\sin(\psi)\sin(\theta) - \cos(\psi)\sin(\phi) & \cos(\phi)\cos(\theta) & 0 & 0\\ 0 & 0 & 0 & 0 & 1 & 0 & 0\\ 0 & 0 & 0 & 0 & 0 & 1 & 0\\ 0 & 0 & 0 & 0 & 1 & 0 & 0 \end{bmatrix}^T
$$
(4.3.19)

Se selecciona el aniquilador izquierdo

$$
b^{\perp} = [\sigma_3 - \sigma_4 \quad \sigma_1 + \sigma_2 \quad -\frac{1}{\sigma_3 - \sigma_4} \quad \frac{1}{\sigma_5} \quad 0 \quad 0 \quad 0]
$$
 (4.3.20)

donde

$$
\sigma_1 = \cos(\phi)\sin(\theta)\cos(\psi),
$$
  
\n
$$
\sigma_2 = \sin(\phi)\sin(\psi),
$$
  
\n
$$
\sigma_3 = \cos(\phi)\sin(\theta)\sin(\psi),
$$
  
\n
$$
\sigma_4 = \sin(\phi)\cos(\psi),
$$
  
\n
$$
\sigma_5 = \cos(\phi)\cos(\theta).
$$

verificando que cumpla con la condición de  $B^{\perp}B = 0$ , la cual se cumple, entonces se procede con el desarrollo para la obtención de la ecuación diferencial parcial de la energía potencial, partiendo de [\(4.3.16\)](#page-77-0)

 ∂V<sup>d</sup> ∂x 0 a4 0 0 a1 0 0 ∂V<sup>d</sup> 1 0 0 a5 0 0 a2 0 0 0 0 0 0 ∂y m ∂V<sup>d</sup> 1 mg 0 0 a6 0 0 a3 0 0 0 0 0 ∂z ⊥ m b − = 0 0 0 <sup>1</sup> 0 a1 0 0 0 0 0 ∂V<sup>d</sup> m ∂ϕ −1 0 0 a2 0 J3×<sup>3</sup> 03×<sup>3</sup> J ∂V<sup>d</sup> 3×3 ∂θ 0 0 0 a3 ∂V<sup>d</sup> ∂<sup>ψ</sup> 

$$
\begin{bmatrix}\n0 \\
0 \\
0 \\
0 \\
0 \\
0\n\end{bmatrix} = \begin{bmatrix}\n\frac{a_4}{m} & 0 & 0 & a_1 & 0 & 0 \\
0 & \frac{a_5}{m} & 0 & 0 & a_2 & 0 \\
0 & 0 & \frac{a_6}{m} & 0 & 0 & a_3 \\
0 & 0 & \frac{a_6}{m} & 0 & 0 & a_3 \\
0 & 0 & 0 & 0 & 0 & 0 \\
0 & 0 & a_2 & 0 & I_{3 \times 3} & 0 \\
0 & 0 & a_3 & 0 & 0 & 0\n\end{bmatrix} = \begin{bmatrix}\n\frac{\partial V_d}{\partial x} \\
\frac{\partial V_d}{\partial y} \\
\frac{\partial V_d}{\partial z} \\
\frac{\partial V_d}{\partial z} \\
\frac{\partial V_d}{\partial z} \\
\frac{\partial V_d}{\partial z} + \frac{a_1}{I_{xx}} \frac{\partial V_d}{\partial z} \\
0 \\
0 \\
0 \\
0\n\end{bmatrix} = 0
$$
\n
$$
b^{\perp} \begin{bmatrix}\n0 \\
0 \\
0 \\
0 \\
0 \\
0\n\end{bmatrix} = \begin{bmatrix}\n\frac{\partial V_d}{\partial x} + \frac{a_1}{I_{xx}} \frac{\partial V_d}{\partial z} \\
\frac{\partial V_d}{\partial z} + \frac{a_2}{I_{xx}} \frac{\partial V_d}{\partial z} \\
\frac{\partial V_d}{\partial z} + \frac{a_1}{I_{xx}} \frac{\partial V_d}{\partial z} \\
\frac{\partial V_d}{\partial z} + \frac{a_2}{I_{yy}} \frac{\partial V_d}{\partial z} \\
\frac{\partial V_d}{\partial z} + \frac{a_3}{I_{yy}} \frac{\partial V_d}{\partial z} \\
\frac{\partial V_d}{\partial z} + \frac{a_3}{I_{xy}} \frac{\partial V_d}{\partial z} \\
\frac{\partial V_d}{\partial y} - \frac{a_1}{I_{yy}} \frac{\partial V_d}{\partial z} \\
\frac{\partial V_d}{\partial z} - \frac{a_2}{I_{xy}} \frac{\partial V_d}{\partial z} \\
\frac{\partial V_d}{\partial z} - \frac{a_3}{I_{xy}} \frac{\partial V_d}{\partial z} \\
\frac{\partial V_d}{\partial z} - \frac{a_3}{I_{xy}} \frac{\partial V_d}{\partial z}\n\end{bmatrix} = 0
$$
\n
$$
b^{\perp} \begin{bmatrix}\n-\frac{\partial V_d}{\partial x
$$

 $b^{\perp}$ 

<span id="page-79-0"></span>Con la ayuda de Matlab se resuelve [\(4.3.21\)](#page-79-0) para obtener la ecuación diferencial parcial de energía potencial.

$$
-\lambda_1 \left(\frac{\partial V_d}{\partial_x} + \frac{a_1}{I_{xx}} \frac{\partial V_d}{\partial_\phi}\right) - \left(\lambda_2 - \frac{1}{\lambda_2}\right) \left(\frac{\partial V_d}{\partial_y} + \frac{a_2}{I_{yy}} \frac{\partial V_d}{\partial_\theta}\right) + \frac{1}{\lambda_3} \left(-mg + \frac{\partial V_d}{\partial_z} + \frac{a_3}{I_{zz}} \frac{\partial V_d}{\partial_\phi}\right) \tag{4.3.22}
$$

$$
\lambda_1 = \cos(\psi)\sin(\phi) - \cos(\phi)\sin(\psi)\sin(\theta),
$$
  
\n
$$
\lambda_2 = \sin(\phi)\sin(\psi) + \cos(\phi)\cos(\psi)\sin(\theta).
$$
  
\n
$$
\lambda_3 = \cos(\phi)\cos(\theta)
$$

<span id="page-80-0"></span>
$$
-dx\frac{1}{\lambda_1} - d\phi \frac{I_{xx}}{a_1} \frac{1}{\lambda_1} - dy\left(\frac{1}{\lambda_2} - \lambda_1\right) - d\theta \frac{I_{yy}}{a_2} \left(\frac{1}{\lambda_2} - \lambda_1\right) +
$$

$$
dz\lambda_3 + d\psi \frac{I_{zz}}{a_3} \lambda_3 = \frac{dV_{d_1}}{mg} \lambda_3 \tag{4.3.23}
$$

Multiplicando en ambos lados la Ecuación [\(4.3.23\)](#page-80-0) por  $\frac{1}{\lambda_3}$  se produce

$$
-dx\frac{1}{\lambda_1\lambda_3} - d\phi \frac{I_{xx}}{a_1} \frac{1}{\lambda_1\lambda_3} - dy\left(\frac{1}{\lambda_2} - \lambda_1\right)\frac{1}{\lambda_3} - d\theta \frac{I_{yy}}{a_2}\left(\frac{1}{\lambda_2} - \lambda_1\right)\frac{1}{\lambda_3} + \quad (4.3.24)
$$

$$
dz + d\psi \frac{I_{zz}}{a_3} = \frac{dV_{d_1}}{mg}
$$

Entonces,

$$
\mapsto -d\theta \frac{I_{yy}}{a_2} \left(\frac{1}{\lambda_2} - \lambda_1\right) \frac{1}{\lambda_3} = -dx \frac{1}{\lambda_1 \lambda_3}
$$

$$
d\theta = \frac{\lambda_2}{\lambda_1} \cdot \frac{1 - \lambda_1 \lambda_2}{\lambda_2} \cdot \frac{a_2}{I_{yy}} dx \qquad (4.3.25)
$$

$$
\theta = \frac{\lambda_2}{\lambda_1} \cdot \frac{1 - \lambda_1 \lambda_2}{\lambda_2} \cdot \frac{a_2}{I_{yy}} x + C_1
$$

$$
C_1 = \theta - \frac{\lambda_2}{\lambda_1} \cdot \frac{1 - \lambda_1 \lambda_2}{\lambda_2} \cdot \frac{a_2}{I_{yy}} x
$$

$$
\Rightarrow -d\phi \frac{I_{xx}}{a_1} \frac{1}{\lambda_1 \lambda_3} = -dy \left(\frac{1}{\lambda_2} - \lambda_1\right) \frac{1}{\lambda_3}
$$
  
\n
$$
d\phi = \left(\frac{1 - \lambda_1 \lambda_2}{\lambda_2}\right) \frac{a_1 \lambda_1}{I_{xx}} dy \qquad (4.3.26)
$$
  
\n
$$
\phi = \left(\frac{1 - \lambda_1 \lambda_2}{\lambda_2}\right) \frac{a_1 \lambda_1}{I_{xx}} y + C_2
$$
  
\n
$$
C_2 = \phi - \left(\frac{1 - \lambda_1 \lambda_2}{\lambda_2}\right) \frac{a_1 \lambda_1}{I_{xx}} y
$$
  
\n
$$
\Rightarrow d\psi \frac{I_{zz}}{a_3} = dz
$$
  
\n
$$
d\psi = \frac{a_3}{I_{zz}} dz \qquad (4.3.27)
$$
  
\n
$$
\psi = \frac{a_3}{I_{zz}} z + C_3
$$
  
\n
$$
C_3 = \psi - \frac{a_3}{I_{zz}} z
$$
  
\n
$$
\Rightarrow dz = d\psi \frac{I_{zz}}{a_3}
$$
  
\n
$$
dz = \frac{I_{zz}}{a_3} d\psi \qquad (4.3.28)
$$
  
\n
$$
z = \frac{I_{zz}}{a_3} \psi + C_4
$$
  
\n
$$
C_4 = z - \frac{I_{zz}}{a_3} \psi
$$
  
\n
$$
\Rightarrow dz = \frac{dV_{d_1}}{mg}
$$
  
\n
$$
mg dz = dV_{d_1} \qquad (4.3.29)
$$
  
\n
$$
V_d = mgz
$$

Por lo tanto,

$$
V_d = mgz + \Phi(C_1, C_2, C_3, C_4)
$$

71

Al resolver la ecuación diferencial parcial la energía potencial se obtiene como:

$$
V_d = mgz + \Phi(\bullet)
$$

Donde  $\Phi$  es una función diferencial arbitraria. Note que la selección de  $\Phi$ (C<sub>1</sub>, C<sub>2</sub>, C<sub>3</sub>, C<sub>4</sub>) depende de la condición dada en [\(4.3.5\)](#page-75-3). Para esto, la condición necesaria  $\nabla_q V_d(q_*) = 0$ y la condición suficiente  $\nabla_q^2 V_d(q_*) > 0$  permanecerá si el Hessiano de  $\Phi(x, y, z, \psi)$  en  $q_*$ es positivo. En este caso se elige  $\Phi(x, y, z, \psi)$  como una función cuadrática

$$
V_d = mgz + \frac{1}{2} \left[ k_{px} \left( \theta - \frac{\lambda_2}{\lambda_1} \cdot \frac{1 - \lambda_1 \lambda_2}{\lambda_2} \cdot \frac{a_2}{I_{yy}} (x - x_d) \right)^2 + k_{py} \left( \phi - \left( \frac{1 - \lambda_1 \lambda_2}{\lambda_2} \right) \frac{a_1 \lambda_1}{I_{xx}} (y - y_d) \right)^2 + k_{pz} \left( \psi - \frac{a_3}{I_{zz}} (z - z_d) \right)^2 + k_{p\psi} \left( z - \frac{I_{zz}}{a_3} (\psi - \psi_d) \right)^2 \right]
$$
(4.3.30)

<span id="page-82-0"></span>Donde  $(x_d, y_d, z_d, \psi_d)$  denota las posiciones deseadas y  $k_{px}, k_{py}, k_{pz}, k_{p\psi}$  son las ganancias proporcionales y se usan como parámetros de sintonización. A partir de la Ecuación [\(4.3.30\)](#page-82-0) se adquiere la entrada de control final, primero se determina el término de moldeo de energía  $u_{es}$  descrito en la Ecuación  $(4.3.15)$ ,

(b T b) −1 b T 0 0 mg 0 0 0 − a4 0 0 a1 0 0 0 a5 0 0 a2 0 0 0 a6 0 0 a3 a1 0 0 0 a2 0 J3×<sup>3</sup> 0 0 a3 1 m 0 0 0 0 0 0 1 m 0 0 0 0 0 0 <sup>1</sup> m 0 0 0 03×<sup>3</sup> J −1 3×3 ∂V<sup>d</sup> ∂x ∂V<sup>d</sup> ∂y ∂V<sup>d</sup> ∂z ∂V<sup>d</sup> ∂ϕ ∂V<sup>d</sup> ∂θ ∂V<sup>d</sup> ∂<sup>ψ</sup> = 0

$$
(b^T b)^{-1} b^T \begin{Bmatrix}\n0 \\
0 \\
0 \\
0 \\
0 \\
0\n\end{Bmatrix} - \begin{bmatrix}\n\frac{a_4}{m} & 0 & 0 & a_1 & 0 & 0 \\
0 & \frac{a_5}{m} & 0 & 0 & a_2 & 0 \\
0 & 0 & \frac{a_5}{m} & 0 & 0 & a_3 \\
0 & 0 & \frac{a_5}{m} & 0 & 0 & a_3 \\
0 & 0 & a_2 & 0 & 0 & a_3 \\
0 & 0 & a_3 & 0 & 0 & a_3\n\end{bmatrix} \begin{bmatrix}\n\frac{\partial V_a}{\partial z} \\
\frac{\partial V_a}{\partial z} \\
\frac{\partial V_a}{\partial z} \\
\frac{\partial V_a}{\partial z}\n\end{bmatrix} = 0
$$
\n
$$
(b^T b)^{-1} b^T \begin{Bmatrix}\n0 \\
0 \\
0 \\
0 \\
0 \\
0\n\end{Bmatrix} - \begin{bmatrix}\n\frac{\partial V_a}{\partial x} + \frac{a_1}{l_{xx}} \frac{\partial V_a}{\partial x} \\
\frac{\partial V_a}{\partial y} + \frac{a_2}{l_{yy}} \frac{\partial V_a}{\partial y} \\
\frac{\partial V_a}{\partial y} + \frac{a_2}{l_{xx}} \frac{\partial V_a}{\partial y}\n\end{Bmatrix} = 0
$$
\n
$$
(b^T b)^{-1} b^T \begin{Bmatrix}\n\begin{bmatrix}\n0 \\
0 \\
0 \\
0 \\
0\n\end{bmatrix} - \begin{bmatrix}\n\frac{\partial V_a}{\partial x} + \frac{a_1}{l_{xx}} \frac{\partial V_a}{\partial y} \\
\frac{\partial V_a}{\partial y} + \frac{a_2}{l_{xx}} \frac{\partial V_a}{\partial y} \\
\frac{\partial V_a}{\partial y} + \frac{a_3}{l_{xx}} \frac{\partial V_a}{\partial y}\n\end{bmatrix} = 0
$$
\n
$$
(b^T b)^{-1} b^T \begin{Bmatrix}\n-\frac{\partial V_a}{\partial x} - \frac{a_1}{l_{xx}} \frac{\partial V_a}{\partial y} \\
m g - \frac{\partial V_a}{\partial y} - \frac{a_2}{l_{yy}} \frac{\partial V_a}{\partial y} \\
m g - \frac{\partial V_a}{\partial y} - \frac{a_2}{l_{xy}} \frac{\partial V_a}{\partial y}\n\end{Bmatrix} = 0
$$
\n
$$
(\frac{a_3}{
$$

<span id="page-83-0"></span>Con la ayuda de Matlab se resuelve [\(4.3.31\)](#page-83-0) para obtener  $U_{es}.$ 

Una vez recabado el término de moldeo energético es necesario adquirir el término de inyección de amortiguamiento  $u_{di}$  de  $(4.3.9)$  para el diseño del controlador IDA-PBC. Para el término de inyección de amortiguamiento se determina de la siguiente forma.

$$
-K_v b^T \begin{bmatrix} \dot{x} & \dot{y} & \dot{z} & \dot{\phi} & \dot{\theta} & \dot{\psi} \end{bmatrix}^T
$$
 (4.3.32)

73

Por último se procede a sumar [\(4.3.15\)](#page-77-1) con [\(4.3.9\)](#page-75-1) para obtener la ley de control.

### 4.4. Parte integral

Con el propósito de que la estrategia IDA-PBC sea robusta ante perturbaciones,se considera la siguiente transformación de estados:

$$
z_1 = q
$$
  
\n
$$
z_2 = p + BK_i \omega
$$
  
\n
$$
z_3 = \omega
$$
\n(4.4.1)

Donde  $\omega$  representa el estado argumentado y  $k_i = k_i^T > 0$  es la matriz de ganancia. Con las coordenadas de transformación, el nuevo sistema PCH se puede representar como:

<span id="page-84-0"></span>
$$
\begin{bmatrix} \dot{\mathbf{z}}_1 \\ \dot{\mathbf{z}}_2 \\ \dot{\mathbf{z}}_3 \end{bmatrix} = \begin{bmatrix} 0_{n \times n} & M^{-1} M_d & -M^{-1} B K_i \\ -M_d M^{-1} & 0 - B K_p B^T & 0 \\ k_i B^T M^{-1} & 0 & 0_{m \times n} \end{bmatrix} \nabla H_z
$$
(4.4.2)

Con:

<span id="page-84-1"></span>
$$
H_{\mathbf{z}} = \frac{1}{2} \mathbf{z}_2^T M_d^{-1} \mathbf{z}_2 + V_d(\mathbf{z}_1) + \frac{1}{2} \mathbf{z}_3^T \mathbf{z}_3
$$
(4.4.3)

De [\(4.4.2\)](#page-84-0) y [\(4.4.3\)](#page-84-1), se puede observar que el lazo cerrado del sistema extendido con el cambio de coordenadas conserva la misma estructura PCH.

De manera en como se obtiene el controlador integral v, el sistema [\(4.3.7\)](#page-75-2) y [\(4.4.3\)](#page-84-1) se comparan. Las filas del sistema PCH deseado son:

<span id="page-85-0"></span>
$$
\dot{\mathbf{z}}_1 = M^{-1} M_d \nabla_{\mathbf{z}_2} H_{\mathbf{z}} - M^{-1} B K_i \nabla_{\mathbf{z}_3} H \mathbf{z}
$$
\n
$$
= M^{-1} M_d M_d^{-1} \mathbf{z}_2 - M^{-1} M_d M_d^{-1} B K_i \mathbf{z}_3
$$
\n
$$
= M^{-1} M_d M_d^{-1} (\mathbf{z}_2 - B K_i \mathbf{z}_3)
$$
\n
$$
= M^{-1} M_d M_d^{-1} p
$$
\n
$$
= M^{-1} M_d M_d^{-1} H_d
$$
\n
$$
= \dot{q}
$$
\n(4.4.4)

<span id="page-85-1"></span>
$$
\dot{\mathbf{z}}_2 = \dot{p} + BK_i \dot{\omega}
$$
\n
$$
= M_d M^{-1} \nabla_q H_d + 0 + B \mathbf{v} + BK_i \dot{\omega}
$$
\n
$$
= M_d M^{-1} \nabla_{\mathbf{z}_1} V_d + 0 + B \mathbf{v} + BK_i \dot{\mathbf{z}}_3
$$
\n
$$
= M_d M^{-1} \nabla_{\mathbf{z}_1} V_d + 0 + BK_p B^T M_d^{-1} BK_i \omega +
$$
\n
$$
B \mathbf{v} + BK_i \dot{\mathbf{z}}_3
$$
\n
$$
= M_d M^{-1} \nabla_{\mathbf{z}_1} V_d + 0 - 0 + BK_p B^T M_d^{-1} BK_i \mathbf{z}_3 -
$$
\n
$$
BK_p B^T M_d^{-1} BK_i + B \mathbf{v} + B d + BK_i \dot{\mathbf{z}}_3
$$
\n(4.4.5)

En las Ecuaciones [\(4.4.4\)](#page-85-0) y [\(4.4.5\)](#page-85-1) se puede ver que la primera fila del sistema está claramente satisfecha. Sin embargo, la segunda fila solo se cumple si:

<span id="page-85-2"></span>
$$
K_p B^T M_d^{-1} B K_i \mathbf{z}_3 - K_p B^T M_d^{-1} B K_i + \mathbf{v} + K_i \dot{\mathbf{z}}_3 = 0 \tag{4.4.6}
$$

La Ecuación [\(4.4.6\)](#page-85-2) puede ser expresada como:

<span id="page-85-3"></span>
$$
K_p B^T M_d^{-1} B K_i \mathbf{z}_3 + \mathbf{v} + K_i \dot{\mathbf{z}}_3 = 0 \tag{4.4.7}
$$

De [\(4.4.7\)](#page-85-3), el resultado de la ley de control v esta dado por:

<span id="page-86-0"></span>
$$
\mathbf{v} = -K_p B^T M_d^{-1} B K_i \mathbf{z}_3 - K_i \dot{\mathbf{z}}_3 \tag{4.4.8}
$$

Donde:

<span id="page-86-1"></span>
$$
\dot{\mathbf{z}}_3 = K_i B^T M^{-1} \nabla_{\mathbf{z}1} H_{\mathbf{z}} + 0 \tag{4.4.9}
$$

De [\(4.4.8\)](#page-86-0) y [\(4.4.9\)](#page-86-1) se puede ver que la ley de control v en lazo cerrado tiene dos acciones, una acción integral y una acción proporcional. El objetivo de este controlador es rechazar constantes perturbaciones externas. El diagrama a bloques de la técnica de control IDA-PBC aplicada al caudrirrotor se exhibe en la Figura [4.4.1.](#page-86-2)

<span id="page-86-2"></span>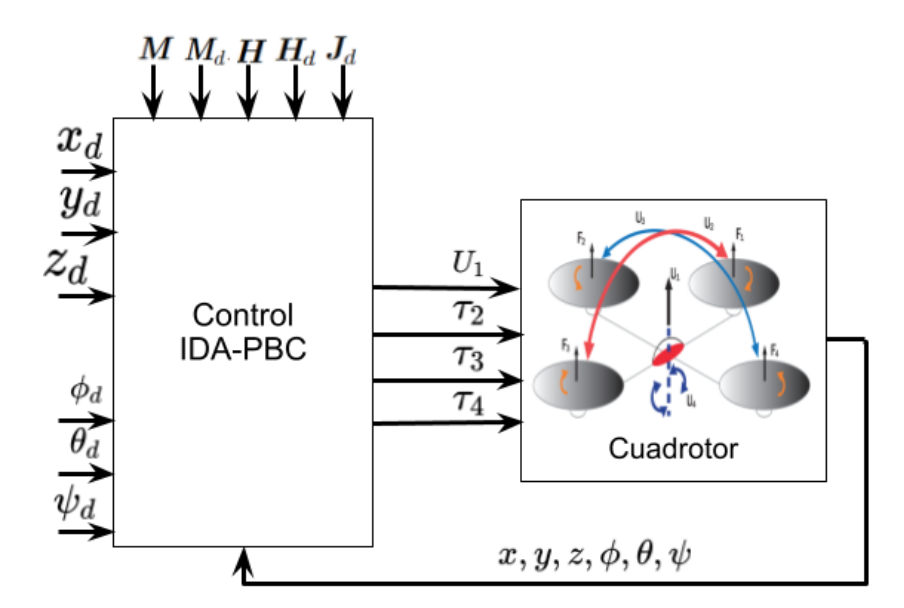

Figura 4.4.1: Diagrama en bloques del controlador IDA-PBC

## 4.5. Simulación

#### 4.5.1. Seguimiento de trayectoria constante

En lo siguiente se simula un control IDA-PBC aplicado al cuadrirrotor para la estabilizar los 6 grados de libertad del VANT, se considera los parámetros de la Tabla 1 y 2

Tabla 1: Parámetros de simulación

| Símbolo  | Valor            |
|----------|------------------|
| m        | $0.4\;kq$        |
| g        | 9.81 $m/s^2$     |
| $I_{xx}$ | $0.117 \; kgm^2$ |
| $I_{yy}$ | $0.117 \; kgm^2$ |
| $I_{zz}$ | $0.354\;km^2$    |

Tabla 2: Ganancias del controlador IDA-PBC

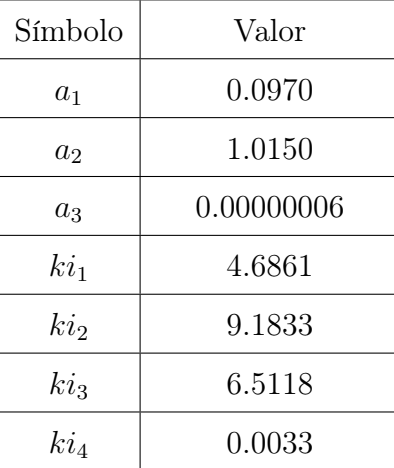

Las Figuras [4.5.1-](#page-88-0)[4.5.2](#page-89-0) muestran los resultados de simulación obtenidos. Las posiciones deseadas están dadas por el vector  $\mathbb{X}_{d_{541}} = [x_d \ y_d \ z_d \ \psi_d]^T$ , el cual se presenta como sigue:

$$
\mathbb{X}_{d_{451}} = \begin{cases} 1 \ m. & , \\ 2 \ m. & , \\ 3 \ m. & , \\ 0,001 \ rad, & , \end{cases}
$$

Cada una de las posiciones convergen correctamente a sus valores de referencia en un tiempo menor a 5 segundo, notar que existe un pequeño sobre tiro en el estado z.

En la Figura [5.2.5](#page-108-0) se exhiben los resultado de la simulación de la fuerza de empuje total, la cual se estabiliza en el valor de la fuerza de gravedad igual a 3,924N, debido a que la masa del cuadrirrotor es $400 gr$ y la gravedad $9{,}81 \frac{m}{s^2}$ y en la Figura [5.2.4](#page-108-1) se

presentan los torques del vehículo.

En la Tabla [4.5.1](#page-88-1) se pueden observar los índices de desempeño de esta estrategia de control.

<span id="page-88-1"></span>

| Indice       | X       | у      | Ζ      | Φ           | $\theta$    | Ψ             |
|--------------|---------|--------|--------|-------------|-------------|---------------|
| ICE          | 0.6998  | 3.0118 | 0.958  | 0.0012      | 0.00029705  | 0.00000013016 |
| <b>IVAE</b>  | 1.2048  | 2.6141 | 0.9116 | 0.0128      | 0.0065      | 0.00078964    |
| <b>ITVAE</b> | 1.3496  | 3.4604 | 1.8676 | 0.005       | 0.0022      | 0.0057        |
| <b>ITEC</b>  | 0.38993 | 1.7959 | 0.1305 | 0.000038106 | 0.000010084 | 0.0000003209  |

Tabla 4.5.1: Índices de desempeño del controlador IDA-PBC

<span id="page-88-0"></span>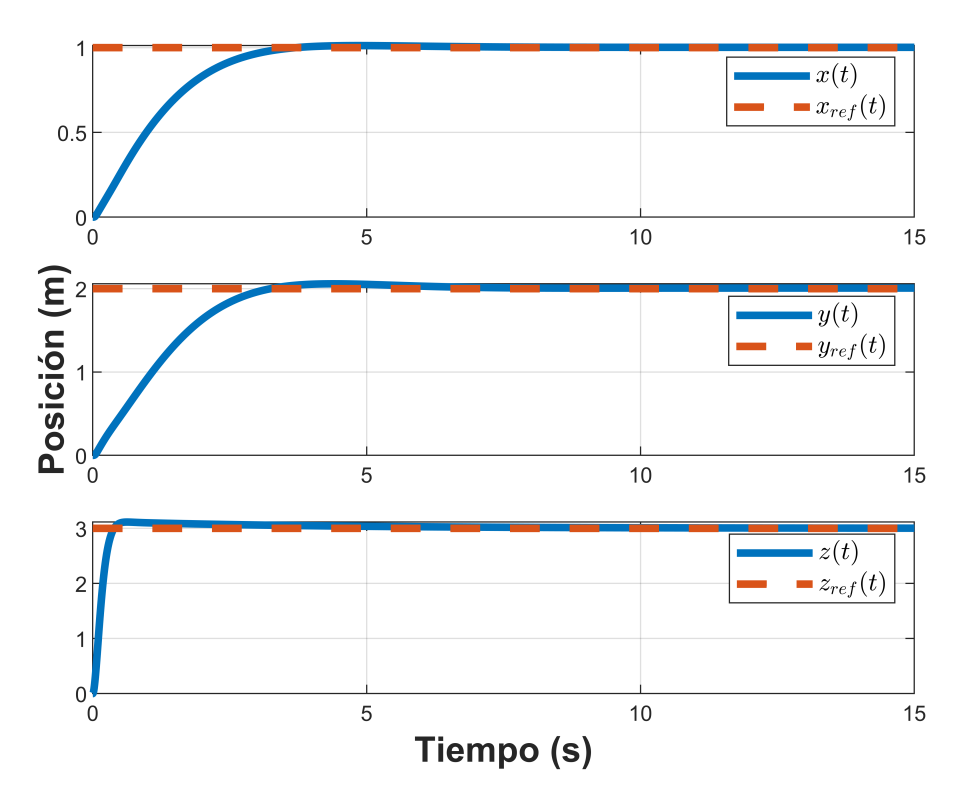

Figura 4.5.1: Control de la dinámica traslacional.

<span id="page-89-0"></span>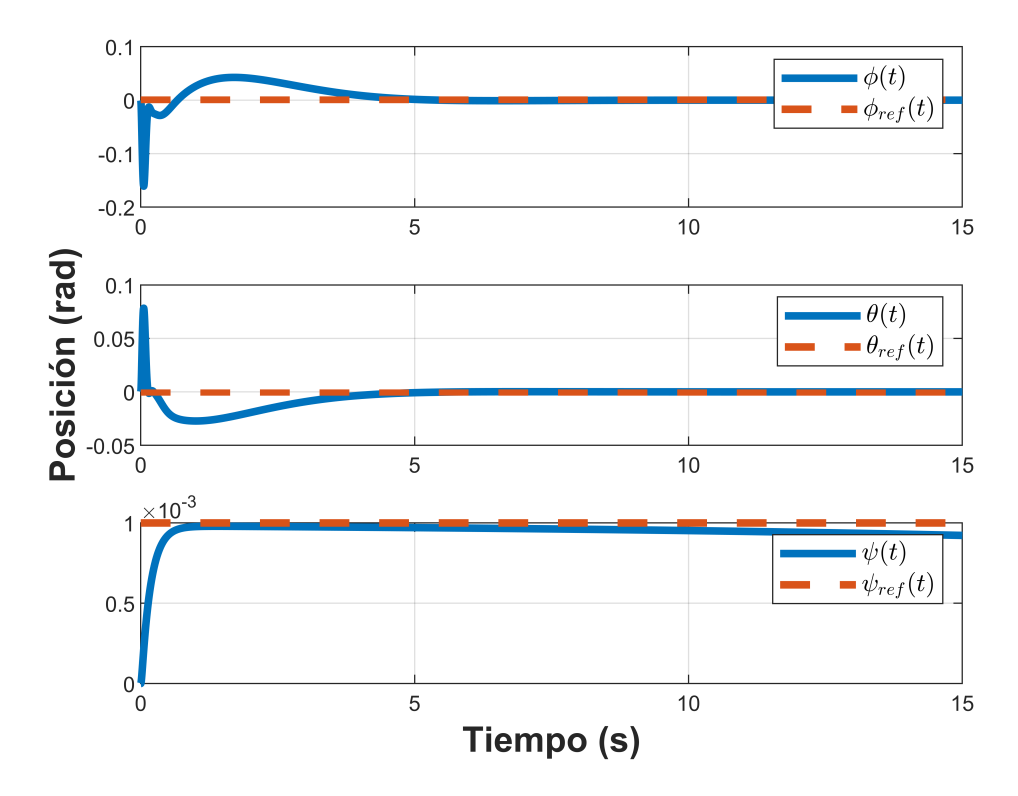

Figura 4.5.2: Control de la dinámica rotacional.

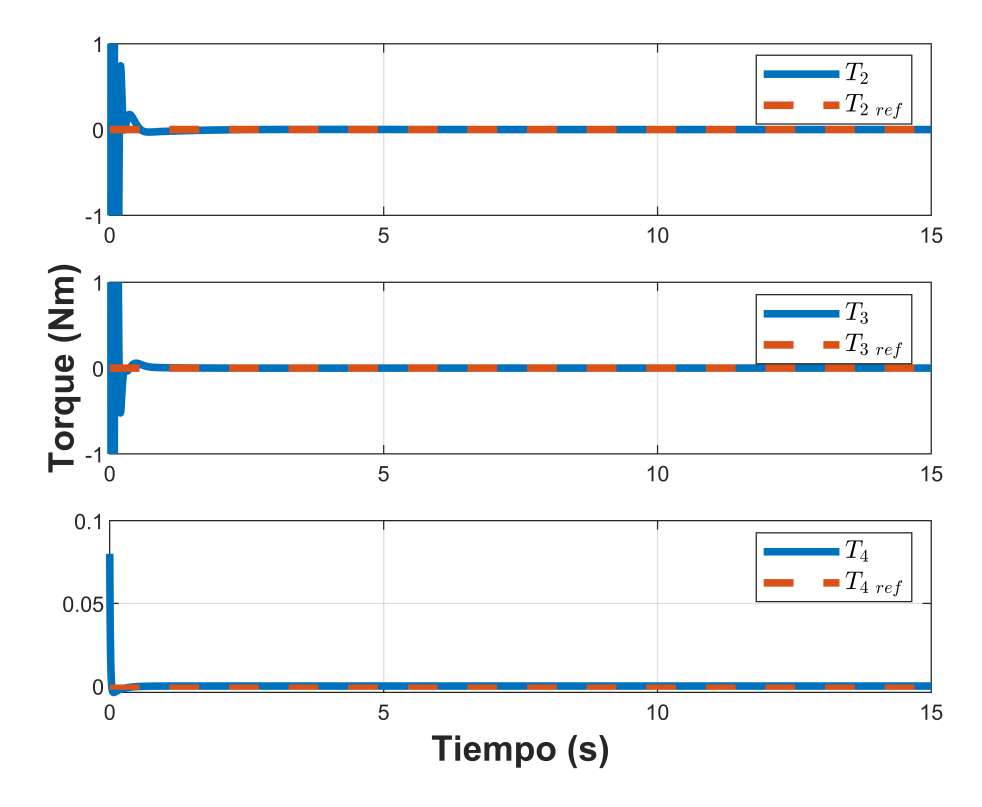

Figura 4.5.3: Torques.

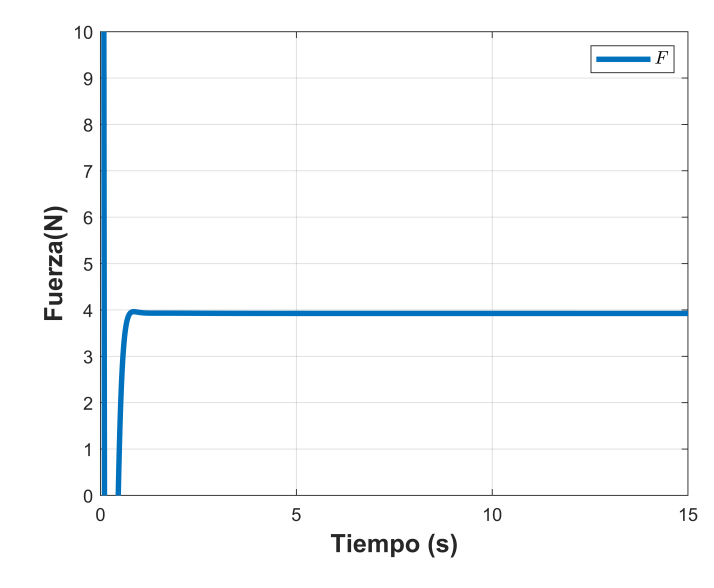

Figura 4.5.4: Fuerza de empuje total.

#### 4.5.2. Seguimiento de trayectoria variable

Se realizó la simulación numérica del control IDA-PBC con trayectoria variable con ayuda de la plataforma Matlab/Simulink considerando los parámetros de la Tabla 1 y 2. Se computó una trayectoria tal que el VANT siguiera una trayectoria variable de tipo circular en el plano horizontal, durante el tiempo que mantenía una altura constante. Donde  $r = 1m$ . y los valores de referencia están dados por el vector  $\mathbb{X}_{d_{452}} = [x_d \ y_d \ z_d \ \psi_d]^T$ , el cual se presenta como sigue:

$$
\mathbb{X}_{d_{452}} = \begin{cases} r \cos(t) & , \\ r \sin(t) & , \\ 3 \ m. & , \\ 0,001 \ rad & , \end{cases}
$$

En las Figuras [4.5.5](#page-92-0) y [4.5.6](#page-92-1) se aprecian la dinámica traslacional y rotacional del VANT respectivamente. Se visualiza que todas las variables de estado convergen con gran robustez a sus valores de referencia.

En la Figura [4.5.8](#page-93-0) se exhibe el comportamiento de la fuerza de empuje total, la cual se

estabiliza en el valor de la fuerza de gravedad igual a 3,924N, debido a que la masa del cuadrirrotor es $400 gr$ y la gravedad $9{,}81 \frac{m}{s^2}$ 

En la Figura [4.5.7](#page-93-1) se presenta los torques del cuadrirrotor que convergen a cero en un tiempo menor a 10 segundos. Finalmente, en <https://vm.tiktok.com/ZMFJ5eA2V/> se presenta un video del seguimiento de trayectoria del vehículo en tres dimensiones, en donde se observa el seguimiento de trayectoria de un circulo en el eje x y y con radio de 1 metro.

En la Tabla [4.5.2](#page-91-0) se pueden observar los índices de desempeño de esta estrategia de control.

| Indice       | X      | у      | Ζ      | Ф          | $\theta$ | $\psi$         |
|--------------|--------|--------|--------|------------|----------|----------------|
| ICE          | 0.5403 | 0.3307 | 0.9517 | 0.00083946 | 0.0379   | 0.000000099933 |
| <b>IVAE</b>  | 2.7173 | 2.3807 | 0.5038 | 0.0498     | 0.329    | 0.00023978     |
| <b>ITVAE</b> | 3.5755 | 3.1431 | 0.2343 | 0.2794     | 1.5708   | 0.00072214     |
| <b>ITEC</b>  | 2.8865 | 2.9627 | 0.697  | 0.00057269 | 0.0267   | 0.000000010443 |

<span id="page-91-0"></span>Tabla 4.5.2: Índices de desempeño del controlador IDA-PBC con seguimiento de trayectoria

<span id="page-92-0"></span>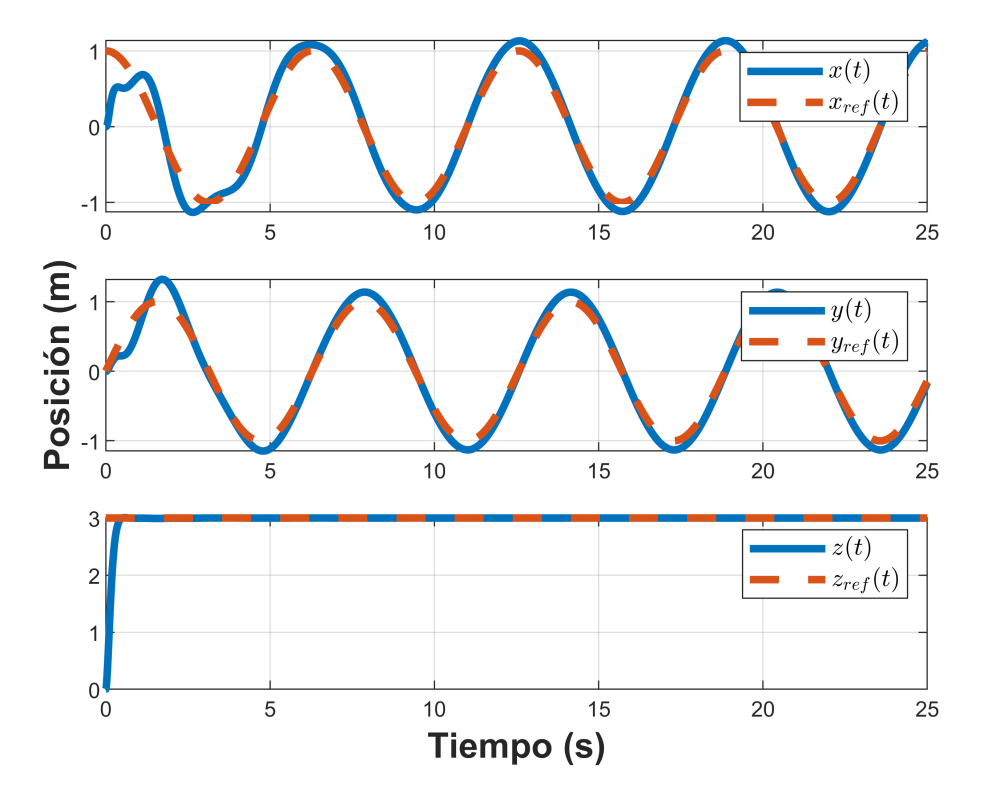

Figura 4.5.5: Control de la dinámica traslacional.

<span id="page-92-1"></span>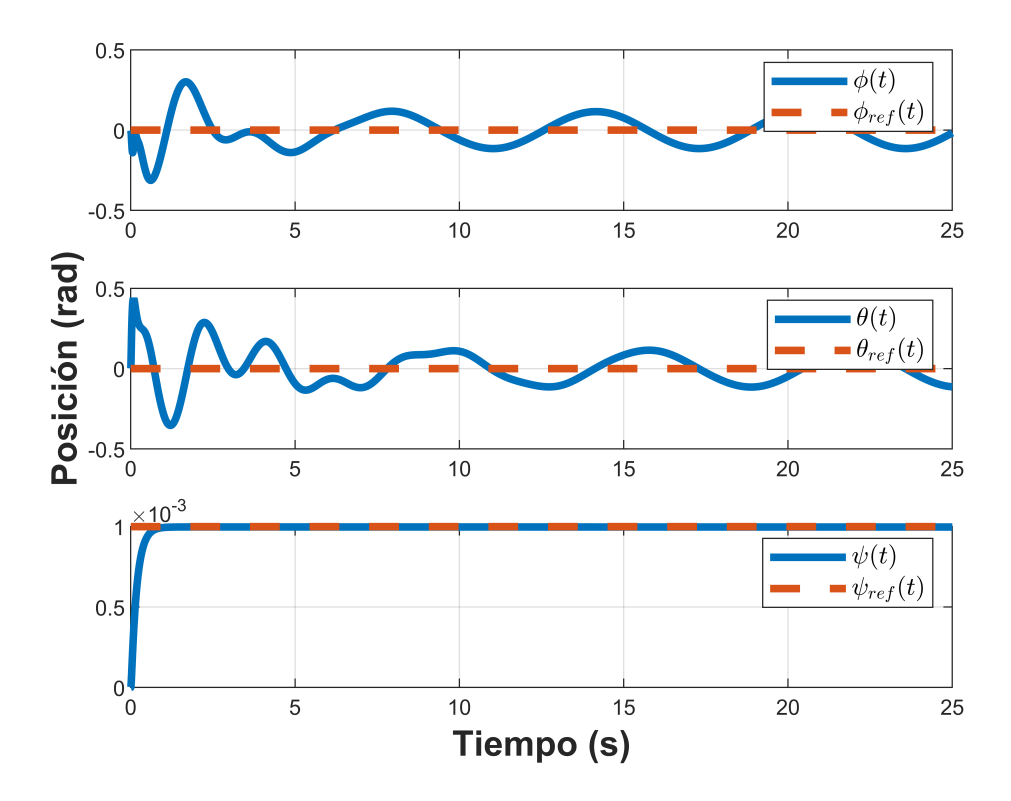

Figura 4.5.6: Control de la dinámica rotacional.

<span id="page-93-1"></span>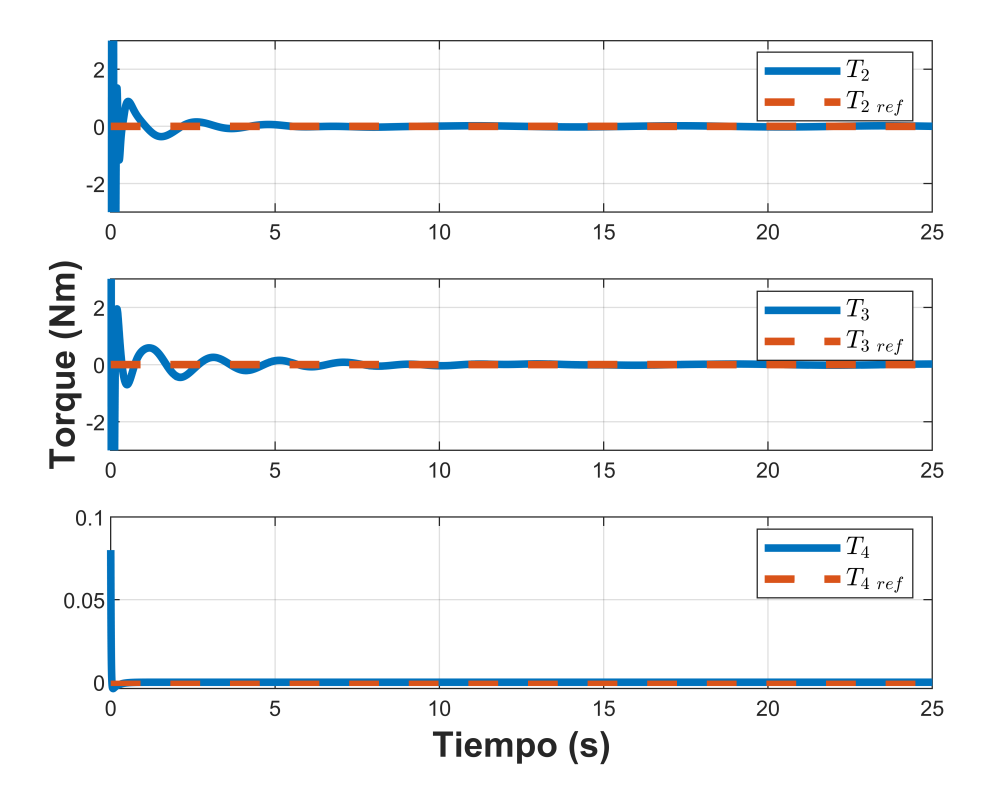

Figura 4.5.7: Torques.

<span id="page-93-0"></span>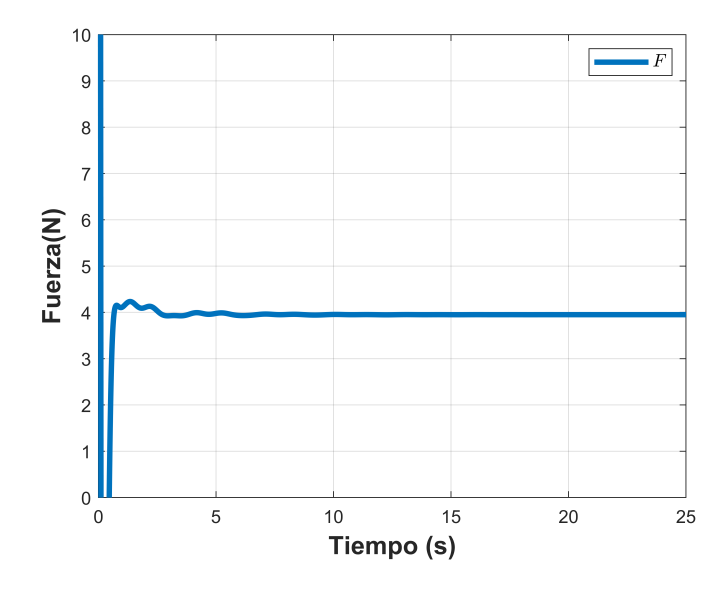

Figura 4.5.8: Fuerza de empuje total.

#### 4.5.3. Seguimiento de curvas de Bézier

Se realizó la simulación numérica del control IDA-PBC con seguimiento de trayectoria con el uso de Matlab/Simulink como plataforma de simulación considerando los parámetros de la Tabla 1 y 2.

Se calculó una trayectoria tal que el vehículo siguiera una trayectoria bajo las curvas de Bézier, mientras mantenía una altura constante. Los valores de referencia están dados por el vector  $\mathbb{X}_{d_{453}=[x_d \ y_d \ z_d \ \psi_d]^T}$ , el cual se presenta como sigue:

$$
\mathbb{X}_{d_{453}} = \begin{cases}\n(1-t) + t i, & , \\
(10-t) - i, & , \\
3 m. & , \\
0,001 rad, & ,\n\end{cases}
$$

Donde  $i = 3m$  el cual convergen correctamente a sus valores de referencia, notar que existe un pequeño sobre tiro en el estado x y y.

En las Figuras [5.2.2](#page-107-0) y [4.5.6](#page-92-1) se presenta la dinámica traslacional y rotacional del vehículo, respectivamente. Se puede apreciar que todas las variables de estado convergen con gran robustez a sus valores de referencia ante perturbaciones en las entradas de control.

En la Figura [4.5.12](#page-97-0) se exhibe el comportamiento de la fuerza de empuje total, la cual se estabiliza en el valor de la fuerza de gravedad igual a 3,924N, debido a que la masa del cuadrirrotor es  $400gr$ y la gravedad $9{,}81 \frac{m}{s^2},$ en el segundo 12 y 22 se aplica una perturbación de 10 N y se puede observar que el control es robusto ante perturbaciones.

En la Figura [4.5.11](#page-96-0) se exhiben los torques del cuadrirrotor que convergen a cero en cada cambio de referencia.

En la Tabla [4.5.3](#page-95-0) se pueden observar los índices de desempeño de esta estrategia de control.

| Indice       | X       | у       | Ζ       | $\varphi$ | $\theta$ | $\psi$        |
|--------------|---------|---------|---------|-----------|----------|---------------|
| ICE          | 2.099   | 1.7543  | 1.0835  | 0.0907    | 0.1125   | 0.00000010093 |
| <b>IVAE</b>  | 5.338   | 4.2474  | 1.9922  | 0.5402    | 0.6489   | 0.0005069     |
| <b>ITVAE</b> | 5.67914 | 4.37352 | 0.6385  | 0.5046    | 0.5888   | 0.000566      |
| <b>ITEC</b>  | 2.42409 | 1.82056 | 0.03364 | 0.08513   | 0.1014   | 2.4738E-09    |

<span id="page-95-0"></span>Tabla 4.5.3: Índices de desempeño del controlador IDA-PBC siguiendo curvas de Bézier

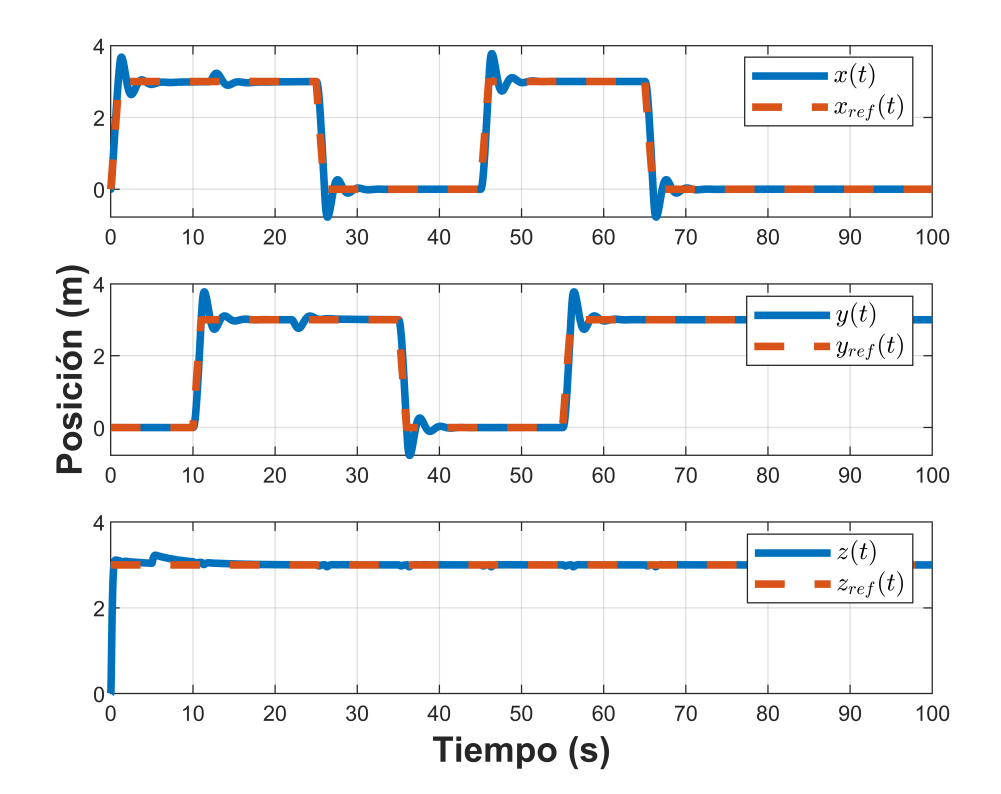

Figura 4.5.9: Control de la dinámica traslacional.

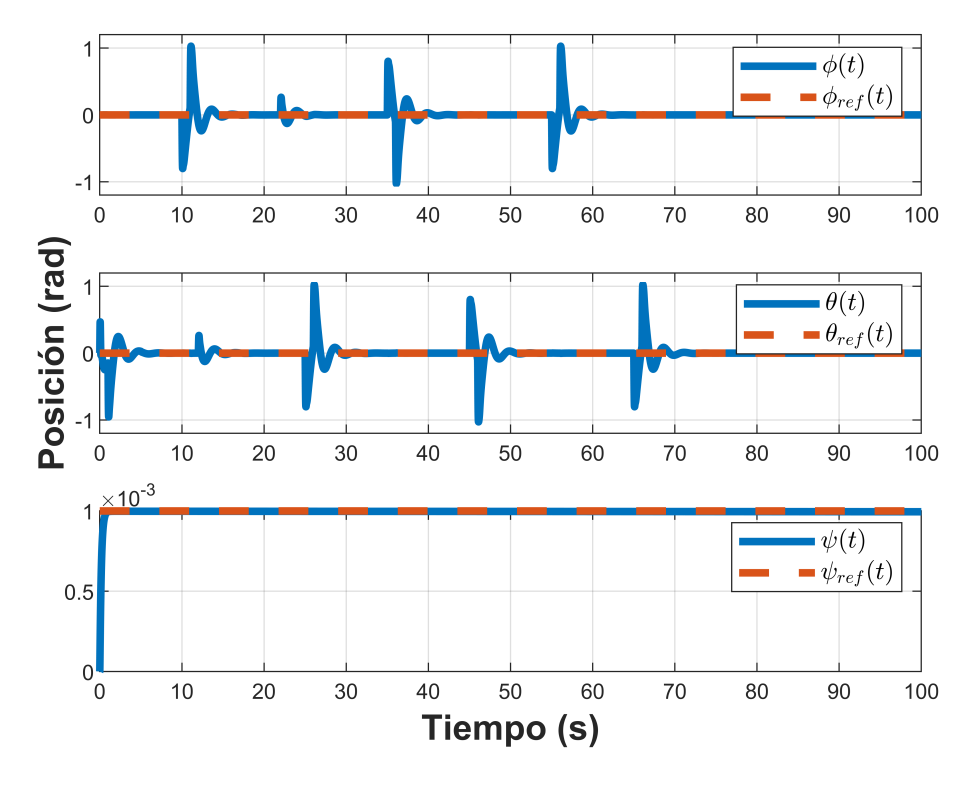

Figura 4.5.10: Control de la dinámica rotacional.

<span id="page-96-0"></span>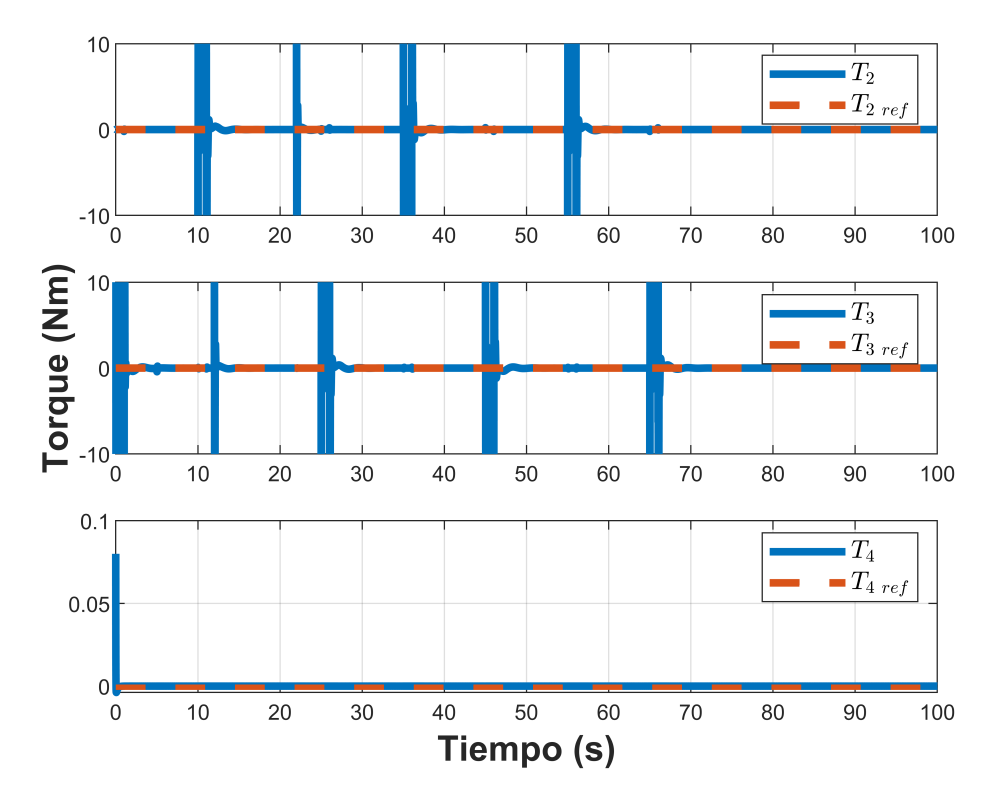

Figura 4.5.11: Torques.

<span id="page-97-0"></span>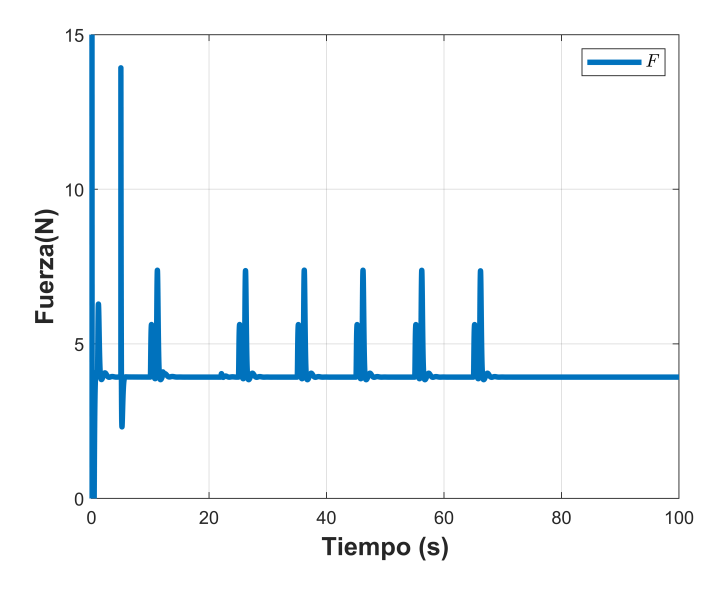

Figura 4.5.12: Fuerza de empuje total.

Para una mejor respuesta en la simulación del control IDA-PBC con seguimiento de trayectoria bajo las curvas de Bézier se utilizó un algoritmo de optimización de partículas.

<span id="page-97-1"></span>Con las ganancias obtenidas del algoritmo de optimización PSO presentados en la tabla [4.5.4.](#page-97-1)

| Símbolo  | Valor      |
|----------|------------|
| $a_1$    | 0.1876     |
| $a_2$    | 2.0964     |
| $a_3$    | 0.00000006 |
| $ki_1$   | 2.8348     |
| $k i_2$  | 9.6200     |
| $ki_3$   | 5.3649     |
| $ki_{4}$ | 0.0033     |

Tabla 4.5.4: Ganancias del algoritmo PSO

En las Figuras [4.5.13](#page-99-0) y [4.5.6](#page-92-1) se muestra la dinámica traslacional y rotacional del VANT,

respectivamente. Se presenta que todas las variables de estado convergen con mayor robustez a sus valores de referencia ante peritaciones externas.

En la Figura [4.5.16](#page-100-0) se presenta el comportamiento de la fuerza de empuje total, la cual se estabiliza en el valor de la fuerza de gravedad igual a 3,924N, debido a que la masa del cuadrirrotor, en el segundo 12 y 22 se aplica una perturbación de 10 N y se puede observar que el control es robusto ante perturbaciones obteniendo una mejor respuesta en la dinámica rotacional.

En la Figura [4.5.15](#page-100-1) se presenta los torques del cuadrirrotor que convergen a cero en cada cambio de referencia.

En la Tabla [4.5.5](#page-98-0) se pueden observar los índices de desempeño de esta estrategia de control.

<span id="page-98-0"></span>Tabla 4.5.5: Índices de desempeño del controlador IDA-PBC con sintonización por PSO

| <i><u>Indice</u></i> | X       | у        | Ζ       | $\varphi$ | $\theta$ | $\psi$    |
|----------------------|---------|----------|---------|-----------|----------|-----------|
| ICE                  | 2.049   | 1.7043   | 1.0335  | 0.0407    | 0.0625   | 0.04999   |
| <b>IVAE</b>          | 5.288   | 4.1974   | 1.9422  | 0.4902    | 0.5989   | 0.0494931 |
| <b>ITVAE</b>         | 5.62914 | 4.32352  | 0.58859 | 0.454693  | 0.53885  | 0.049433  |
| <b>ITEC</b>          | 2.3740  | 1.770563 | 0.01635 | 0.035136  | 0.05143  | 0.049999  |

<span id="page-99-0"></span>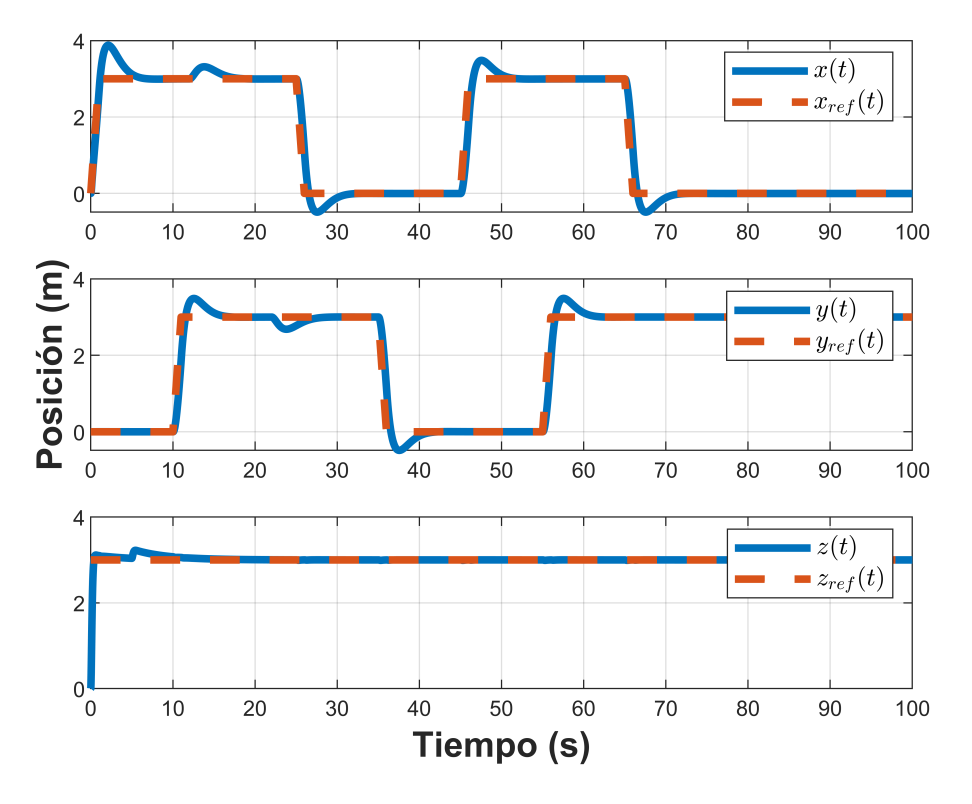

Figura 4.5.13: Control de la dinámica traslacional.

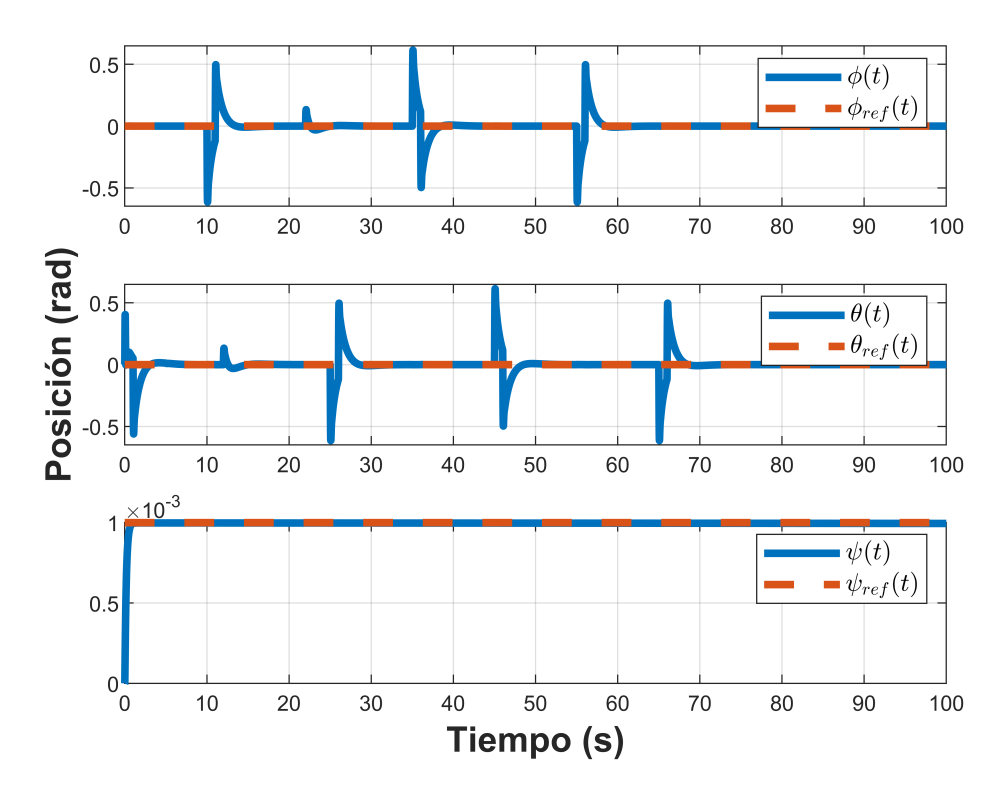

Figura 4.5.14: Control de la dinámica rotacional.

<span id="page-100-1"></span>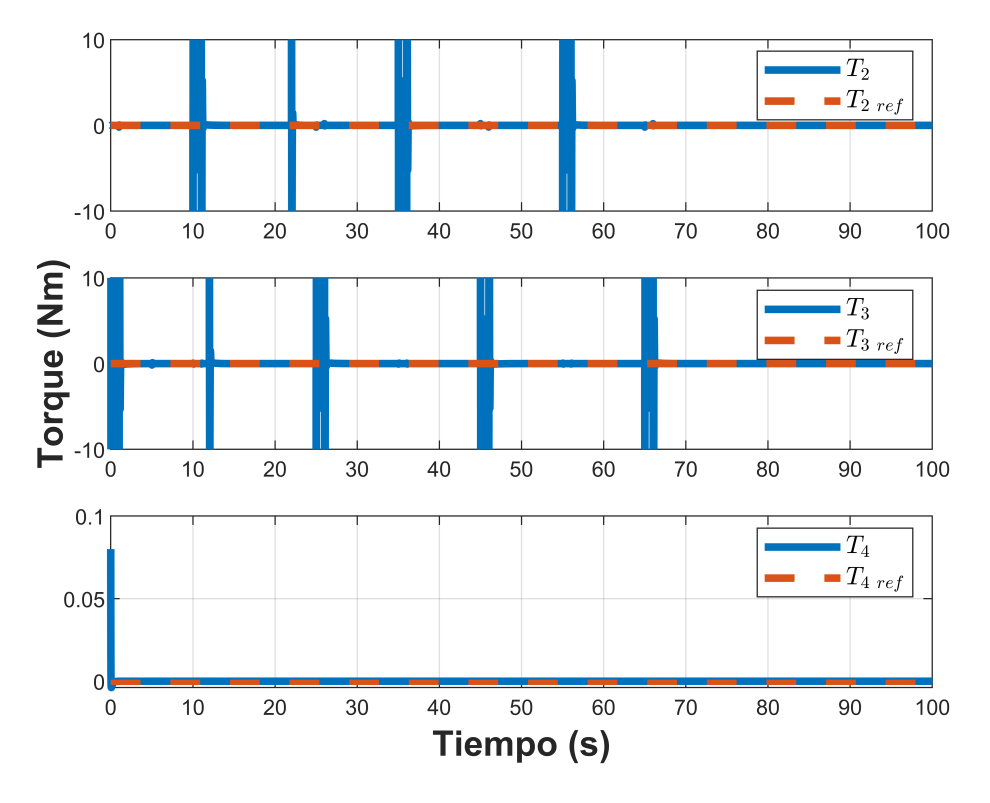

Figura 4.5.15: Torques.

<span id="page-100-0"></span>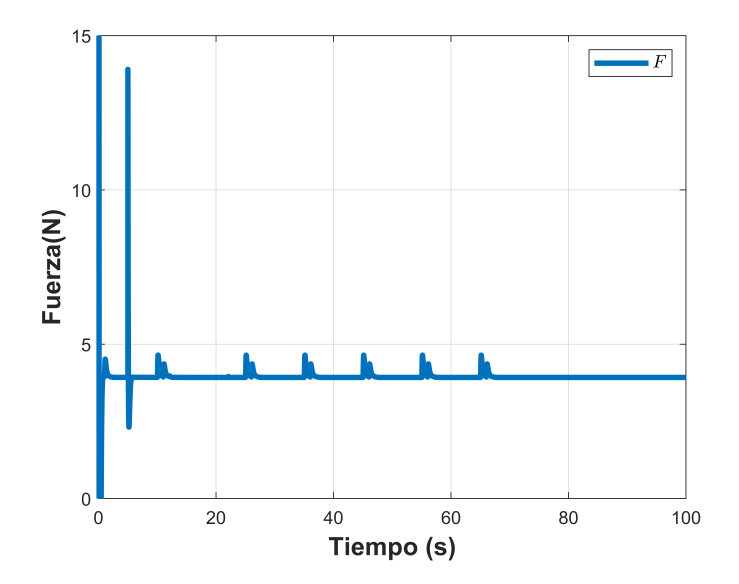

Figura 4.5.16: Fuerza de empuje total.

# Capítulo 5

# Control basado en observador

## 5.1. Observador

<span id="page-101-0"></span>Un diagrama a bloques del observador aplicado al caudrirrotor se exhibe en la Figura [5.1.1.](#page-101-0)

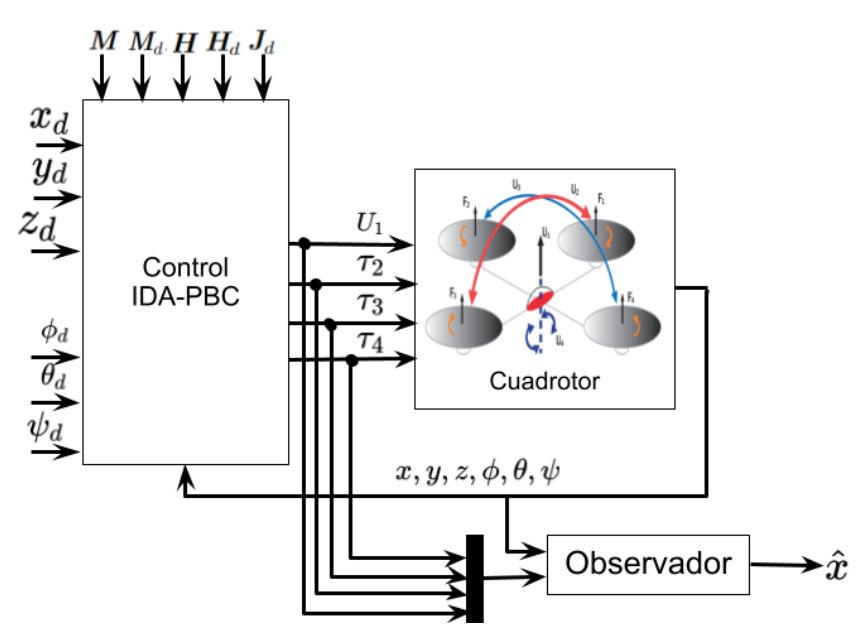

Figura 5.1.1: Diagrama en bloques del Observador

Se realizó la simulación numérica del observador de alta ganancia con trayectoria variable con el uso de la plataforma Matlab/Simulink considerando los parámetros de la Tabla 1 y 2.

Se computó una trayectoria de tal forma que el vehículo siguiera una trayectoria de tipo circular en el plano horizontal, mientras mantenía una altura constante. Donde  $r = 1$  m. y los valores de referencia están dados por el vector  $\mathbb{X}_{d_{51}} = [x_d \ y_d \ z_d \ \psi_d]^T$ , el cual se presenta como sigue:

$$
\mathbb{X}_{d_{51}} = \begin{cases} r \cos(t) & , \\ r \sin(t) & , \\ 1 m. & , \\ 0,001 rad, & , \end{cases}
$$

Las Figuras [5.1.2](#page-103-0)[-5.1.3](#page-103-1) muestran los resultados de simulación obtenidos utilizando un control convencional en lazo cerrado aplicado al cuadrirrotor así como la estimación de cada variable de estado del cuadrirrotor. Notar que para las condiciones iniciales del observador son:  $\hat{x}(0) = 0.5 \, m$ .,  $\hat{y}(0) = 1.5 \, m$ .,  $\hat{z}(0) = 4 \, m$ .,  $\hat{\phi}(0) = 0.4 \, rad$ .,  $\hat{\theta}(0) = 0$  $-0.4 rad.$ ,  $\hat{\psi}(0) = 0.002 rad.$ , el cual convergen correctamente a sus valores de referencia las posiciones del cuadrirrotor.

<span id="page-102-0"></span>En la Tabla [5.1.1](#page-102-0) se pueden observar los índices de desempeño del observador.

| Indice       | X        | у        | Ζ      | Ф       | $\theta$ | $\psi$    |
|--------------|----------|----------|--------|---------|----------|-----------|
| ICE          | 2.149    | 1.8043   | 1.1335 | 0.1407  | 0.1625   | 0.14999   |
| <b>IVAE</b>  | 5.388    | 4.2974   | 2.0422 | 0.5902  | 0.6989   | 0.1494931 |
| <b>ITVAE</b> | 5.7291   | 4.4235   | 0.6885 | 0.55469 | 0.63885  | 0.149433  |
| <b>ITEC</b>  | 2.474090 | 1.870563 | 0.1163 | 0.13513 | 0.151    | 0.1499    |

Tabla 5.1.1: Índices de desempeño del observador

<span id="page-103-0"></span>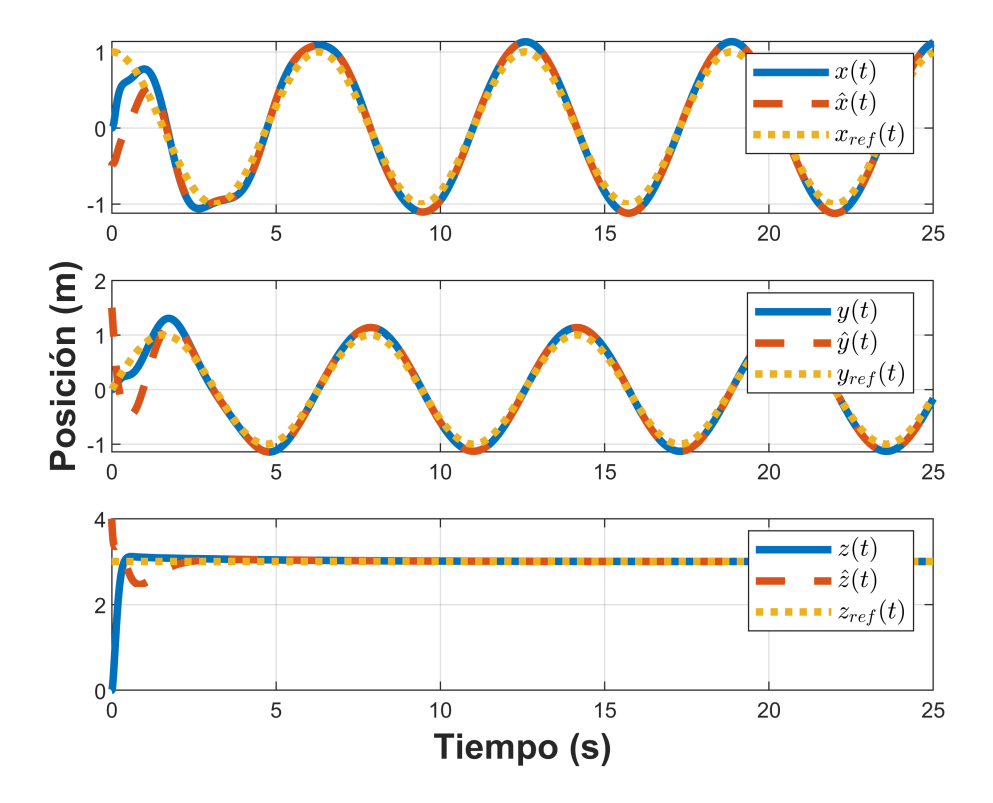

Figura 5.1.2: Control de la dinámica traslacional.

<span id="page-103-1"></span>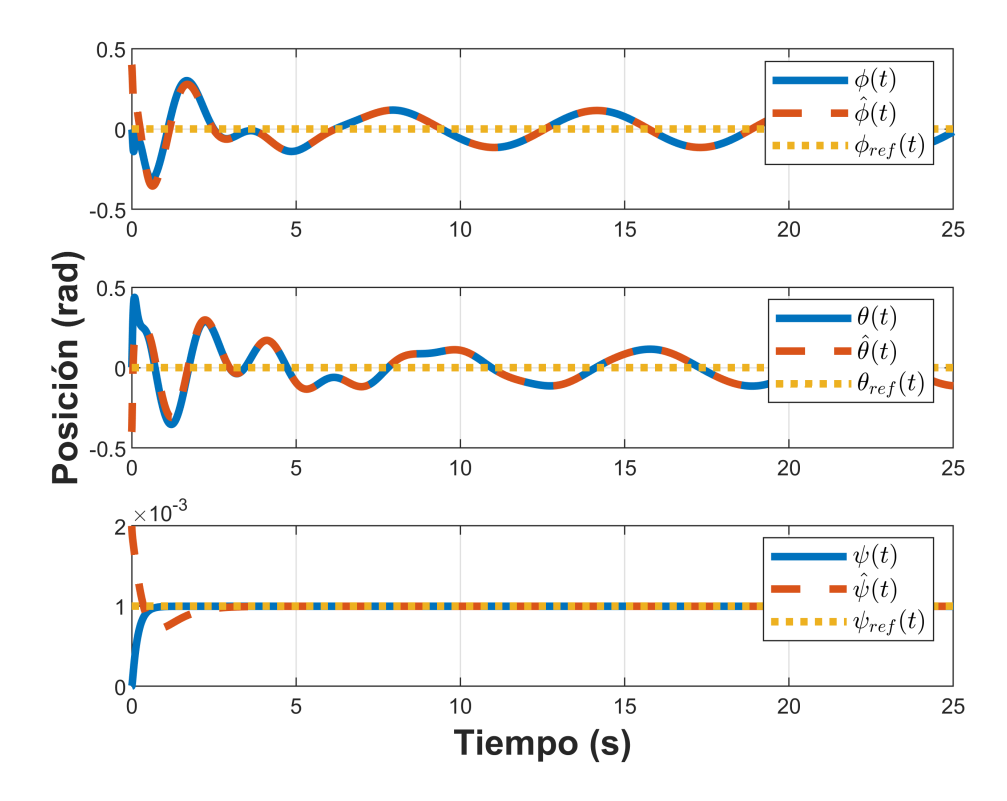

Figura 5.1.3: Control de la dinámica rotacional.

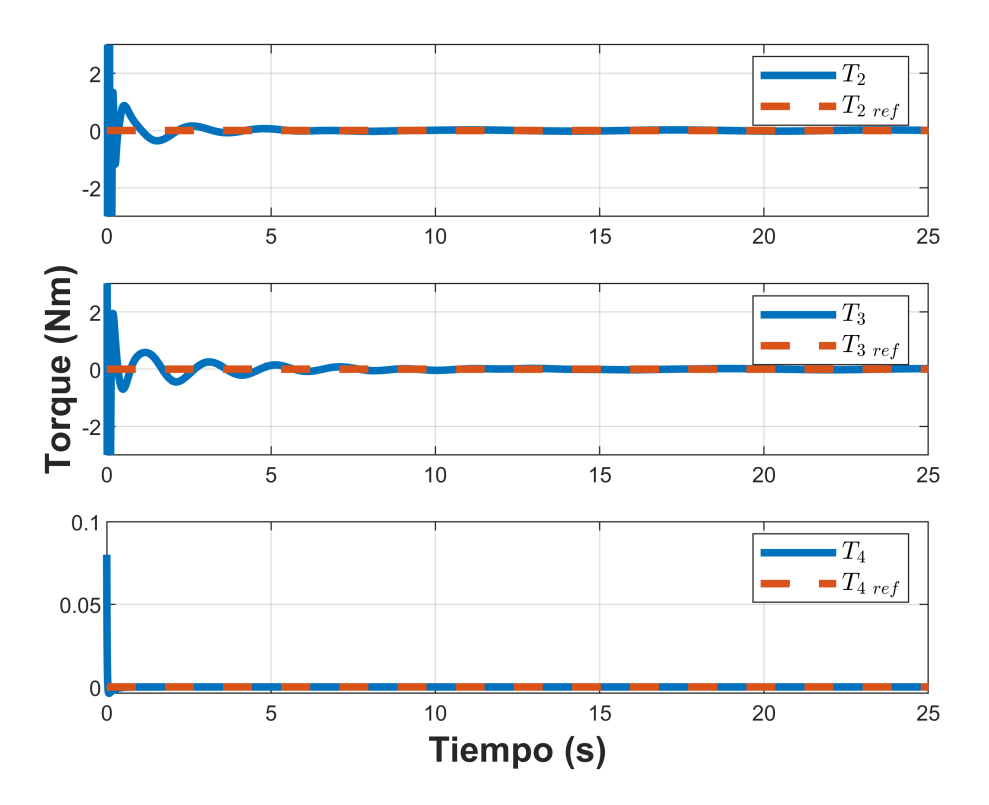

Figura 5.1.4: Torques.

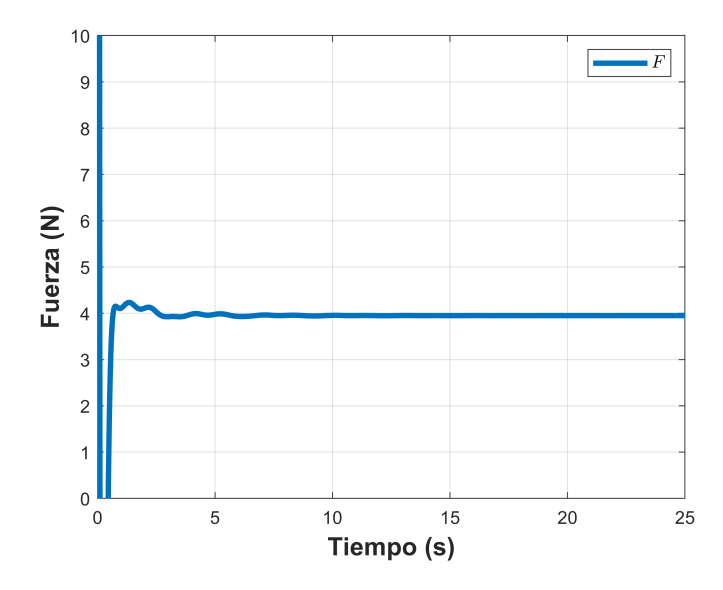

Figura 5.1.5: Fuerza de empuje total.

### 5.2. Control basado en observador

<span id="page-105-0"></span>Un diagrama a bloques de la estrategia de control basada en observador aplicada al caudrirrotor se muestra en la Figura [5.2.1.](#page-105-0)

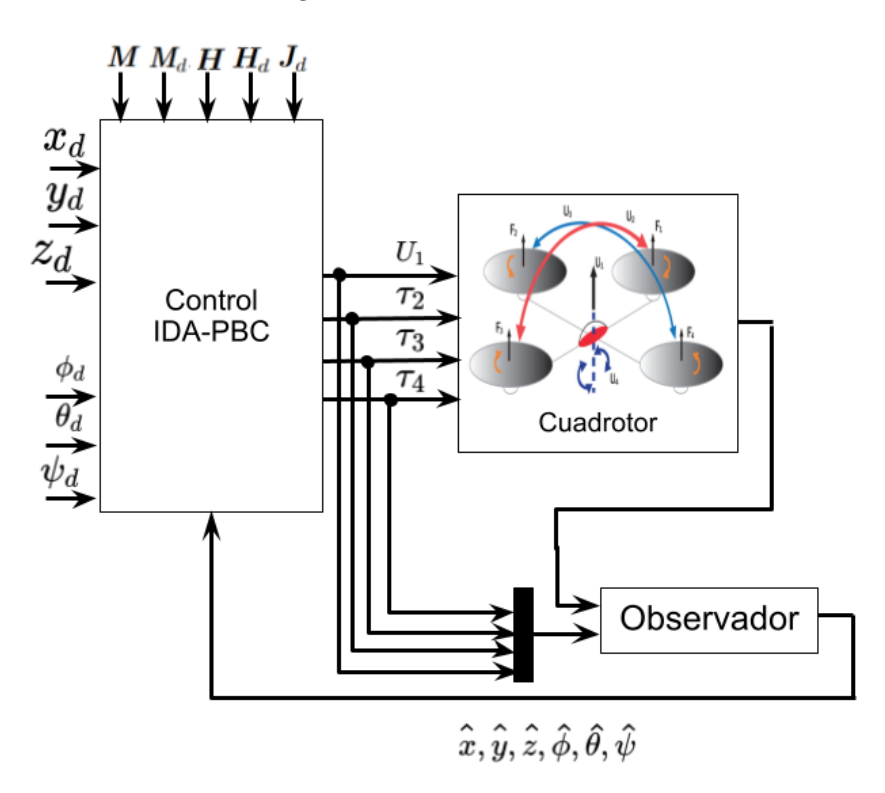

Figura 5.2.1: Diagrama en bloques del controlador basado en observador

Se realizó la simulación numérica de un control basado en observador con seguimiento de trayectoria con ayuda de la plataforma Matlab/Simulink considerando los parámetros de la Tabla 1 y 2.

Se calculó una trayectoria tal que el vehículo siguiera una trayectoria circular en el plano horizontal, mientras mantenía una altura constante. Donde  $r = 1m$ . y los valores de referencia están dados por el vector  $\mathbb{X}_{d_{52}} = [x_d \ y_d \ z_d \ \psi_d]^T$ , el cual se presenta como sigue:

$$
\mathbb{X}_{d_{52}} = \left\{ \begin{array}{l} r \cos(t) \\ r \sin(t) \\ 1 \\ m. \\ 0,001 \\ rad \end{array} \right.,
$$

Las Figuras [5.1.2](#page-103-0)[-5.1.3](#page-103-1) muestran los resultados de simulación obtenidos utilizando un control convencional en lazo cerrado aplicado al cuadrirrotor así como la estimación de cada variable de estado del cuadrirrotor. Notar que para las condiciones iniciales del observador son:  $\hat{x}(0) = 0.5 \, m$ .,  $\hat{y}(0) = 1.5 \, m$ .,  $\hat{z}(0) = 4 \, m$ .,  $\hat{\phi}(0) = 0.4 \, rad$ .,  $\hat{\theta}(0) = 0$  $-0.4 rad.$ ,  $\hat{\psi}(0) = 0.002 rad.$ , el cual convergen correctamente a sus valores de referencia las posiciones del cuadrirrotor.

En la Tabla [5.2.1](#page-106-0) se pueden observar los índices de desempeño del control basado en observador.

| <i>Indice</i> | X          | у        | Ζ       | Ø       | $\theta$  | $\psi$    |
|---------------|------------|----------|---------|---------|-----------|-----------|
| ICE           | 2.147      | 1.8023   | 1.1315  | 0.1387  | 0.1605    | 0.147999  |
| <b>IVAE</b>   | 5.386      | 4.2954   | 2.0402  | 0.5882  | 0.6969    | 0.1474931 |
| <b>ITVAE</b>  | 5.72714848 | 4.42152  | 0.68657 | 0.55269 | 0.6368545 | 0.14743   |
| <b>ITEC</b>   | 2.47201    | 1.868563 | 0.11435 | 0.14753 | 0.149439  | 0.1479999 |

<span id="page-106-0"></span>Tabla 5.2.1: Índices de desempeño del controlador basado en observador

<span id="page-107-0"></span>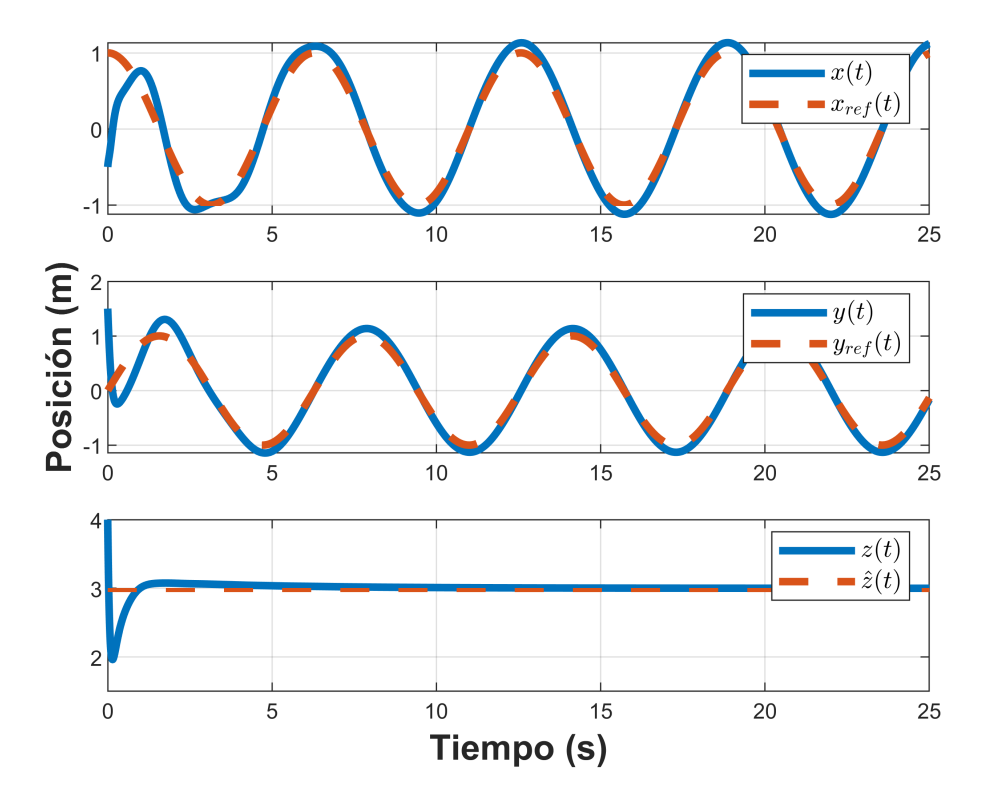

Figura 5.2.2: Control de la dinámica traslacional.

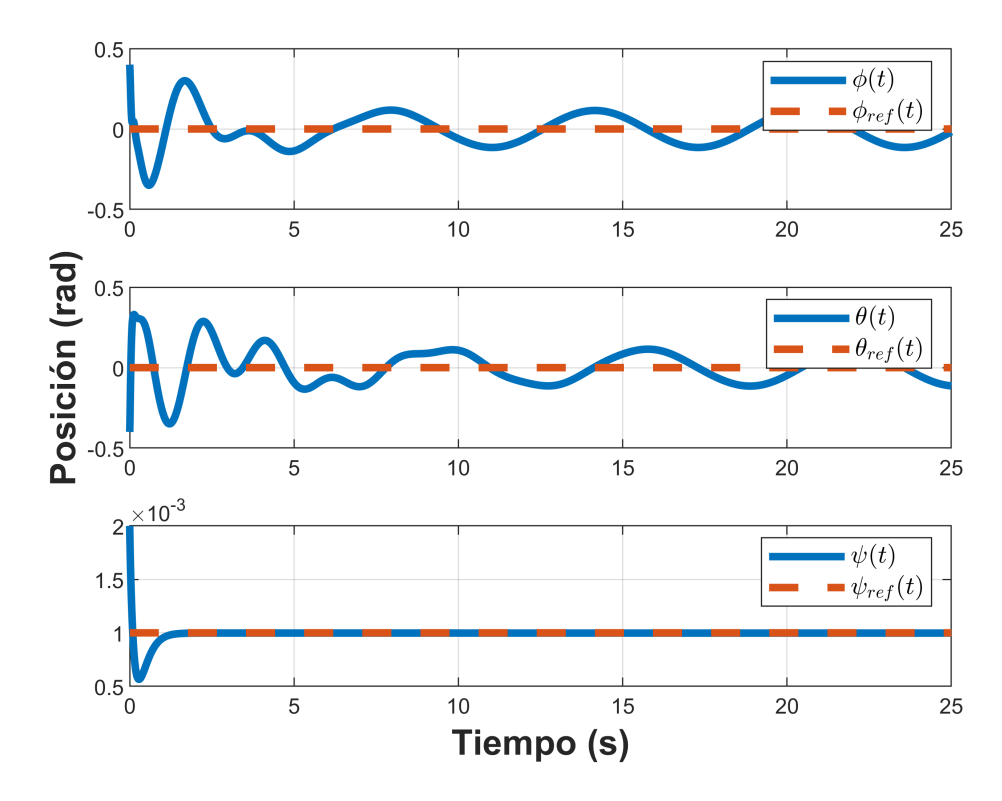

Figura 5.2.3: Control de la dinámica rotacional.
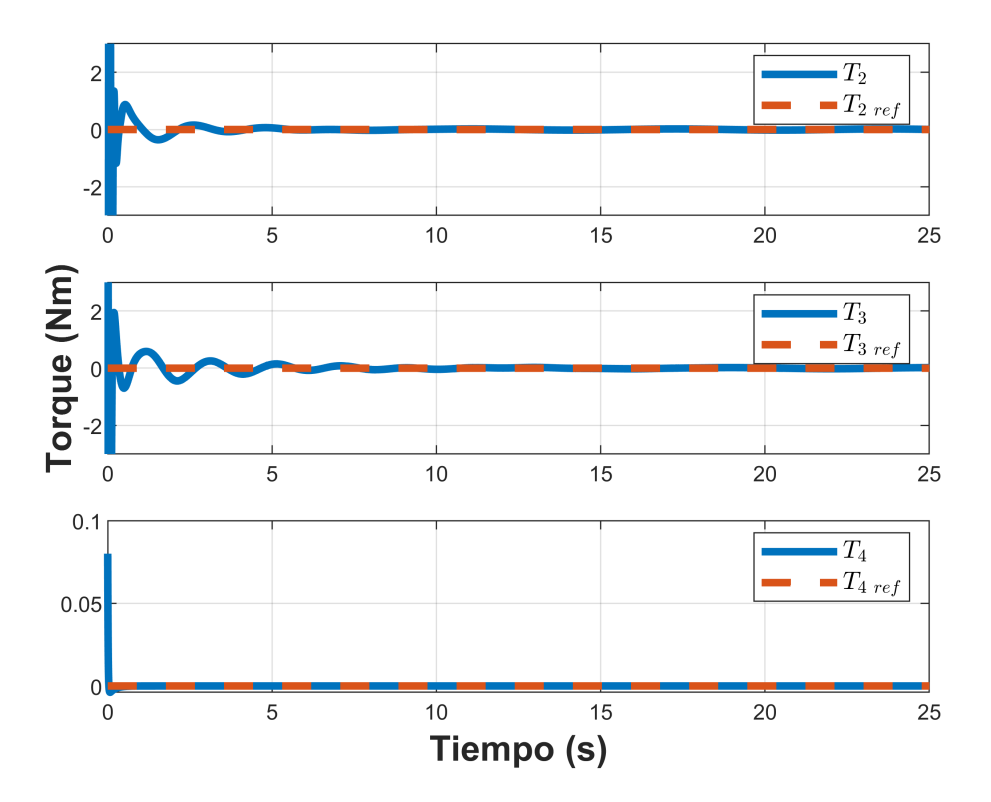

Figura 5.2.4: Torques.

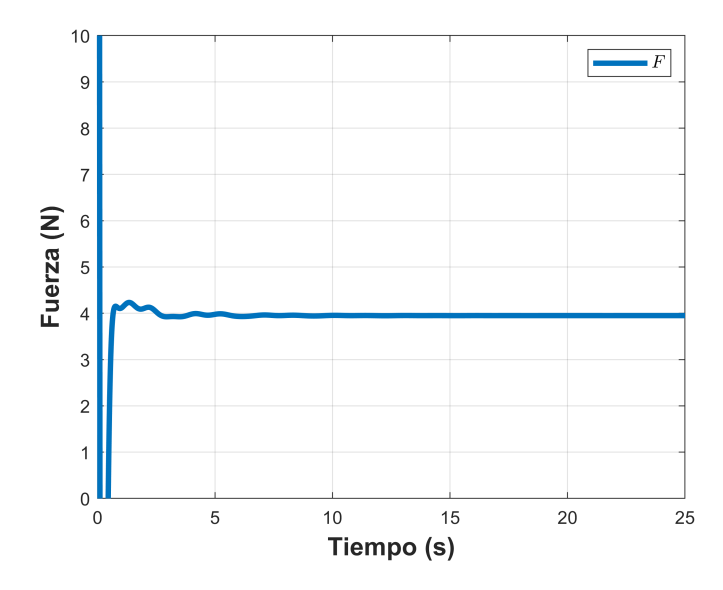

Figura 5.2.5: Fuerza de empuje total.

## Capítulo 6

## Conclusiones

En esta investigación, se exponen varias técnicas de control para la estabilización de la dinámica completa de un VANT de tipo cuadrirrotor el cual lo componen 6 grados de libertad sin tomar como medibles las velocidades, las técnicas de control fueron probadas en presencia de perturbaciones, incertidumbre paramétrica, dinámica no modelada tales como el viento para evaluar su comportamiento.

Este esquema de control se diseñaron usando la energía cinética total y potencial del sistema, así como un observador.

Dicha técnica se aplicaron correctamente al sistema de 6 grados de libertad del cuadrirrotor, teniendo en cuenta la complejidad aerodinámica, donde solo se consideran medibles la posiciones traslacionales y rotacionales del vehículo, por lo que se usó un observador de alta ganancia.

La estrategia de control fueron aplicados a un VANT de tipo cuadrirrotor de forma satisfactoria y los resultados obtenidos muestran que un controlador PBC no es robusto ante perturbaciones, dinámica no modelada, e incertidumbre paramétrica, en algunas gráficas de los estados presentan un ligero sobretiro, sin embargo un control IDA-PBC, dichas simulaciones numéricas se realizaron simulaciones numéricas en Matlab/Simulink. Resultados en simulación verifican la efectividad del esquema de control propuesto ante perturbaciones, incertidumbre paramétrica, dinámica no modelada, y seguimiento de trayectorias.

Por otro lado, se realizaron mediciones de índices de desempeño para validar el comportamiento de la técnica de control propuesta, dando buenos resultados en comparaciones a las simulaciones de los primeros capítulos.

Como trabajo futuros se propine la implementación de esta técnica de control en un cuadrirrotor de PARROT, así como la estimación de los estados con la ayuda de Optitrack y Vicon y así poder comparar nuevamente los índices de desempeños.

## Bibliografía

- Ailon, A. y Arogeti, S. (2019). A simple heuristic approach for attitude/altitude control of a quadrotor with uncertain parameters. I 2019 24th International Conference on Methods and Models in Automation and Robotics (MMAR), sider 286–291. IEEE.
- Akhil, M., Anand, M. K., Sreekumar, A., y Hithesan, P. (2012). Simulation of the mathematical model of a quad rotor control system using matlab simulink. I *Applied* Mechanics and Materials, volume 110, sider 2577–2584. Trans Tech Publ.
- Alghanim, M. N., Qasim, M., Valavanis, K. P., Rutherford, M. J., y Stefanovic, M. (2020). Comparison of controller performance for ugv-landing platform self-leveling. I 2020 28th Mediterranean Conference on Control and Automation (MED), sider 471–478. IEEE.
- Bouabdallah, S. (2007). Design and control of quadrotors with application to autonomous flying. Technical report, Epfl.
- Bouabdallah, S., Noth, A., y Siegwart, R. (2006). Dynamic modelling of uavs. Technical report, Technical Report Version 2.0, Autonomous Systems Laboratory-EPFL.
- Cai, Y., Zhang, H., Liang, Y., y Gao, Z. (2020). Reduced-order observer-based robust leader-following control of heterogeneous discrete-time multi-agent systems with system uncertainties. Applied Intelligence, sider 1–19.
- Castillo, P., García, P., Lozano, R., y Albertos, P. (2007). Modelado y estabilización de un helicóptero con cuatro rotores. Revista Iberoamericana de Automática e Informática Industrial RIAI,  $4(1):41-57$ .
- Corona-Sánchez, J. J., Kristiansen, R., y Andersen, T. S. (2021). Path planning and reactive based control for a quadrotor with a suspended load. sider 507–516.
- Cui, G., Yang, W., Yu, J., Li, Z., y Tao, C. (2021). Fixed-time prescribed performance adaptive trajectory tracking control for a quav. IEEE Transactions on Circuits and Systems II: Express Briefs, 69(2):494–498.
- Doherty, P. y Rudol, P. (2007). A uav search and rescue scenario with human body detection and geolocalization. I Australasian Joint Conference on Artificial Intelligence, sider 1–13. Springer.
- Džiugys, A. y Peters, B. (2001). An approach to simulate the motion of spherical and non-spherical fuel particles in combustion chambers. Granular matter, 3(4):231–266.
- Fantoni, I., Lozano, R., y Lozano, R. (2022). Non-linear control for underactuated mechanical systems. Springer Science & Business Media.
- Fernando, H., De Silva, A., De Zoysa, M., Dilshan, K., y Munasinghe, S. (2013). Modelling, simulation and implementation of a quadrotor uav. I 2013 IEEE 8th International Conference on Industrial and Information Systems, sider 207–212.
- Fu, K. S., Gonzalez, R., y Lee, C. G. (1987). Robotics: Control Sensing. Vis. Tata McGraw-Hill Education.
- Garcia, P. C., Lozano, R., y Dzul, A. E. (2006). Modelling and control of mini-flying machines. Springer Science & Business Media.
- García-Beltrán, C., Miranda-Araujo, E., Guerrero-Sanchez, M., Valencia-Palomo, G., Hernández-González, O., y Gómez-Peñate, S. (2021). Passivity-based control laws for an unmanned powered parachute aircraft. Asian Journal of Control.
- Guerrero-Sánchez, M.-E., Hernández-González, O., Valencia-Palomo, G., López-Estrada, F.-R., Rodríguez-Mata, A.-E., y Garrido, J. (2021). Filtered observer-based ida-pbc control for trajectory tracking of a quadrotor. IEEE Access, 9:114821–114835.
- Hammouri, H., Targui, B., y Armanet, F. (2002). High gain observer based on a triangular structure. International Journal of Robust and Nonlinear Control: IFAC-Affiliated Journal, 12(6):497–518.
- Hoffmann, G., Waslander, S., y Tomlin, C. (2006). Distributed cooperative search using information-theoretic costs for particle filters, with quadrotor applications. I AIAA Guidance, Navigation, and Control Conference and Exhibit, side 6576.
- Hu, K., Wu, Y., y Sun, X.-M. (2017). Attitude controller design for quadrotors based on the controlled hamiltonian system. I 2017 29th Chinese Control And Decision Conference (CCDC), sider 5137–5141.
- Hua, H., Fang, Y., Zhang, X., y Lu, B. (2020). A novel robust observer-based nonlinear trajectory tracking control strategy for quadrotors. IEEE Transactions on Control Systems Technology, 29(5):1952–1963.
- Jithu, G. y Jayasree, P. R. (2016). Quadrotor modelling and control. I 2016 International Conference on Electrical, Electronics, and Optimization Techniques (ICEEOT), sider 1167–1172.
- Kapoor, A., Panigrahi, P. K., y Ranjani, S. S. (2022). Quantum hamilton-jacobi formalism. I Quantum Hamilton-Jacobi Formalism, sider 1–7. Springer.
- Liang, M., Sun, J., Ning, y L, L. (2019). A novel energy-coupling-based hierarchical control approach for unmanned quadrotor transportation systems. IEEE/ASME Transactions on Mechatronics, 24(1):248–259.
- Lozano, R., Castillo, P., Garcia, P., y Dzul, A. (2003). Robust prediction-based control for unstable delay systems. I 42nd IEEE International Conference on Decision and Control (IEEE Cat. No.03CH37475), volume 4, sider 4014–4019 vol.4.
- Lv, C., Yu, H., Zhao, N., Chi, J., Liu, H., y Li, L. (2022). Robust state-error portcontrolled hamiltonian trajectory tracking control for unmanned surface vehicle with disturbance uncertainties. Asian Journal of Control, 24(1):320–332.
- Martini, S., Sönmez, S., Rizzo, A., Stefanovic, M., Rutherford, M. J., y Valavanis, K. P. (2022). Euler-lagrange modeling and control of quadrotor uav with aerodynamic compensation. I 2022 International Conference on Unmanned Aircraft Systems (ICUAS), sider 369–377.
- Matouk, D., Abdessemed, F., Gherouat, O., y Terchi, Y. (2020). Second-order sliding mode for position and attitude tracking control of quadcopter uav: Super-twisting algorithm. I International Journal of Innovative Computing, Information and Control ICIC 2020.
- Matouk, D., Gherouat, O., Abdessemed, F., y Hassam, A. (2016). Quadrotor position and attitude control via backstepping approach. I 2016 8th International Conference on Modelling, Identification and Control (ICMIC), sider 73–79.
- Michael, N., Shen, S., Mohta, K., Kumar, V., Nagatani, K., Okada, Y., Kiribayashi, S., Otake, K., Yoshida, K., Ohno, K., y col. (2014). Collaborative mapping of an earthquake damaged building via ground and aerial robots. I Field and service robotics, sider 33–47. Springer.
- Mofid, O., Mobayen, S., y Wong, W.-K. (2020). Adaptive terminal sliding mode control for attitude and position tracking control of quadrotor uavs in the existence of external disturbance. *IEEE Access*, 9:3428-3440.
- Mohammadi, K., Sirouspour, S., y Grivani, A. (2021). Passivity-based control of multiple quad-rotors carrying a cable-suspended payload. IEEE ASME Transactions on Mechatronics.
- Oland, E. y Andersen, T. S. (2022). Path following control of quadrotors using controllers developed for general euler-lagrange systems. I 2022 13th International Conference on Mechanical and Aerospace Engineering (ICMAE), sider 144–149.
- Olfati-Saber, R. (2001). Nonlinear control of underactuated mechanical systems with application to robotics and aerospace vehicles. PhD thesis, Massachusetts Institute of Technology.
- Ortega, R., Perez, J. A. L., Nicklasson, P. J., y Sira-Ramirez, H. J. (2013). Passivitybased control of Euler-Lagrange systems: mechanical, electrical and electromechanical applications. Springer Science & Business Media.
- Ortega, R. y Spong, M. W. (1989). Adaptive motion control of rigid robots: A tutorial. Automatica, 25(6):877–888.
- Ortega, R., Van Der Schaft, A., Maschke, B., y Escobar, G. (2002). Interconnection and damping assignment passivity-based control of port-controlled hamiltonian systems. Automatica, 38(4):585–596.
- Ortega, R., Van Der Schaft, A. J., Mareels, I., y Maschke, B. (2001). Putting energy back in control. IEEE Control Systems Magazine, 21(2):18–33.
- Owis, M., El-Bouhy, S., y El-Badawy, A. (2019). Quadrotor trajectory tracking control using non-linear model predictive control with ros implementation. I 2019 7th International Conference on Control, Mechatronics and Automation (ICCMA), sider 243–247.
- Rango, A., Laliberte, A., Steele, C., Herrick, J. E., Bestelmeyer, B., Schmugge, T., Roanhorse, A., y Jenkins, V. (2006). Using unmanned aerial vehicles for rangelands: current applications and future potentials. Environmental Practice, 8(3):159–168.
- Rashad, R., Califano, F., y Stramigioli, S. (2019). Port-hamiltonian passivity-based control on se (3) of a fully actuated uav for aerial physical interaction near-hovering. IEEE Robotics and automation letters, 4(4):4378–4385.
- Shang, W., Jing, G., Zhang, D., Chen, T., y Liang, Q. (2021). Adaptive fixed time nonsingular terminal sliding-mode control for quadrotor formation with obstacle and inter-quadrotor avoidance. IEEE Access, 9:60640–60657.
- Singhal, G., Bansod, B., y Mathew, L. (2018). Unmanned aerial vehicle classification, applications and challenges: A review. sider 1–19.
- Song, J., Chang, D. E., y Eun, Y. (2019). Passivity-based adaptive control of quadrotors with mass and moment of inertia uncertainties. I 2019 IEEE 58th Conference on Decision and Control (CDC), sider 90–95. IEEE.
- Tsai, M.-K., Lee, Y.-C., Lu, C.-H., Chen, M.-H., Chou, T.-Y., y Yau, N.-J. (2012). Integrating geographical information and augmented reality techniques for mobile escape guidelines on nuclear accident sites. Journal of environmental radioactivity, 109:36–44.
- Valavanis, K. P. (2008). Advances in unmanned aerial vehicles: state of the art and the road to autonomy, volume 33. Springer Science & Business Media.
- Wang, P., Man, Z., Cao, Z., Zheng, J., y Zhao, Y. (2016). Dynamics modelling and linear control of quadcopter. I 2016 International Conference on Advanced Mechatronic Systems (ICAMechS), sider 498–503.
- Zhang, D., Tang, Y., Zhang, W., y Wu, X. (2020). Hierarchical design for position-based formation control of rotorcraft-like aerial vehicles. IEEE Transactions on Control of Network Systems, 7(4):1789–1800.